Otimização da Função de Fitness para a Evolução de Redes Neurais com o uso de Análise Envoltória de Dados Aplicada à Previsão de Séries Temporais

RECIFE-PE - JUNHO/2011

## PRÓ-REITORIA DE PESQUISA E PÓS-GRADUAÇÃO PROGRAMA DE PÓS-GRADUAÇÃO EM BIOMETRIA E ESTATÍSTICA APLICADA

## Otimização da Função de Fitness para a Evolução de Redes Neurais com o uso de Análise Envoltória de Dados Aplicada à Previsão de Séries Temporais

Dissertação apresentada ao Programa de Pós-Graduação em Biometria e Estatística Aplicada como exigência parcial à obtenção do título de Mestre.

#### Área de Concentração: Modelagem Estatística e Computacional

Orientador: Prof. Dr. Tiago Alessandro Espínola Ferreira

RECIFE-PE - JUNHO/2011.

## UNIVERSIDADE FEDERAL RURAL DE PERNAMBUCO PRÓ-REITORIA DE PESQUISA E PÓS-GRADUAÇÃO PROGRAMA DE PÓS-GRADUAÇÃO EM BIOMETRIA E ESTATÍSTICA APLICADA

### Otimização da Função de Fitness para a Evolução de Redes Neurais com o uso de Análise Envoltória de Dados Aplicada à Previsão de Séries Temporais

David Augusto Silva

Dissertação julgada adequada para obtenção do título de mestre em Biometria e Estatística Aplicada, defendida e aprovada por unanimidade em 01/07/2011 pela Comissão Examinadora.

Orientador:

Prof. Dr. Tiago Alessandro Espínola Ferreira Universidade Federal Rural de Pernambuco

Banca Examinadora:

Prof. Dr. Getúlio José Amorim do Amaral Universidade Federal de Pernamcuco UFPE

Prof. Dr. Moacyr Cunha Filho Universidade Federal Rural de Pernambuco UFRPE

Prof. Dr. Borko D. Stosic Universidade Federal Rural de Pernambuco UFRPE

# Dedicatória

Dedico essa dissertação ao meu pai e minha mãe.

# Agradecimentos

Agradeço a Deus, em primeiro lugar, por ter me guiado e me dado paciência para enfrentar todas as dificuldades ao longo desta jornada.

A minha família, por ter me apoiado, e priorizado o meu estudo diante de todas as dificuldades que enfrentamos ao longo da vida.

Ao meu orientador Tiago por ter me dado toda a ajuda necessária e apoio durante o período do mestrado.

Agradecimento especial a Aranildo e Paulinho, porque sem eles não teria conseguido alcançar êxitos nas simulações e na dissertação.

Ao professor Gabriel, por ser sempre prestativo nas dúvidas relacionadas à estatística.

Não poderia esquecer dos meus colegas de mestrado e amigos que formei ao longo destes dois anos no estado de Pernambuco. A todos eles que de alguma forma me ajudaram diretamente nessa dissertação saibam que estou profundamente grato.

# Epígrafe

"Ainda que o tempo, o maior e mais implacável dos carrascos, intente sobre o meu corpo físico, ele nunca terá poder sobre meu pensar, meu saber e minha vontade, pois estes são eternos. Por isto e tão somente por isto que vou tentar sempre, porque nunca é tarde para começar. "

Antônio Rogério de Lima Grego

## Resumo

As técnicas de análise e previsão de séries temporais alcançaram uma posição de distinção na literatura ao longo dos anos. A utilização de recursos computacionais, combinada com técnicas estatísticas, apresenta resultados mais precisos quando comparados com os recursos separadamente. Em particular, técnicas que usam Redes Neurais Artificiais (RNA) e Computação Evolutiva (CE), apresenta uma posição de destaque na resolução de problemas de previsão na análise de séries temporais. Estas técnicas de Inteligência Artificial (AI) são inspiradas biologicamente, no qual o modelo de RNA é baseado na estrutura neural de organismos inteligentes, que adquirem conhecimento através da experiência. Para o problema de previsão em séries temporais, um fator importante para o maior desempenho na previsão é encontrar um método preditivo com a melhor acurácia possível, tanto quanto possível, no qual o desempenho do método pode ser analisado através de erros de previsão. Entretanto, não existe um critério universal para identificar qual a melhor medida de desempenho a ser utilizada para a caracterização da previsão. Uma vez que as RNAs são os modelos de previsão, a CE constantemente avaliará o desempenho de previsão das RNAs, usando uma função de fitness para guiar o modelo preditivo para uma solução ótima. Desejando verificar quais critérios seriam mais eficientes no momento de escolher o melhor modelo preditivo, a Análise Envoltória de Dados (DEA) é aplicada para fornecer a melhor combinação de variáveis visando a otimização do modelo. Portanto, nesta dissertação, foi estudado o processo de otimização de Funções de Fitness através do uso da Análise Envoltória de Dados utilizando-se de técnicas hibridas de Inteligência Artificial aplicadas a área de previsão de séries temporais. O banco de dados utilizado foi obtido de séries históricas econômico- financeiras, fenômenos naturais e agronegócios obtidos em diferentes órgãos específicos de cada área. Quanto à parte operacional, utilizou-se a linguagem de programação C para implementação do sistema híbrido inteligente e o ambiente R versão 2.12 para a análise dos modelos DEA. Em geral, a perspectiva do uso da DEA para avaliar as Funções de Fitness foi satisfatório e serve como recurso adicional na área de previsão de séries temporais. Cabe ao pesquisador, avaliar os resultados sob diferentes óticas, quer seja sob a questão do custo computacional de implementar uma determinada Função que foi mais eficiente ou sob o aspecto de avaliar quais combinações não são desejadas poupando tempo e recursos.

Palavras-chave: Previsão de Séries Temporais, Redes Neurais Artificiais, Estratégia Evolutiva, Sistemas Híbridos Inteligentes, Otimização, Função de Fitness;

# Abstract

The techniques for Time Series Analysis and Forecasting have great presence on the literature over the years. The computational resources combined with statistical techniques are improving the predictive results, and these results have been become increasingly accurate. Computational methods base on Artificial Neural Networks (ANN) and Evolutionary Computing (EC) are presenting a new approach to solve the Time Series Analysis and Forecasting problem. These computational methods are contained in the branch of Artificial Intelligence (AI), and they are biologically inspired, where the ANN models are based on the neural structure of intelligent organism, and the EC uses the concept of nature selection of Charles Darwin. Both methods acquire experience from prior knowledge and example of the given problem. In particular, for the Time Series Forecasting Problem, the objective is to find the predictive model with highest forecast perfomance, where the performance measure are statistical errors. However, there is no universal criterion to identify the best performance measure. Since the ANNs are the predictive models, the EC will constantly evaluate the forecast performance of the ANNs, using a fitness functions to guide the predictive model for an optimal solution. The Data Envelopment Analysis (DEA) was employed to predictive determine the best combination of variables based on the relative efficiency of the best models. Therefore, this work to study the optimization Fitness Function process with Data Envelopment Analysis applied the Intelligence Hybrid System for time series forecasting problem. The data analyzed are composed by financial data series, agribusiness and natural phenomena. The C language program was employed for implementation of the hybrid intelligent system and the R Environment version 2.12 for analysis of DEA models. In general, the perspective of using DEA procedure to evaluate the fitness functions were satisfactory and serves as an additional resource in the branch of time series forecasting. Researchers need to compute the results under different perspectives, whether in the matter of the computational cost of implementing a particular function or which function was more efficient in the aspect of assessing which combinations are unwanted saving time and resources.

Key-words:Time Series Forecasting, Artificial Neural Networks, Evolution Strategies; Hybrid Intelligent Systems, Optimization, Fitness Function;

# Sumário

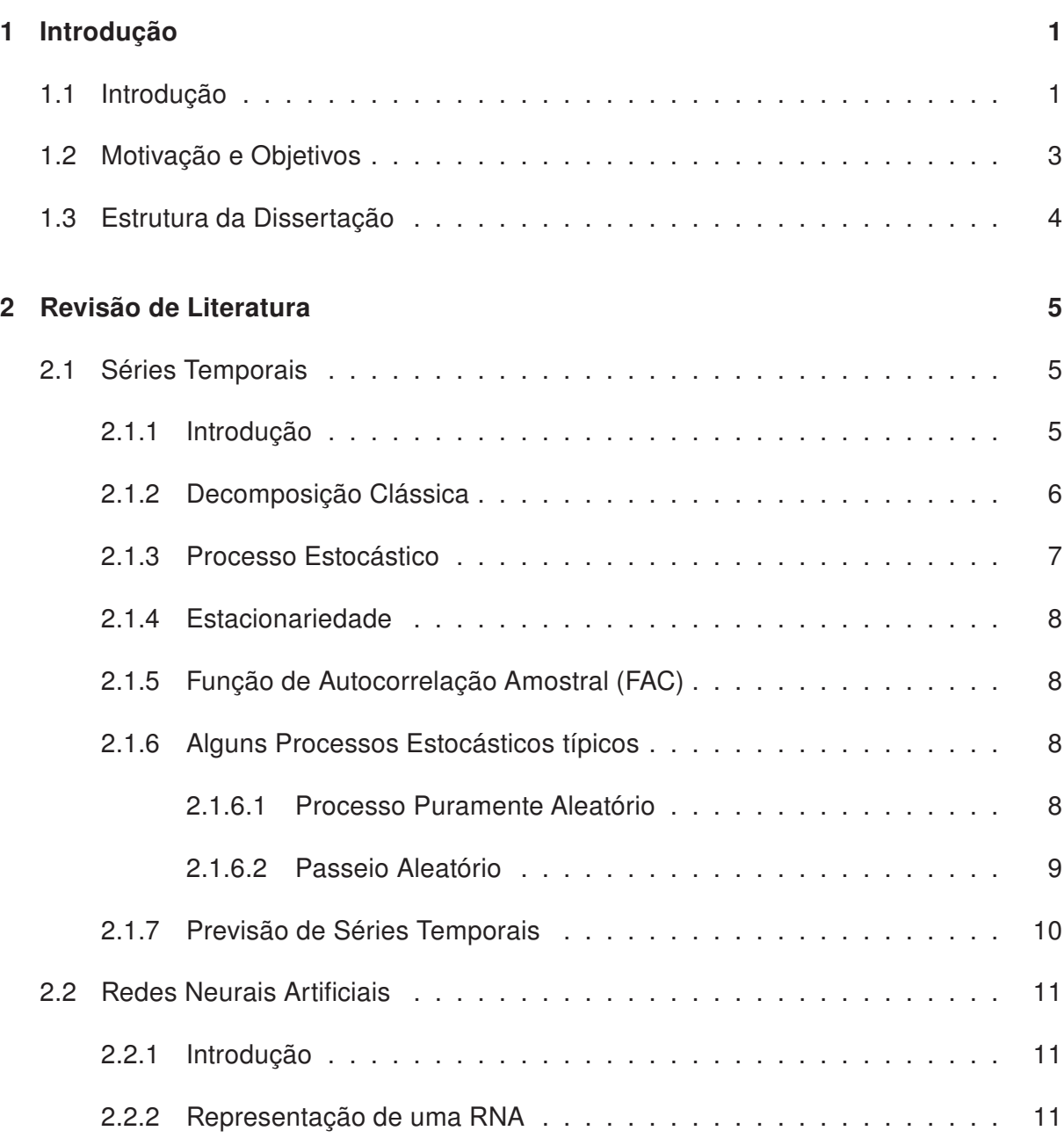

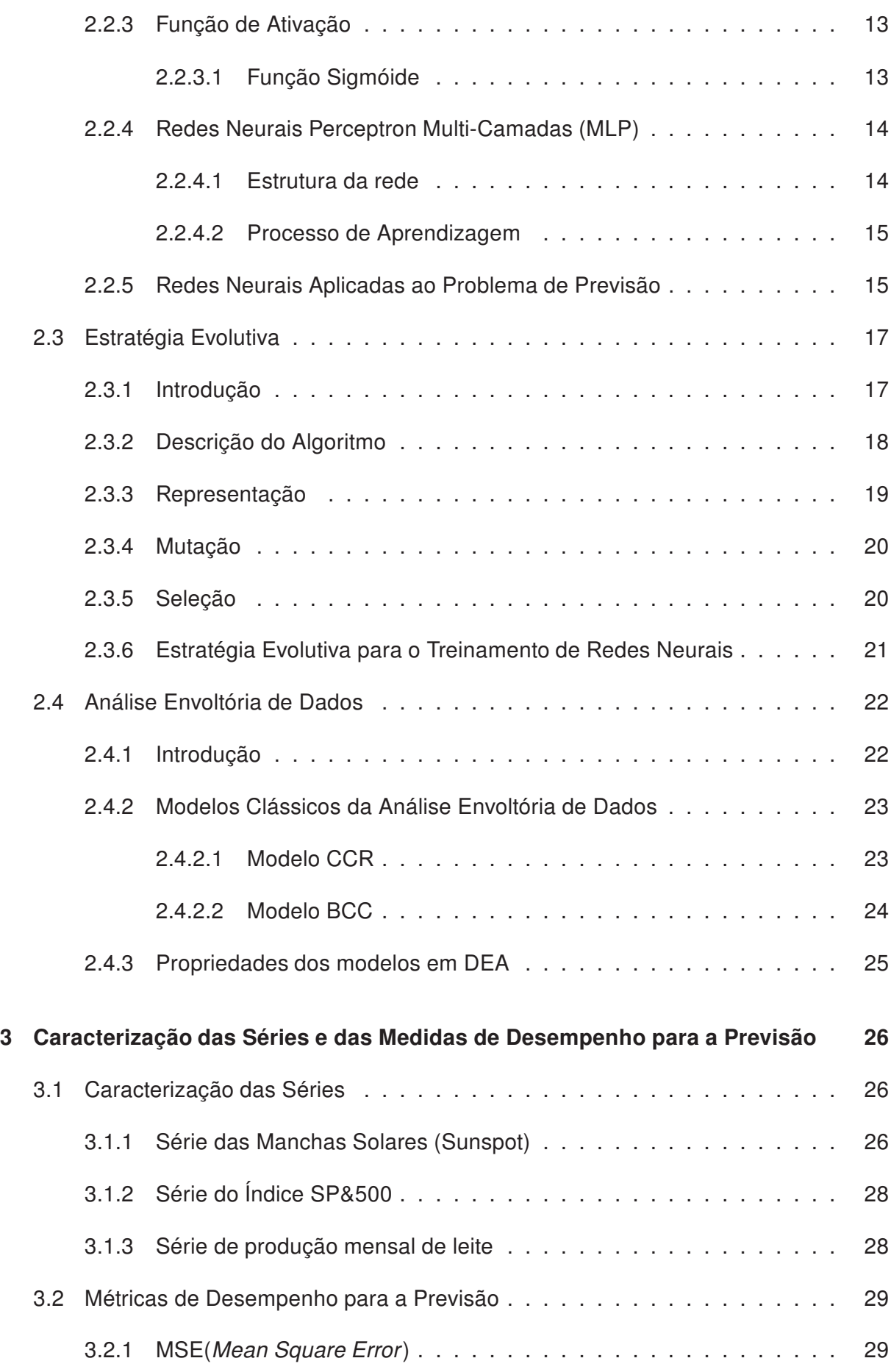

ix

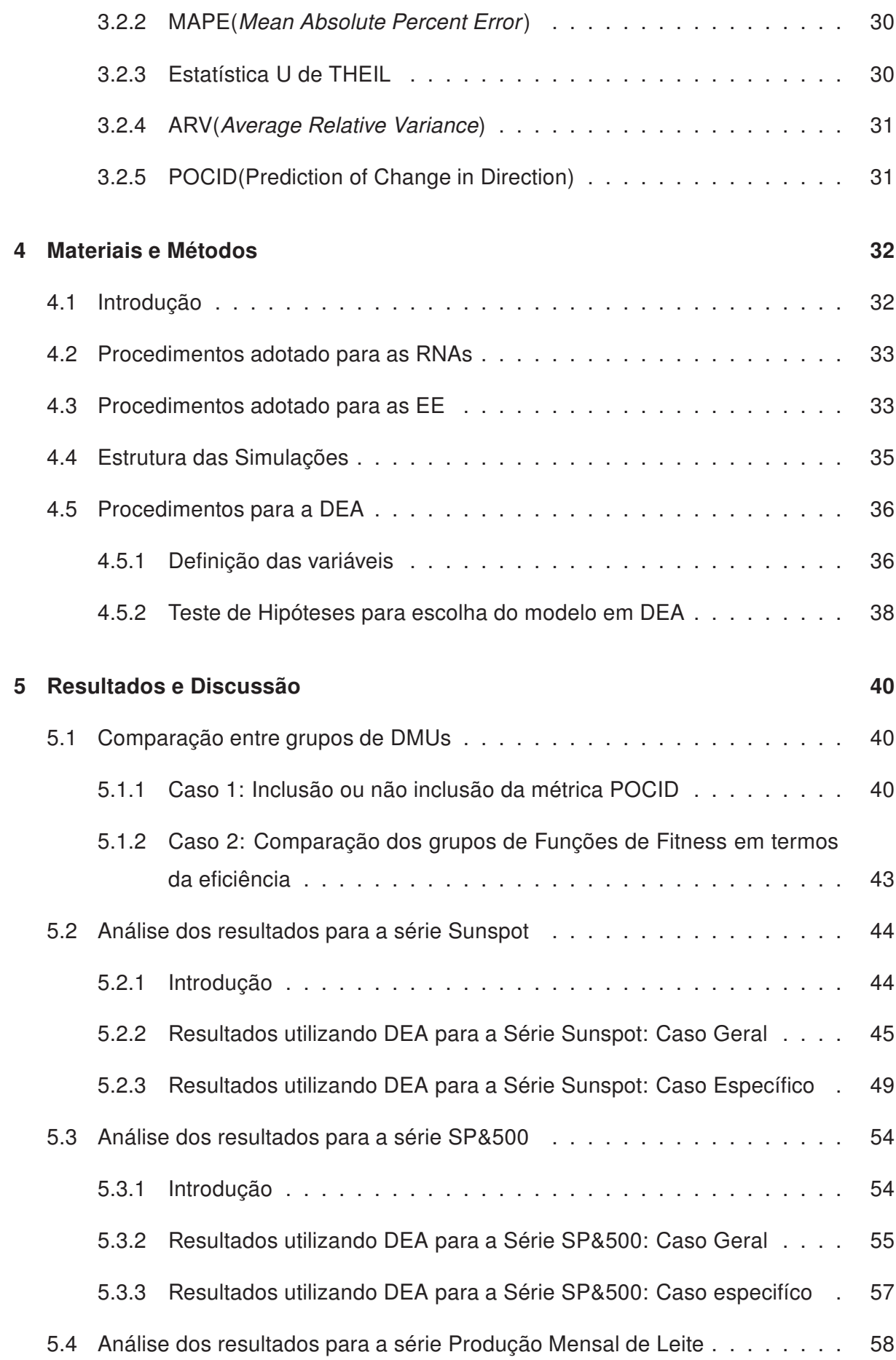

x

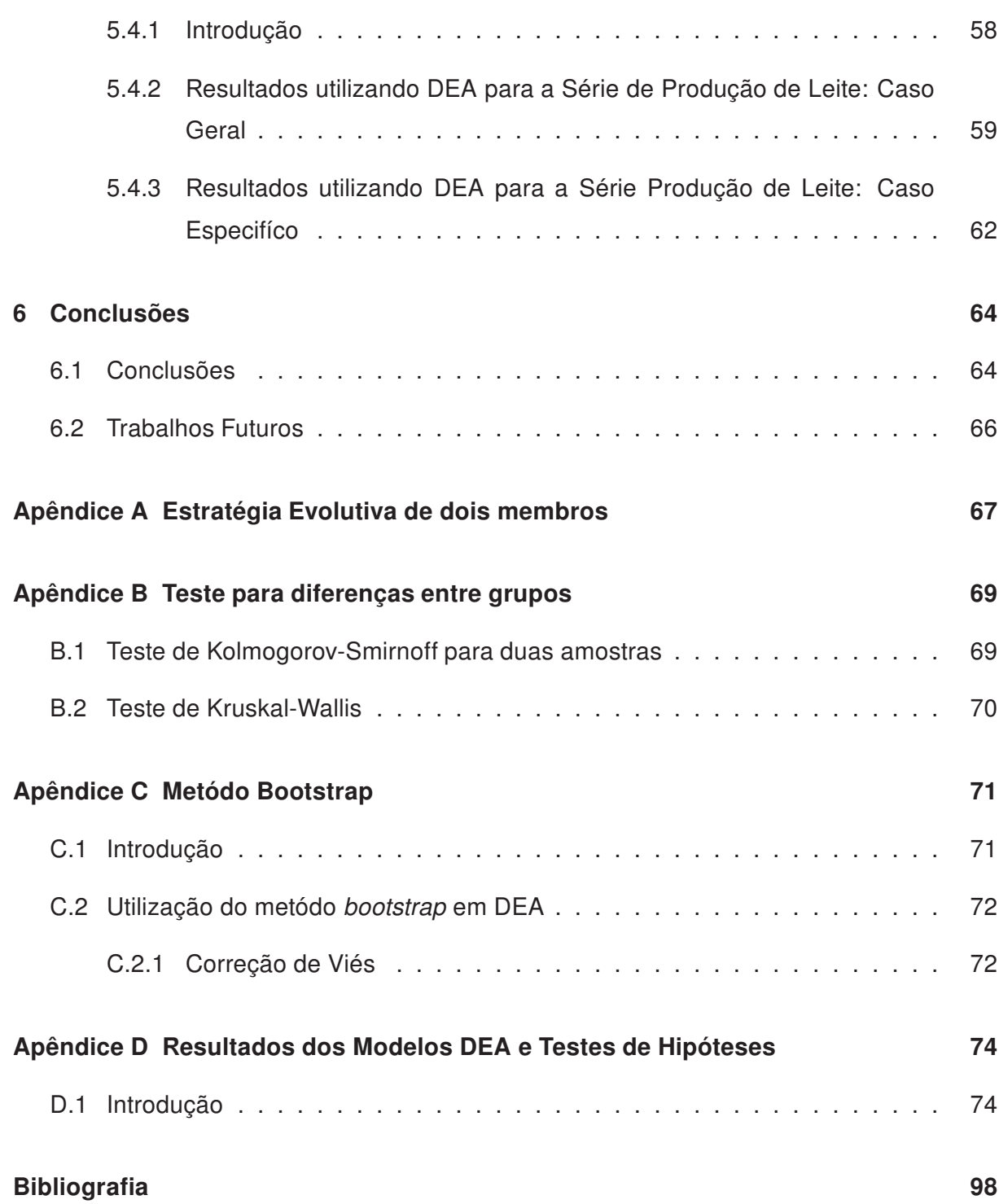

# Lista de Figuras

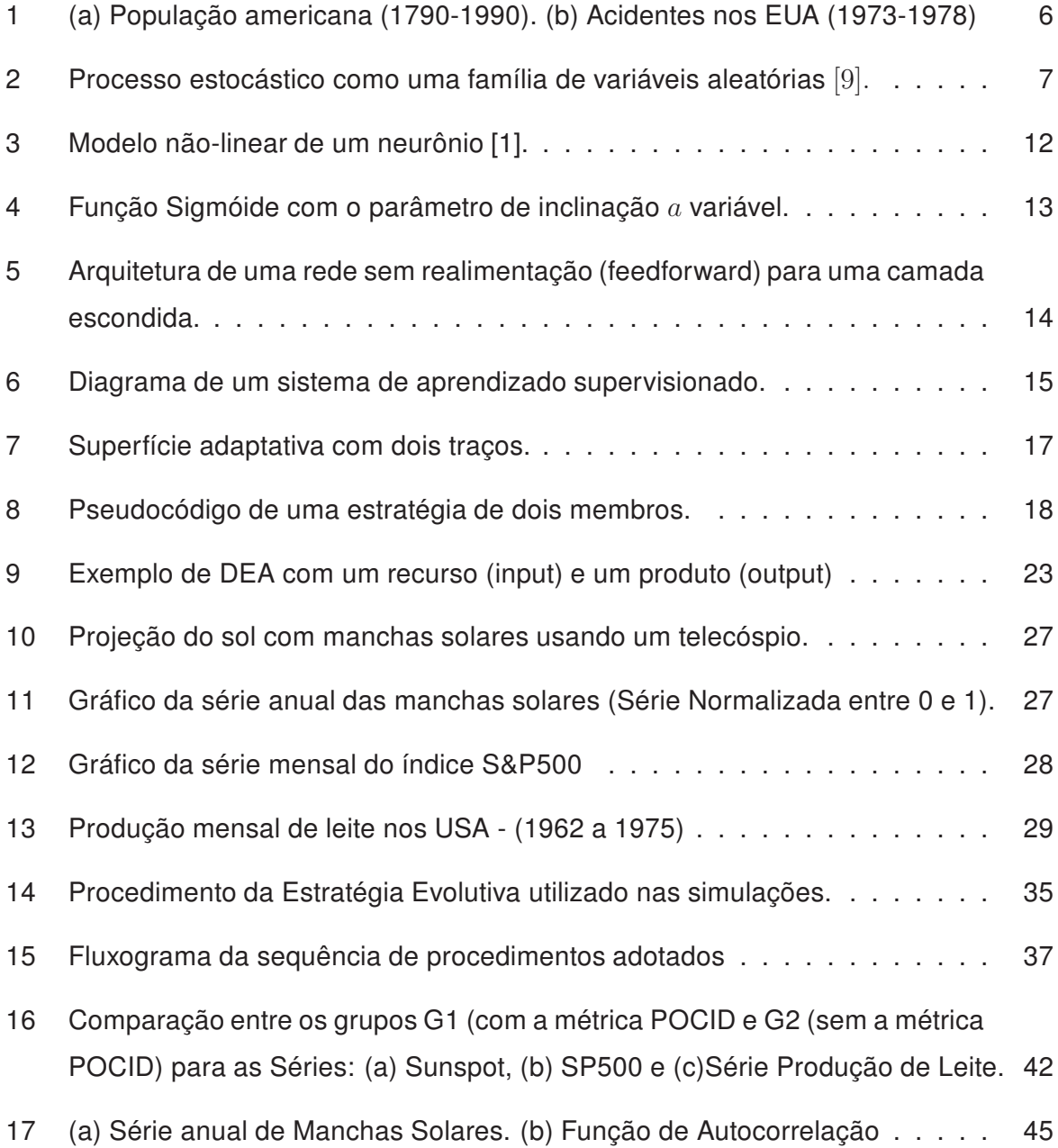

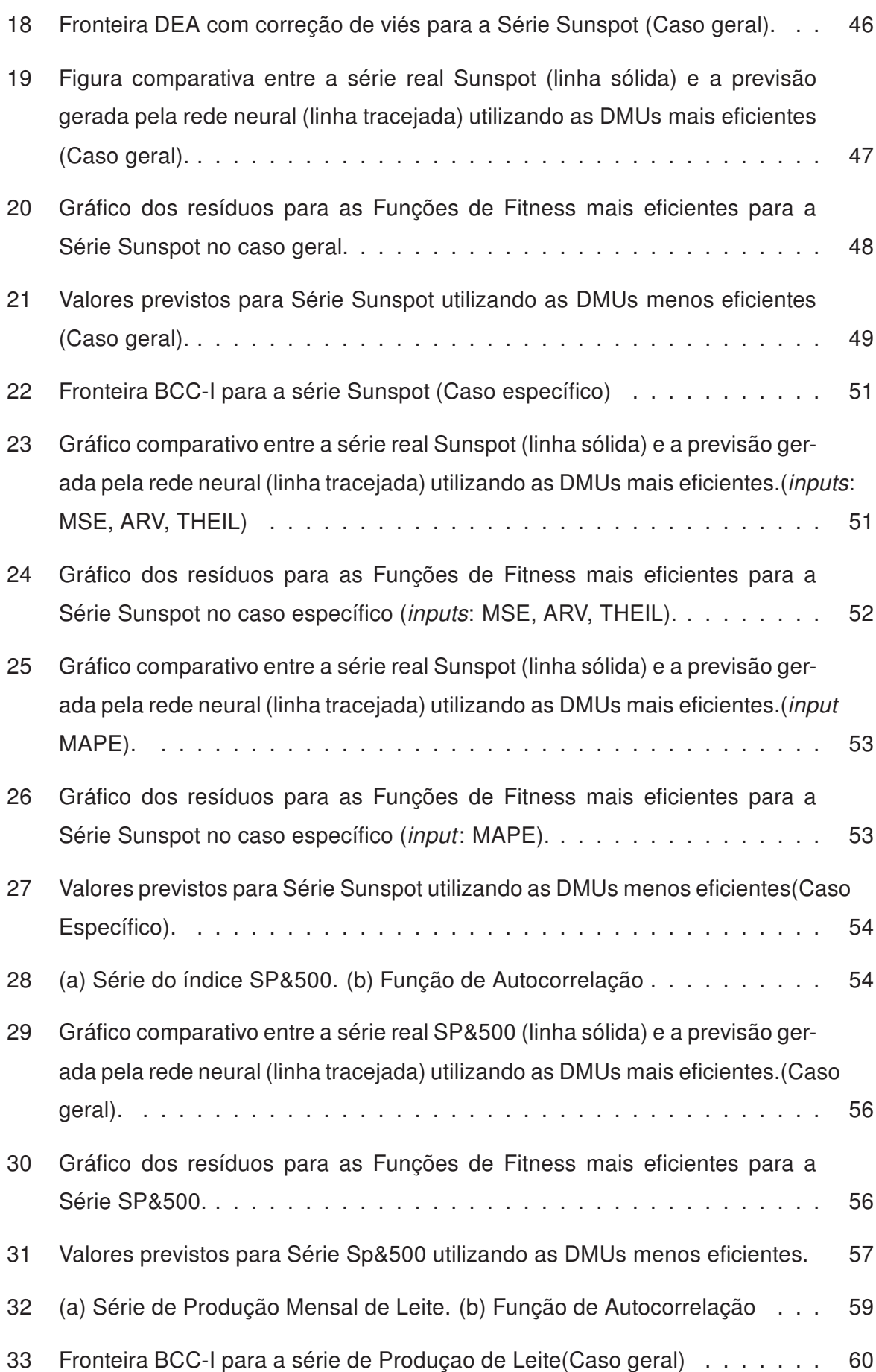

xiii

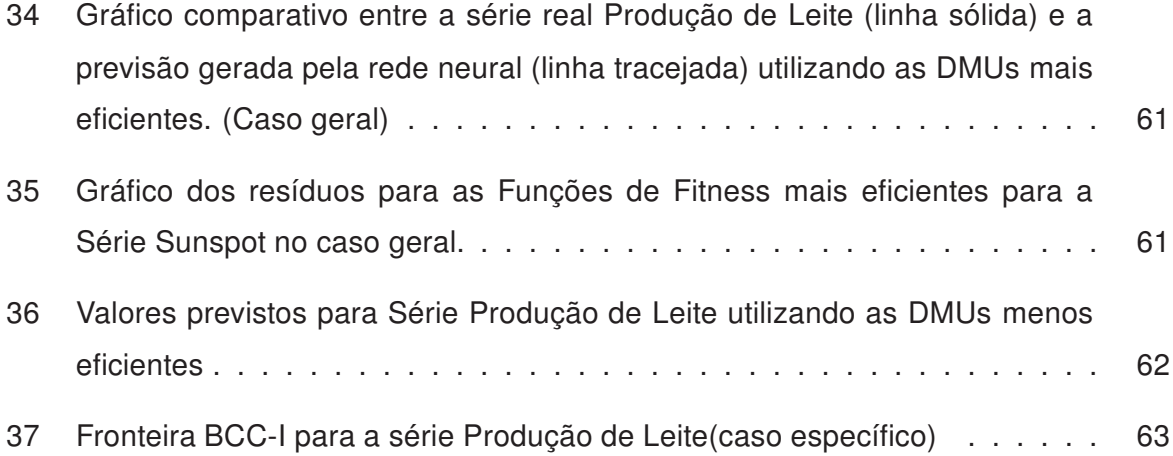

# Lista de Tabelas

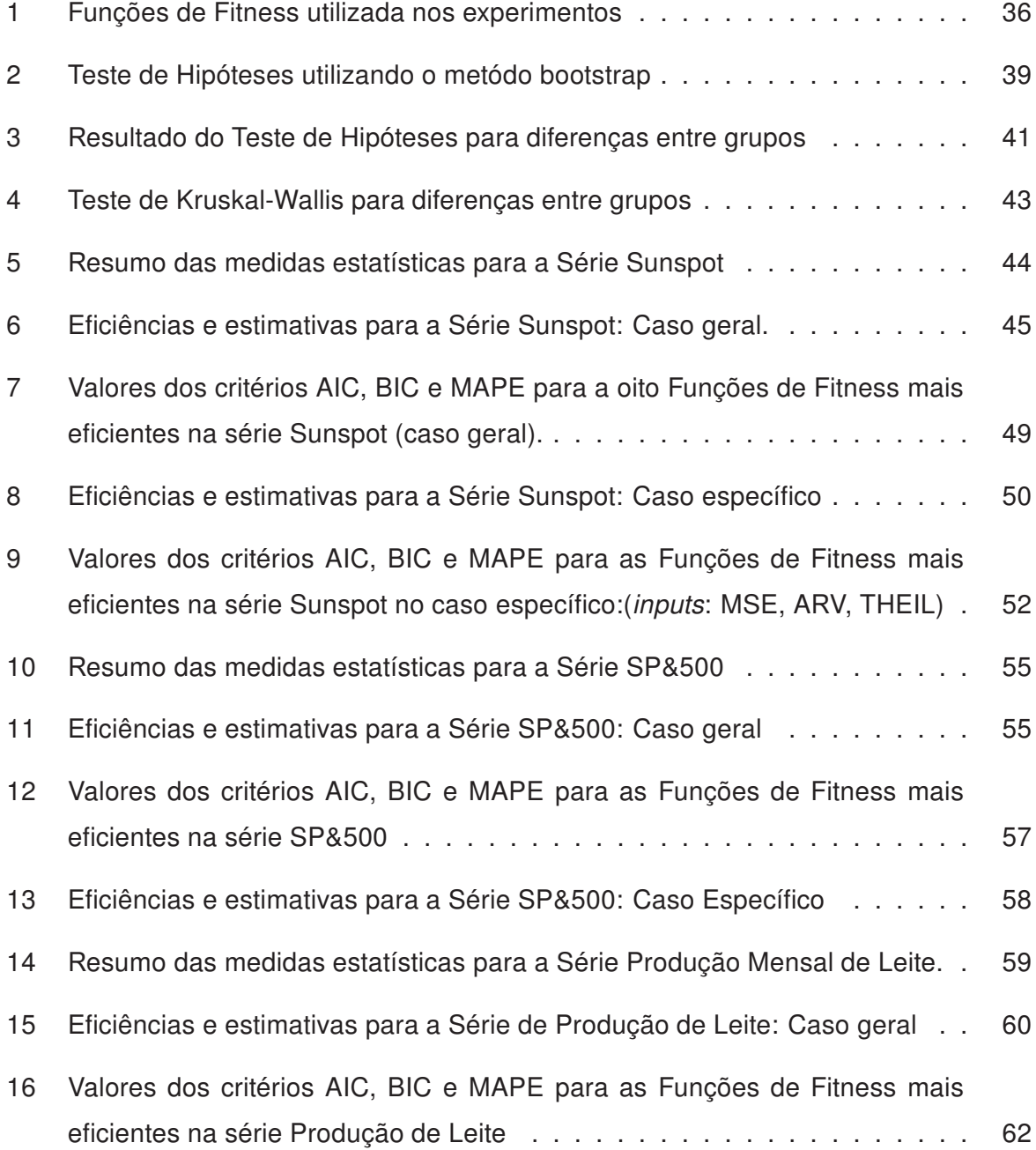

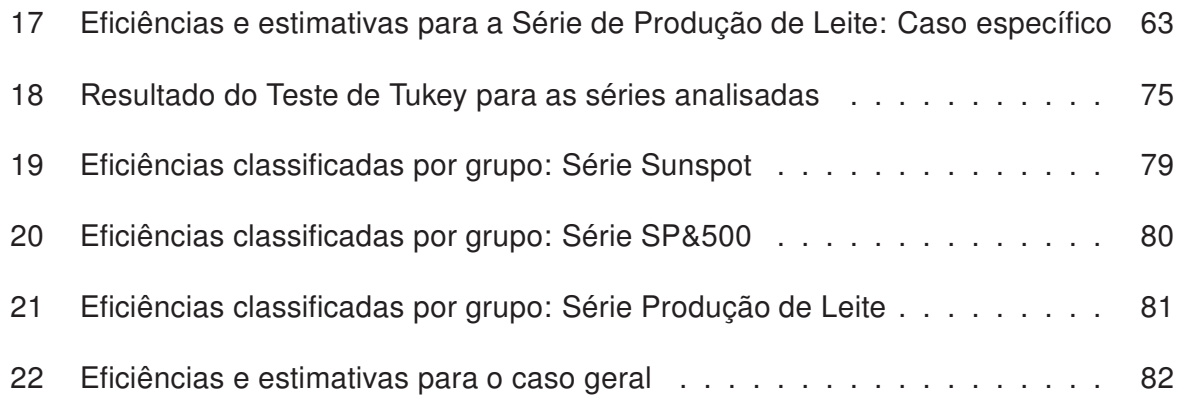

# <span id="page-17-0"></span>Capítulo

# Introdução

## <span id="page-17-1"></span>1.1 Introdução

A arte de realizar previsão acerca de eventos futuros baseado em acontecimentos passados é um processo que fascina a décadas diversos pesquisadores em diversos cam-pos da ciência. Como afirma [McCloskey](#page-114-0) em Art of Forecasting: From Ancient to Modern Times [\[1\]](#page-114-0), as pessoas sempre desejaram saber sobre o futuro, desde que sobre elas mesmas ou sobre algum acontecimento. Quando o assunto é economia e negócios, o sentimento de decisão do investidor está associado ao conhecimento técnico que o mesmo possui sobre o mercado em que está investindo. Este conhecimento pode ser auxiliado pelo prévio histórico passado do índice financeiro em questão ou sobre seu possível comportamento futuro. Quando se trata de fenômenos climáticos, o pesquisador pode ter interesse em antecipar fenômenos críticos, como por exemplo, alguma catástrofe baseado em informações recorrentes de históricos passados do clima de determinada região. Os exemplos citados podem ser caracterizados através de uma série temporal.

Uma série temporal é uma sequência discreta ou contínua de observações à respeito de um dado fenômeno ordenada sobre um índice qualquer cronológico, na maioria das vezes o tempo. Em termos práticos, na maioria dos casos, a observação de um fenômeno resulta em uma amostragem discreta de dados, preferencialmente eqüidistantes temporalmente. O estudo do comportamento de séries de temporais visando obter previsões acerca de determinado fenômeno evoluiu bastante com o passar dos anos. Com a utilização de recursos computacionais cada vez mais avançados, aliados as técnicas estatísticas, uma maior precisão vem sendo incorporado aos resultados, levando inclusive a um menor custo

de tempo para a geração dos mesmos.

Diversas técnicas foram incorporadas e melhoradas ao longo dos anos, mas todas com o mesmo intuito de encontrar o melhor modelo que pudesse antecipar o acontecimento de determinado fenômeno. Uma forma de checar qual modelo tem melhor resultado quanto à previsão é verificando o seu erro de previsão. Quanto menor o erro, mais o modelo estará ajustado ao fenômeno estudado.

Como mencionado no parágrafo anterior, as técnicas veêm se sofisticando ao longo dos anos visando otimizar o processo de previsão. Vários modelos estatísticos (lineares e não lineares) são propostos na literatura como o modelo linear de Box and Jenkins, mais conhecido como ARIMA (Auto Regressive Integrated Moving Average) [\[2\]](#page-114-1) ou como os modelos não-lineares GARCH (Generalized Autoregressive Conditional Heterocedastic) [\[3,](#page-114-2) [4\]](#page-114-3), dentre tantos outros. Uma abordagem alternativa ao problema de previsão e análise de séries temporais vem sendo desenvolvida a partir de técnicas de Inteligência Artificial, como Redes Neurais Artificiais (RNAs) [\[5\]](#page-114-4) ou Algoritmos Evolutivos (AE) [\[6\]](#page-114-5) cujos procedimentos simulam respectivamente o funcionamento do cérebro humano e técnicas inspiradas na Teoria da Evolução de Charles Darwin.

No entanto, as RNA's quando aplicados ao problema de previsão de séries temporais utilizam uma série de parâmetros a serem ajustados como a topologia da rede, nº de camadas, nº de neurônios por camada, função de ativação, etc. Determinar quais são os valores ótimos pode ser um difícil processo. Para ajustar todos esses parâmetros algumas técnicas hibridas baseada na combinação de RNA's com Algoritmos Evolutivos tem sido utilizadas na literatura, de forma que uma compense a deficiência da outra, como pode ser visto em [\[7,](#page-114-6) [8\]](#page-114-7).

Segundo [Eiben e Smith](#page-114-5) [\[6\]](#page-114-5),o processo evolutivo baseado na seleção natural é realizado de forma que cada indivíduo da população tem as mesmas chances de serem soluções do problema. A partir de uma função de desempenho (Função de Fitness) os indivíduos são escolhidos para gerar a próxima geração até que se encontre uma solução ótima. No caso do sistema híbrido cada individuo da população do AE representa uma RNA onde o cromossomo é formado pelos parâmetros da rede a serem ajustados. Cada RNA apresenta um erro de previsão que é guiado pela Função de Fitness até que se encontre a solução ótima. Dessa forma, a Função de Fitness desempenha um papel importante para obtenção dos ajustes dos parâmetros no processo de busca da solução.

Para o maior desempenho na previsão de uma serie temporal é desejado um método preditivo com a melhor acurácia possível, podendo este modelo ser analisado através das medidas de erros de previsão. Na literatura estão dispostas diversas medidas de erros,

dentre as quais pode-se citar: erro quadrático médio (MSE), erro percentual médio absoluto (MAPE), entre vários outros [\[7\]](#page-114-6). Entretanto, mesmo com uma intensa pesquisa na área de previsão de séries temporais, não existe um critério universal para identificar qual a melhor medida de desempenho a ser utilizada para a caracterização da previsão.

Como é possível determinar a Função de Fitness (ou Função Objetivo) mais eficiente para o adequado ajuste do modelo, gerando uma melhor relação custo/precisão na previsão? Uma possível abordagem para o problema exposto é utilizar o conceito de eficiência a partir da metodologia de Análise Envoltória de Dados (DEA) de maneira que se encontre uma curva de eficiência onde as medidas de erros de previsão são minimizadas e/ou maximizadas de forma que cada função de desempenho represente uma unidade de avaliação a ser analisada. Dessa forma, essas Funções de Fitness podem ser comparadas em termos de eficiência e análises estatísticas, e com o uso de testes de hipóteses, pode-se auxiliar no aumento da acurácia dos resultados.

## <span id="page-19-0"></span>1.2 Motivação e Objetivos

Existem diversas aplicações da Análise Envoltória de Dados na avaliação da eficiência encontrados na literatura. Como pode ser visto em [Kassai](#page-114-8) [\[9\]](#page-114-8) existem aplicações da DEA na eficiência do faturamento de supermercados, eficiência em plataformas de petróleo, crescimento de produtividade no setor agropecuário. Também se tem utilização da DEA junto com as Redes Neurais Artificiais como técnica hibrida de avaliação de eficiência como visto no trabalho de [Wu, Yang e Liang](#page-114-9) [\[10\]](#page-114-9).

A motivação pelo determinado estudo parte do fato que o uso da Análise Envoltória de Dados como técnica de eficiência para otimização da Funções de Fitness é algo que pode ajudar a entender o processo de acoplamento das medidas de desempenho em relação a cada série estudada através da eficiência de cada unidade de avaliação representada pelas Funções de Fitness.

Esta dissertação tem como objetivo principal estudar o processo de otimização de Funções de Fitness através do uso da Análise Envoltória de Dados utilizando-se de técnicas hibridas de Inteligência Artificial aplicadas à área de previsão de séries temporais.

Com a coleta de dados de séries temporais, pretende-se aplicar técnicas de computação evolutiva e redes neurais artificiais para a modelagem e previsão. Uma vez que uma metodologia seja construída, é desejada a caracterização em desempenho e eficiência tanto na qualidade da previsão como a correta escolha e ajuste dos parâmetros.

Os objetivos específicos dessa dissertação podem ser enumerados como:

- 1. Modelar as séries temporais com técnicas não-lineares da Inteligência Artificial, em particular as Redes Neurais Artificiais do tipo MLP;
- 2. Estabelecer procedimento evolutivo para a busca do ajuste ótimo dos modelos preditivos eleitos através da computação evolutiva, em particular com o uso de estratégias evolutivas;
- 3. Determinar possíveis formas de guiar a evolução dos modelos preditivos. (determinação e análise de Funções de Fitness);
- <span id="page-20-0"></span>4. Analisar a eficiência da metodologia proposta com o uso das técnicas da DEA (Data Envelopment Analysis);

### 1.3 Estrutura da Dissertação

A presente dissertação está estruturada em cinco capítulos sendo que:

- No Capitulo 1 é apresentada uma introdução sobre a questão da otimização de Funções de Fitness na área de previsão de séries temporais, além da motivação, objetivos e estrutura da presente dissertação.
- No Capitulo 2 é apresentado uma revisão da literatura com aspectos conceituais sobre Séries Temporais, Redes Neurais Artificiais, Estratégia Evolutiva e Análise Envoltória de Dados.
- No Capítulo 3 é apresentada a descrição das séries utilizadas nesta dissertação e das métricas de desempenho de previsão.
- No Capitulo 4 é apresentado os materiais e métodos utilizados nessa dissertação.
- No Capitulo 5 é apresentado os Resultados e Discussões sobre a aplicação da DEA na otimização de Funções de Fitness.
- No Capitulo 6 é apresentada as conclusões dos procedimentos, técnicas e experimentos realizados e apresentados e a perpesctiva para trabalhos futuros na área.

# <span id="page-21-0"></span>l<br>Capítulo ∡

## Revisão de Literatura

Nesse capitulo é apresentada uma revisão sobre as metodologias utilizadas nessa dissertação. As seções estão divididas em quatro partes: Sèries Temporais, Redes Neurais Artificiais, Estratégia Evolutiva e Análise Envoltória de Dados. É descrito em cada seção uma breve introdução a respeito de cada método.

## <span id="page-21-1"></span>2.1 Séries Temporais

Neste tópico será abordada uma área de profundo interesse em diversos campos da ciência, a análise de séries temporais. O objetivo desta seção é apresentar uma introdução e definições básicas a respeito deste assunto, indicando inclusive algumas referências mais refinadas como [\[2,](#page-114-1) [11–](#page-114-10)[13\]](#page-115-0).

#### <span id="page-21-2"></span>2.1.1 Introdução

Uma série temporal é uma sequência discreta ou contínua de observações a respeito de um dado fenômeno ordenada sobre um índice qualquer cronológico, na maioria das vezes o tempo. Representa-se uma série temporal discreta como um conjunto,

$$
Z_t = \{z_t \in \mathbb{R} | t = 1, 2, 3, ..., N\}
$$

<span id="page-22-3"></span><span id="page-22-1"></span>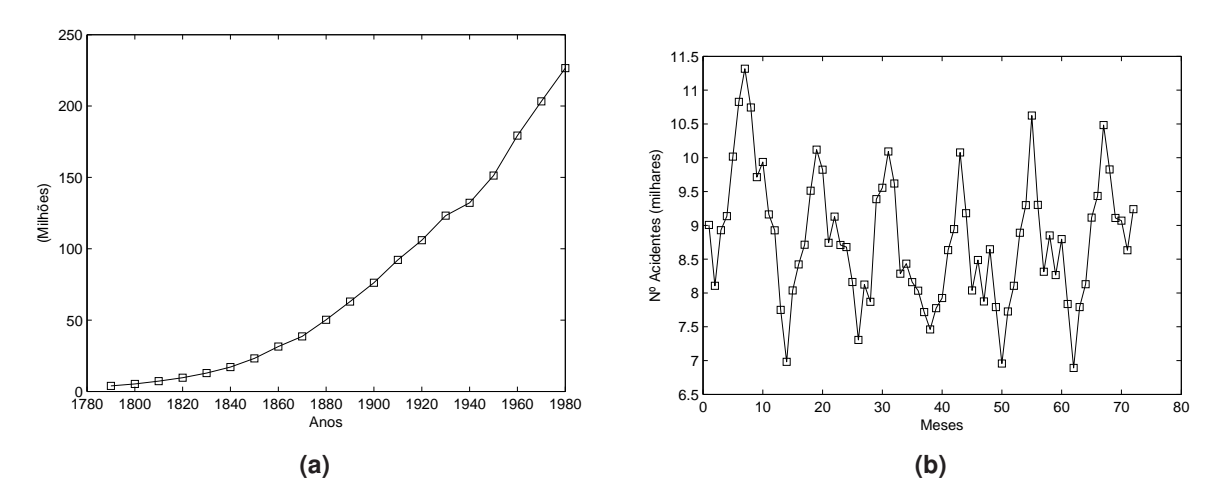

<span id="page-22-2"></span>Figura 1 – [\(a\)](#page-22-1) População americana (1790-1990). [\(b\)](#page-22-2) Acidentes nos EUA (1973-1978)

sendo t um índice cronológico, comumente o tempo, e N o número total de observações. Tal seqüência pode ser definida em instantes de tempo discreto (enumerável) ou contínua (não-enumerável). Na Figura [1,](#page-22-3) é mostrado exemplos de séries temporais. O objetivo ao analisar uma série temporal pode ser descrição e a análise do comportamento das séries com o intuito de verificar se existe algum padrão de tendência, valores discrepantes, variação sazonal ou alterações na estrutura da mesma [\[14\]](#page-115-1). Pode haver o interesse em modelar os fenômenos geradores dos processos que descrevem o comportamento da série, podendo inclusive obter previsões a respeito do fenômeno estudado.

#### <span id="page-22-0"></span>2.1.2 Decomposição Clássica

De acordo com [Chatfield](#page-115-0) [\[13\]](#page-115-0), métodos tradicionais de análise de séries temporais se preocupam em decompor a variação em uma série em tendência, variação sazonal, mudanças cíclicas e o restante em flutuações irregulares. Esta não é a melhor abordagem, porém é particularmente importante quando a variação é dominada pela tendência e/ou sazonalidade. No entanto, vale a pena notar que a decomposição não é geralmente a única suposição a ser feita. Assim, algum tipo de modelagem explícita ou implícita pode ser envolvida nestas técnicas descritivas. As variações podem ser descritas como:

- 1. Tendência: é a parte da série temporal que indica um movimento regular de crescimento ou decrescimento por um longo período de tempo. Este tipo de movimento pode apresentar padrões lineares, exponenciais ou amortecidos a depender do fenômeno estudado.
- 2. Cíclica: Não considerando os efeitos sazonais, algumas séries temporais apresen-

tam variações em um período fixo, como por exemplo, a variação diária na temperatura.

- 3. Sazonal: Muitas séries temporais apresentam variações que são em períodos anuais. Por exemplo, o índice de desemprego pode ser alto no inverno mas baixo no verão. Este tipo de variação é fácil de ser entendida e deve-se medida explicitamente e/ou removida dados gerando dados desazonalizados.
- 4. Aleatória: Este tipo de componente refere-se a variações que não ocorrem com regularidade (eventos extremos, tais como: inundações, greves, desastres) que podem alterar o comportamento da série.

Considerando uma serie temporal  $\{Z_t, t=1,...,N\}$  o modelo clássico pode assumir a seguinte forma de decomposição

$$
Z_t = T_t + S_t + a_t
$$

<span id="page-23-0"></span>onde  $T_t$  representa a tendência,  $S_t$  a componente sazonal e  $a_t$  é uma componente aleatória de média zero e variância  $\sigma_a^2.$ 

#### 2.1.3 Processo Estocástico

O processo gerador de uma série temporal pode ser um processo determinístico ou estocástico. Um processo estocástico é uma família de variáveis aleatórias  $Z_t; t \in T$  definidas num mesmo espaço de probabilidades. Ou seja, para cada  $t \in T$ ,  $Z_t$  é uma variável aleatória definida sobre o espaço amostral. Portanto,  $Z_t$  é uma função de dois argumentos,  $Z(t, w)$ , onde  $t \in T$  e  $w \in \Omega$ . Na Figura [2](#page-23-1) observa-se que, para cada  $t \in T$ ,  $Z(t, w)$ é uma variável aleatória com uma distribuição de probabilidade. Por outro lado, para cada  $w \in \Omega$  fixado, obtemos uma função do tempo, ou seja, uma realização do processo [\[15\]](#page-115-2).

<span id="page-23-1"></span>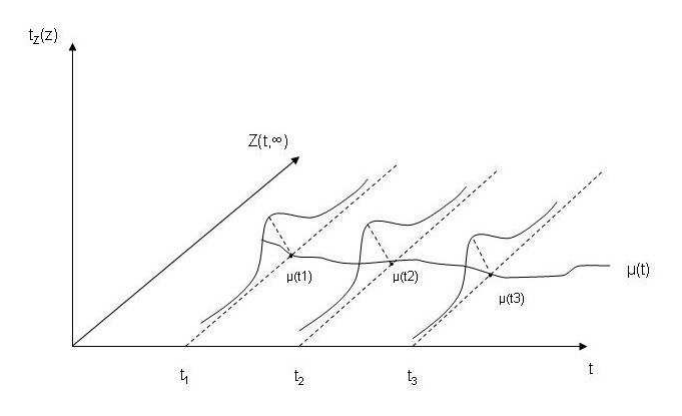

Figura 2 – Processo estocástico como uma família de variáveis aleatórias [9].

#### <span id="page-24-0"></span>2.1.4 Estacionariedade

A suposição fraca de estacionariedade num processo estocástico significa que sua média e variância são constantes ao longo do tempo e o valor da covariância entre dois períodos de tempo depende somente da distância entre os dois períodos e não do tempo atual na qual a variância é calculada [\[16\]](#page-115-3). De maneira formal, seja  $Z_t$  uma série temporal estocástica com média, variância e covariância dada respectivamente por

$$
E(Z_t) = \mu
$$
  
var  $(Z_t) = E(Z_t - \mu)^2 = \sigma^2$   

$$
\gamma_k = E[(Z_t - \mu)(Z_{t+k} - \mu)]
$$

onde  $\gamma_k$  é a covariância no lag k entre os valores de  $Z_t$  e  $Z_{t+k}$ . Se  $k=0$ , obtêm  $\gamma_0$  que é simplesmente a variância de Z. Se  $k = 1$ ,  $\gamma_1$  é a covariância entre dois valores adjacentes de Z. Sendo uma série estacionária, independente de mudar a origem de  $Z_t$  para  $Z_{t+m}$  a média, a variância e a covariância (de vários lags) não é alterada.

#### <span id="page-24-1"></span>2.1.5 Função de Autocorrelação Amostral (FAC)

A função de autocorrelação teórica (FAC) de um processo estocástico estacionário é uma ferramenta fundamental quando se deseja descrever o comportamento da série [\[14\]](#page-115-1). Na prática, como só se dispõe da amostra de um processo estocástico estima-se a função de autocorrelação amostral a qual é definida como,

$$
r_k = \frac{c_k}{c_0} = \frac{\sum (Z_t - \bar{Z}) (Z_{t+k} - \bar{Z})}{\sum (Z_t - \bar{Z})^2}
$$

onde  $r_k$  é a função de autocorrelação amostral no lag  $k,c_k$  a covariância amostral e  $c_0$  a variância amostral. O gráfico de  $r_k$  por k tem o nome de correlograma amostral e serve para indicar quando a série é estacionária ou não [\[2\]](#page-114-1).

#### <span id="page-24-3"></span><span id="page-24-2"></span>2.1.6 Alguns Processos Estocásticos típicos

#### 2.1.6.1 Processo Puramente Aleatório

Um processo no tempo discreto é considerado puramente aleatório, as vezes chamado de ruído branco, se consistir de uma seqüência de variáveis mutuamente independente e

identicamente distribuídas [\[13\]](#page-115-0). Sendo  $u_t$  tal seqüência, sua média e variância são constantes e a sua função de autocovariância, para  $k = \pm 1, 2, ...,$  é dada por,

$$
\gamma_k = cov(Z_t, Z_{t+k}) = 0
$$

Como a média e a função de autocovariancia não dependem do tempo, este processo é estacionário de segunda ordem e sua função de autocorrelação é dada por

$$
\rho_k = \begin{cases} 1, \text{se } k = 0 \\ 0, \text{se } k = \pm 1, \pm 2 \end{cases}
$$

#### <span id="page-25-0"></span>2.1.6.2 Passeio Aleatório

Segundo [Gujarati](#page-115-3) [\[16\]](#page-115-3), sendo  $u_t$  um processo puramente aleatório não correlacionado com média  $\mu$  e uma variância constante  $\sigma^2.$  Então a série  $Z_t$  é um passeio aleatório se

$$
Z_t = Z_{t-1} + \mu_t
$$

O valor de Z no tempo t é igual ao seu valor no tempo  $(t - 1)$  mais um choque aleatório. Seja  $Z_0 = 0$  no tempo  $t = 0$  então

$$
Z_1 = u_1
$$
  
\n
$$
Z_2 = Z_1 + u_2 = u_1 + u_2
$$
  
\n
$$
Z_3 = Z_2 + u_3 = u_1 + u_2 + u_3
$$

e de forma geral,

$$
Z_t = \sum u_t
$$

cuja esperança é  $E(Z_t) = t\mu$  e a variância é  $Var(Z_t) = t\sigma$ . Como a média e a variância dependem do tempo  $t$  este processo é considerado não estacionário. Contudo se tomarmos a primeira diferença de um passeio aleatório tem-se um processo estacionário já que,

$$
Z_t - Z_{t-1} = u_t
$$

O passeio aleatório tem grande representação na área de econometria e finanças como, por exemplo, o preço e títulos de ativos financeiros. Uma leitura mais aprofundada pode ser em encontrada em [Spitzer](#page-115-4) [\[17\]](#page-115-4) e [Malkiel](#page-115-5) [\[18\]](#page-115-5).

#### <span id="page-26-0"></span>2.1.7 Previsão de Séries Temporais

Dentre os interesses na análise de séries temporais, citado na seção 2.1, está a previsão de eventos futuros. A habilidade de executar uma boa previsão dependerá da metodologia utilizada aliada ao fenômeno estudado pelo pesquisador. Todavia, as dificuldades encontradas pelo pesquisador são que as previsões não são normalmente perfeitas, pois prever o futuro envolve muitas incertezas. Desta maneira o objetivo na hora de se realizar previsão é reduzir o erro de previsão o máximo possível para que se tenham melhores resultados diante do problema estudado. A escolha do melhor modelo ou técnica para previsão, dentre muitos fatores, depende do grau de precisão que é requerido, qual o horizonte de previsão almejado, qual o custo para produzir as previsões é tolerado e qual o tipo de dados utilizado [\[19\]](#page-115-6). Segundo [Chatfield](#page-115-0) [\[13\]](#page-115-0) os metodos para realizar previsão podem ser divididos em três partes:

- 1. Método Subjetivo As previsões podem ser feitas utilizando um julgamento subjetivo ou até mesmo a intuição baseado nas experiências obtidas por quem é especialista no fenômeno estudado. Tais previsões são feitas quando os processos para a análise dos dados não são bem específicos [\[20\]](#page-115-7).
- 2. Univariado Este método compreende a maior parte dos métodos de previsão mais utilizados na literatura e se utiliza da idéia de que a previsão de uma determinada série temporal é baseada somente em seus valores passados, então,  $Z_t$  depende somente  $Z_{t-1}, Z_{t-2}, ...$ .
- 3. Multivariado Quando as previsões de uma determinada variável dependem totalmente ou em parte de outras séries para que se tenham diagnósticos sobre a mesma. Como exemplo, as previsões de venda de determinado produto pode depender de índices e ações da bolsa de valores.

Diversos modelos são encontrados na literatura como modelos lineares de médias móveis [\[11\]](#page-114-10), alisamento exponencial [\[19\]](#page-115-6), metodologia Box & Jenkins [\[2\]](#page-114-1) ou modelos não-lineares como modelos ARCH (Autoregressive Conditional Heterocedasticit),GARCH (General Autoregressive Conditional Heterocedasticity) e TAR (Threshold Autoregressive) [\[21\]](#page-115-8). Para tais, outras modelagens podem ser utilizadas como alternativa aos modelos clássicos (tanto lineares como não lineares)como o caso de técnicas utilizando Redes Neurais Artificiais [\[22\]](#page-115-9) e Computação Evolutiva [\[8\]](#page-114-7) que serão abordados nas próximas seções.

## <span id="page-27-1"></span><span id="page-27-0"></span>2.2 Redes Neurais Artificiais

#### 2.2.1 Introdução

Uma rede neural artificial (RNA) é um sistema de processamento paralelo e massivo que tem características em sistemas neurais biológicos, em especial, o cérebro humano [\[23\]](#page-115-10). Seu processamento baseia-se em modelos matemáticos que seguem os seguintes pressupostos:

- O processamento da informação ocorre em elementos chamados neurônios;
- Os neurônios são interligados através de conexões (sinapses);
- Cada conexão tem um peso associado, onde cada neurônio aplica uma função de ativação (geralmente não-linear) à entrada da rede para determinar a saída da rede.

As RNA's têm diversas aplicações em campos como reconhecimento de padrões e processamento de sinais [\[24,](#page-115-11) [25\]](#page-115-12), sensoriamento remoto [\[26\]](#page-115-13) e na análise de séries temporais [\[8,](#page-114-7) [27\]](#page-115-14),dentre outras. Em especial, em se tratando de previsão de séries temporais, as RNA's constituem uma importante ferramenta. Tal afirmação baseia-se em suas características de aprendizagem baseadas no conhecimento adquirido através dos relacionamentos e da estrutura existente na série temporal do fenômeno estudado.

#### <span id="page-27-2"></span>2.2.2 Representação de uma RNA

A forma mais comum de visualização dos neurônios de uma RNA do tipo Perceptron [\[5\]](#page-114-4) é por meio de uma disposição de camadas. O arranjo dos neurônios dentro das camadas e o padrão de conexão entre elas é chamada de arquitetura da rede [\[23\]](#page-115-10). Na Figura [3](#page-28-0) é mostrado um simples modelo de rede neural e seus elementos básicos: Segundo [Haykin](#page-114-4) [\[5\]](#page-114-4), neste modelo são identificados três elementos básicos:

1. Um conjunto de sinapses de entrada, onde cada entrada é ponderada por um peso. Essa ponderação é feita de maneira que um sinal  $x_i$  na entrada da sinapse j conectada ao neurônio k é multiplicado pelo peso sináptico  $w_{ki}$ . A ordem dos índices adotada na figura 3 significa que o primeiro índice refere-se ao neurônio em questão e o segundo se refere ao terminal de entrada da sinapse à qual o peso se refere.

<span id="page-28-0"></span>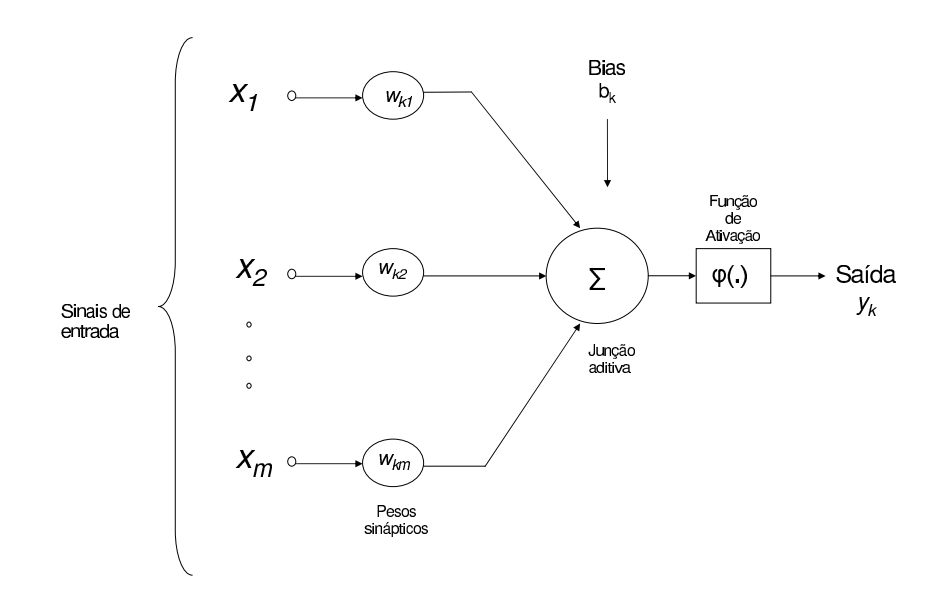

Figura 3 – Modelo não-linear de um neurônio [1].

- 2. Um operador soma, para somar os sinais de entrada ponderados pelas respectivas sinapses do neurônio.
- 3. Uma função de ativação para a restrição da amplitude de saída do neurônio. Essa função, geralmente é não linear e o intervalo de amplitude da saída de um neurônio é escrito como o intervalo fechado (0,1) ou (-1,1).

Também são incluídos nesse modelo um viés, representado por  $b_k$ , que é aplicado nesse modelo com o intuito de aumentar ou diminuir a entrada líquida da função de ativação de acordo com o sinal (positivo ou negativo) da mesma. Em termos matemáticos pode-se descrever um neurônio  $k$  através das seguintes equações:

$$
u_k = \sum_{j=1}^{m} w_{kj} x_j
$$

$$
y_k = \varphi (u_k + b_k)
$$

onde,  $x_m$  é o sinal de entrada,  $w_{km}$  os pesos do neurônio  $k, u_k$  é a saída da combinação linear a partir dos sinais de entrada,  $b_k$ , o bias,  $\varphi(.)$  a função de ativação e  $y_k$  o sinal de saída do neurônio.

#### <span id="page-29-0"></span>2.2.3 Função de Ativação

A função de ativação, definida por  $\varphi(.)$ , pode ter diversos formatos dependendo do tipo de saída que se deseja. Segundo [Haykin](#page-114-4) [\[5\]](#page-114-4), destacam-se três tipos básicos de funções: Função de Limiar, Linear por Partes e Sigmóide. Esta ultima função será a utilizada nesta dissertação e no próximo subseção é apresentado a descrição da mesma.

#### <span id="page-29-1"></span>2.2.3.1 Função Sigmóide

Este tipo de função estritamente crescente é a forma mais comum de função utilizada na construção de RNA´s. Um exemplo conhecido é a função logística, definida como:

$$
\varphi(v) = \frac{1}{1 + exp(-av)}
$$

<span id="page-29-2"></span>onde  $a$  é o parâmetro de inclinação da função. Variando-se o parâmetro  $a$ , obtêm-se funções sigmóides com diferentes inclinações como pode ser visto na Figura [4.](#page-29-2) Uma

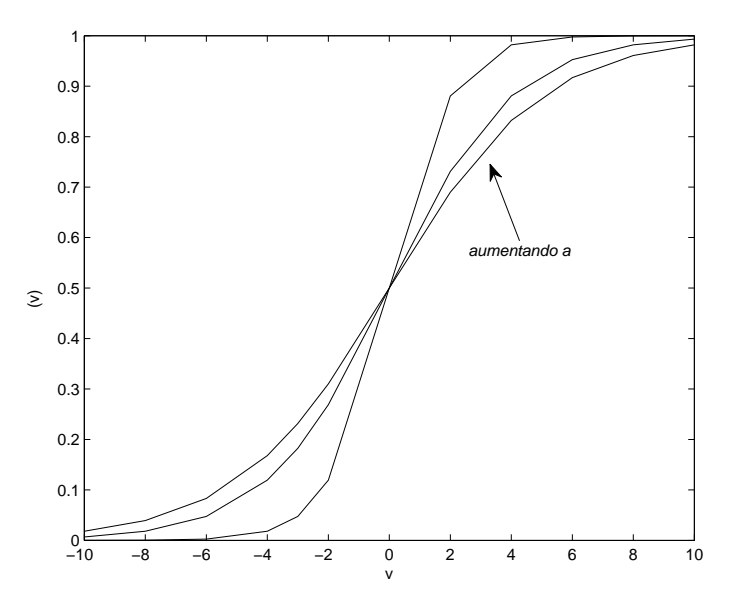

Figura 4 – Função Sigmóide com o parâmetro de inclinação  $a$  variável.

função sigmóide possui um intervalo continuo variando entre 0 e 1. Quando o valor do parâmetro de inclinação tende ao infinito a função sigmóide acaba se tornando uma função de limiar, cujo valores tendem a 0 ou a 1.

#### <span id="page-30-0"></span>2.2.4 Redes Neurais Perceptron Multi-Camadas (MLP)

Dentre os modelos existentes de RNA´s, as redes neurais Perceptrons Multi-Camadas (MLP) são as mais usadas quando se trata de problemas envolvendo previsão de séries temporais devido a sua praticidade e eficiência [\[27\]](#page-115-14).

#### <span id="page-30-1"></span>2.2.4.1 Estrutura da rede

As redes MLP consistem de um conjunto de unidades que constituem a camada de entrada (onde a informação é apresentada a rede), uma ou mais camadas ocultas e uma camada de saída (onde é produzida a resposta final do modelo). Os sinais são propagados para frente através da rede camada por camada [\[5\]](#page-114-4). Quando o fenômeno estudado se trata de previsão de séries temporais, a camada de entrada é formada pelas observações passadas da série estudada e a camada de saída formada pelo valor previsto conforme observada na Figura [5.](#page-30-2) Um ponto de fundamental importância para uma rede neural é a

<span id="page-30-2"></span>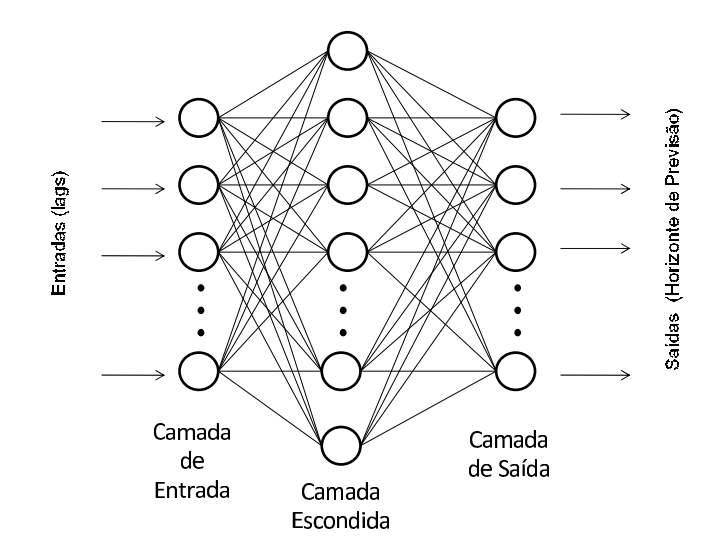

Figura 5 – Arquitetura de uma rede sem realimentação (feedforward) para uma camada escondida.

sua habilidade de aprendizado a partir do seu ambiente e de melhora do seu desempenho através da aprendizagem. Tal maneira é feita através de ajustes aplicados a seus pesos sinápticos e ao nível de viés do modelo de forma que a rede seja mais instruída a respeito do seu ambiente após cada fase do processo de aprendizagem [\[5\]](#page-114-4).

#### <span id="page-31-0"></span>2.2.4.2 Processo de Aprendizagem

Numa rede MLP, o processo de aprendizado é realizado de forma supervisionada, onde para cada padrão de entrada é observado um padrão de saída de maneira que a rede ajuste seus pesos de forma a conseguir minimizar o erro entre a saída da rede (resposta observada) e o padrão de saída (resposta desejada) [\[27\]](#page-115-14). Na Figura [6](#page-31-2) é apresentado um diagrama que mostra a relação de aprendizado num ambiente supervisionado. O professor

<span id="page-31-2"></span>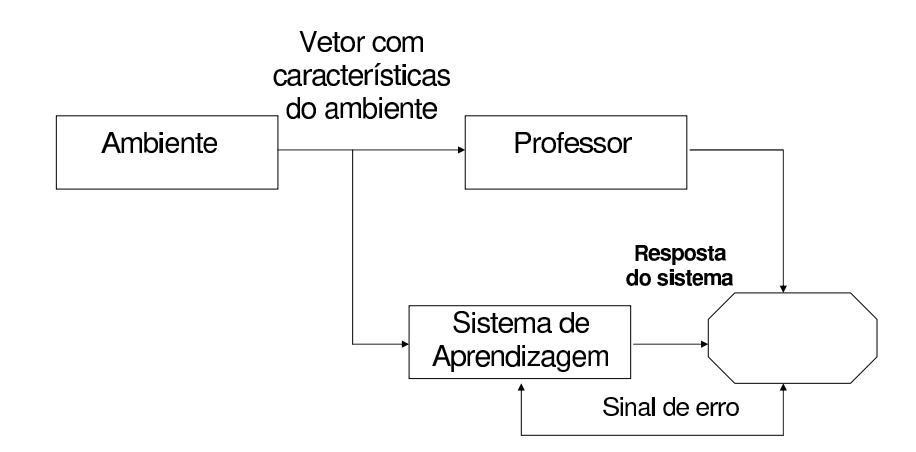

Figura 6 – Diagrama de um sistema de aprendizado supervisionado.

pode ser considerado como sendo o elemento que tem conhecimento sobre o ambiente em que está envolvido, sendo este ambiente representado por elementos de entrada-saida que são desconhecidos pela rede neural utilizada. À medida que é apresentado ao professor um conjunto de treinamento, este é capaz de fornecer a rede neural uma resposta desejada para o determinado vetor de treinamento. Tal resposta representa a melhor ação a ser tomada pela rede neural. Os parâmetros dessa rede são ajustados pela combinação do vetor de treinamento e pelo sinal do erro [\[5\]](#page-114-4).

#### <span id="page-31-1"></span>2.2.5 Redes Neurais Aplicadas ao Problema de Previsão

A utilização das redes neurais ao problema de previsão de séries temporais é uma aplicação que vem sendo utilizada há algumas décadas como forma alternativa aos modelos clássicos de previsão. Uma das razões da utilização das RNA´s é que além de ser um modelo não-linear, podendo este estar mais relacionado a fenômenos do mundo real, as

RNAs tem a capacidade de aproximar qualquer função contínua com uma precisão desejada qualquer [\[28\]](#page-115-15). As redes MLP mencionadas na seção 2.2.4 são usadas no problema de previsão de séries temporais com bastante eficiência por sua capacidade de mapear arbritariamente entradas e saídas. Quando aplicadas ao problema de previsão as variáveis de entrada (input) são geralmente as observações passadas da série de dados e as saídas (output) representam os valores futuros. Este tipo de relação funcional pode ser representado pela função,

$$
y_{t+1} = f(y_t, y_{t-1}, ..., y_{t-p})
$$

sendo  $y_t$  as observações no tempo t. Tal relação indica a dependência no tempo presente em relação aos valores passados baseado numa relação funcional não-linear. Antes que as RNAs desempenhem um bom papel como modelo para previsão de um determinado fenômeno existe a necessidade do treinamento da mesma. Tal treinamento é fator primordial para a determinação dos pesos que compõe a estrutura da rede. O conjunto de dados apresentado à rede para o treinamento geralmente é dividido em um conjunto de treinamento (50% da massa total de dados), conjunto de validação (25% da massa total de dados) e conjunto de teste (25% da massa total de dados). O processo de treinamento consiste em apresentar a rede um número fixo de observações da série a cada iteração. Supondo que se tenha N observações  $y_1, \ldots, y_N$  e deseja-se obter a previsão um passo a frente, utiliza-se uma RNA com n entradas, tendo  $(N - n)$  padrões de treinamento. Os padrões apresentados a rede são dispostos da seguinte maneira,

$$
y_1, y_2, \ldots, y_n \to y_{n+1}
$$

$$
y_2, y_3, \ldots, y_{n+1} \to y_{n+2}
$$

$$
y_{N-n}, y_{N-n+1}, \ldots, y_{N-1} \to y_N
$$

onde as variáveis da esquerda representa o conjunto de dados apresentados a rede (input) e as variáveis da direita são os horizontes de previsão (output). Em geral, deseja-se minimizar a função objetivo durante o processo de treinamento. Comumente é utilizado uma função baseada na medida de desempenho SSE (Sum of Square for Error) dado por,

$$
E = \frac{1}{2} \sum_{i=n+1}^{N} (y_i - a_i)^2
$$

em que  $a_i$  representa a saída da rede e  $y_i$  a saída desejada. A tarefa de construir e treinar uma rede neural para um determinado problema de previsão não é uma tarefa fácil devido a arquitetura de entradas, saídas e conexões entre as duas camadas não ser um processo bem definido. Existem muitas técnicas para determinar a arquitetura da rede, porém, como afirmada em [Zhang, Patuwo et al.](#page-115-9) [\[22\]](#page-115-9) a determinação da estrutura de uma RNA é mais uma arte do que uma ciência. A definição da estrutura da rede neural utilizada nessa

<span id="page-33-0"></span>dissertação bem como o processo de construção da mesma será apresentada e discutida na seção destinada aos materiais e métodos no capitulo 4.

## <span id="page-33-1"></span>2.3 Estratégia Evolutiva

#### 2.3.1 Introdução

A computação evolutiva constitui um ramo da Inteligência Artificial (IA) cuja família de algoritmos é inspirada na teoria da evolução de Darwin,baseando-se nos mecanismos encontrados na natureza, como a auto-organização e o comportamento adaptativo.

A teoria da evolução de Darwin oferece uma explicação da diversidade biológica de maneira que a seleção natural dos indivíduos desempenha um papel central no processo de evolução. A seleção natural favorece aqueles indivíduos que competem por um determinado recurso de forma mais efetiva ou que se ajusta melhor as condições do ambiente. De forma geral, como os indivíduos mais bem sucedidos tem uma maior chance de se reproduzir, sua informação genética tende a se perpetuar. Contudo, a natureza tem um procedimento que gera diversidade na população: a mutação. As mutações, quando ocorrem, dão origem a novos indivíduos que com o passar do tempo dão novas características a população [\[6\]](#page-114-5). Este processo é bem capturado pela noção de uma superfície adaptativa como mostrado na Figura [7.](#page-33-2)

<span id="page-33-2"></span>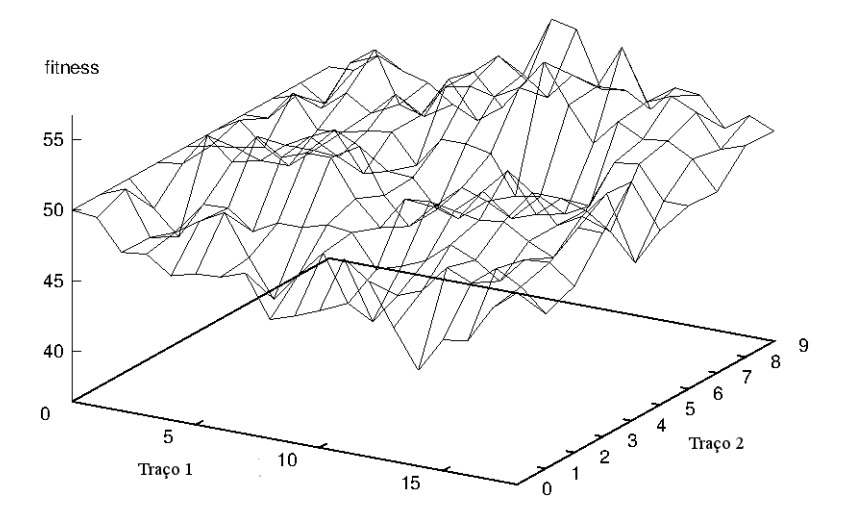

Figura 7 – Superfície adaptativa com dois traços.

O plano x−y retém todas as combinações possíveis de variáveis, ou traços e os valores de z mostram seus fitness. Uma dada população pode ser representada como um conjunto de pontos desta superfície, onde cada ponto é um individuo realizando uma possível combinação de variáveis. A evolução é então o processo de avanços graduais da população para grandes altitudes, movidas pela variação e seleção natural. Em um determinado momento da evolução existe um número de pontos que são melhores do que todas suas soluções vizinhas. Tais pontos são chamados de ótimo local. Se a altura deste ponto for em relação ao plano é chamada de ótimo global. [\[6\]](#page-114-5) Os algoritmos desenvolvidos a partir dessa idéia de evolução biológica são chamados de Algoritmos Evolucionários (AEs). Uma variedade de AEs é proposta na literatura como Algoritmos Genéticos (AG), Programação Evolutiva (PE) e Estratégia Evolutiva (EE) [\[6\]](#page-114-5). O principio por trás deste tipo de algoritmo segue a idéia de que dada uma população de indivíduos, a pressão ambiental causa a seleção natural (sobrevivência do mais apto), o qual causa uma ascensão na aptidão (fitness) da população. Dada uma função característica (de qualidade) para ser maximizada, cria-se um conjunto de soluções candidatas e aplica-se a função característica como uma medida de função abstrata - quanto maior melhor.

#### <span id="page-34-0"></span>2.3.2 Descrição do Algoritmo

A Estratégia Evolutiva (EE) é um algoritmo evolucionário, criado por Rechenberg and Schwefel na década de 60 [\[29,](#page-116-0) [30\]](#page-116-1), com o objetivo principal de resolver problemas de otimização. Eles desenvolveram um esquema denominado estratégia de dois membros ou (1+1)-EE que consiste de uma população formada por um individuo ascendente (pai) e um descendente (filho) criado através de um processo de mutação usando uma distribuição normal com média zero e desvio padrão igual a 1. Na Figura [8](#page-34-1) é apresentado o pseudocódigo representando uma estratégia de dois membros:

```
Inicie t = 0;
Crie o ponto inicial X^t = (X_1^t, X_2^t, ..., X_n^t);enquanto critério de parada não satisfeito faça
    Gere Z_i (z_i gerada a partir de uma Dist. Normal);
    Y_i^t = X_i^t + Z_i;se f(X_i^t) < f(Y_i^t) então
    senão
        X^{t+1} = Y^t;fim
   Faça t = t + 1;
fim
```
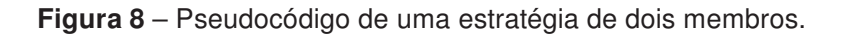

O esboço apresentado na Figura [8](#page-34-1) mostra que dada uma solução  $x^t$ , sendo  $t$  o número

de gerações até a condição de parada ser satisfeita e  $n$  o tamanho do vetor correspondente ao individuo, uma nova solução candidata  $x^{t+1}$  é criada adicionando um número aleatório  $z_i$ a cada um dos  $n^{\prime}s$  componentes da solução  $x^{t}.$  O novo indivíduo  $x^{t+1}$  é aceito como novo membro da população mediante a condição da sua função de desempenho ser melhor que o seu antecedente, senão, permanece o mesmo individuo original até a próxima iteração.

Rechenberg em suas pesquisas com a estratégia de dois membros verificou a partir de dois diferentes modelos de função objetivo (modelo esférico e um modelo de passagem)<sup>[1](#page-35-1)</sup> que a taxa máxima de sucesso de convergência no processo de mutação corresponde a um valor particular da probalidade de se obter o sucesso, isto é, melhorando o valor da função objetivo. Com base nisto ele formulou uma regra de sucesso para controlar o tamanho das mudanças aleatórias, chamada de regra de sucesso 1/5 onde de tempos em tempos na busca pela solução ótima obtém-se a frequência de sucessos. Essa frequência corresponde a razão entre o número de sucessos e o número total de mutações. Se essa relação for maior que 1/5 deve-se incrementar o desvio padrão, caso contrário, deve-se decrementar o desvio padrão [\[31\]](#page-116-2). De maneira formal temos,

$$
\left\{\n\begin{array}{l}\n\frac{\sigma}{c}, \text{se } p_s > 1/5 \\
\sigma.c, \text{se } p_s < 1/5 \\
\sigma, \text{se } p_s = 1/5\n\end{array}\n\right.
$$

onde  $p_s$  é a porcentagem de mutações com sucesso e o parâmetro  $c$  está no intervalo  $0.817 \leq c \leq 1$  [\[29\]](#page-116-0). Este tipo de estratégia permitiu ter uma idéia básica para facilitar a transição para a estratégia soma  $(\mu + \lambda)$  e a estratégia vírgula  $(\mu, \lambda)$ , onde  $\mu$  representa os ascendentes (pais) e  $\lambda$  os descendentes (filhos). No caso da estratégia soma, durante a etapa de seleção os pais são levados em consideração, enquanto na estratégia virgula, só os filhos sobrevivem a medida que os pais morrem. A descrição dos procedimentos para a formalização do algoritmo  $ES - (1 + 1)$  é detalhada em [Beyer](#page-116-3) [\[32\]](#page-116-3) e [Schwefel](#page-116-2) [\[31\]](#page-116-2).

#### <span id="page-35-0"></span>2.3.3 Representação

Na estratégia evolutiva o cromossomo representando o indivíduo é dividido em três partes compostas de:

1. Variáveis Objetos  $X_1, X_2, ..., X_n$ , representando a parte do genótipo do cromossomo.

<span id="page-35-1"></span><sup>1</sup>Esses dois modelos podem ser lidos no catálogo de problemas apresentados no anexo A do artigo de [Schwefel \[31\]](#page-116-2).
2. Parâmetro da estratégia, representando o fenótipo, formado pelos passos da mutação  $\sigma_1, \sigma_2, ..., \sigma_{n\sigma}$  e pelos ângulos de rotação  $\alpha_1, \alpha_2, ..., \alpha_{n\alpha}$ .

O ângulo de rotação que representa as interações entre o tamanho do passo usado para diferentes variáveis nem sempre é utilizado por representar um alto custo computacional de implementação e desempenho [\[33\]](#page-116-0). O tamanho total do cromossomo é dado por,

$$
< X_1, X_2, ..., X_n, \sigma_1, \sigma_2, ..., \sigma_{n\sigma}, \alpha_1, \alpha_2, ..., \alpha_{n\alpha} >
$$

### 2.3.4 Mutação

A mutação numa EE, como mencionado na seção 2.3.2, é baseada numa distribuição normal com média  $\mu$  e um desvio padrão  $\sigma$ . Na prática e nesse trabalho essa média é zero, e o processo de mutação ocorre quando se transforma o vetor formado pelo cromossomo  $(< X_1, X_2, ..., X_n), (\sigma_1, \sigma_2, ..., \sigma_{n\sigma})$  através de um mecanismo de mutação por auto adaptação, como descrito em [Eiben e Smith](#page-114-0) [\[6\]](#page-114-0), [Heitkoetter e Beasley](#page-116-1) [\[30\]](#page-116-1), Beyer e Schwefel [\[34\], dado por,](#page-116-2)

$$
\sigma_i = \sigma_i e^{\tau \cdot N(0,1) + \tau N_i(0,1)}
$$

$$
x_i = x_i + \sigma_i N_i(0,1)
$$

onde  $\tau$  e  $\tau$ <sup>,</sup> são interpretados como a taxa de aprendizagem e seus parâmetros são definidos como  $\tau = \left(\sqrt{2\sqrt{n}}\right)^{-1}$  e  $\tau = \left(\sqrt{2n}\right)^{-1}$ . Uma regra é aplicada para evitar valores de mutação muito próximos de zero considerando,

$$
\sigma_i^{\cdot} < \epsilon_0 \Rightarrow \sigma_i^{\cdot} = \epsilon_0
$$

#### 2.3.5 Seleção

Numa EE a seleção dos pais é feita sem tendência e com uma distribuição uniforme onde todo o individuo tem a mesma probabilidade de ser escolhido. Após criar  $\lambda$  descendentes a partir de  $\mu$  pais e calcular sua aptidão (fitness) decide-se qual melhor individuo. A forma da seleção pode priorizar a permanência dos pais na próxima geração junto com os filhos (estratégia  $(\mu + \lambda)$ ) ou filtrar somente a permanência dos filhos (estratégia  $(\mu, \lambda)$ ). Segundo Eyben [\[6\]](#page-114-0), a utilização da estratégia  $(\mu, \lambda)$  é melhor por ser capaz de fugir ótimos locais no processo de busca.

### 2.3.6 Estratégia Evolutiva para o Treinamento de Redes Neurais

O procedimento de construir e treinar uma rede neural para um determinado problema não é uma tarefa fácil devido a arquitetura de entradas, saídas e conexões entre as duas camadas não ser um processo bem definido. Existe uma grande quantidade de parâmetros a serem estimados e a definição dos valores dos pesos no treinamento de uma rede pode sofrer influencia de mínimos locais a depender do método que esteja sendo usado, como por exemplo, o treinamento por retropropagação (backpropagation) [\[35\]](#page-116-3). Para suprir tais dificuldades, a utilização de algoritmos evolutivos tem trazidos bons resultados devido a sua capacidade de busca global. È possível utilizar os algoritmos evolutivos tanto para o ajuste dos pesos quanto para definição da arquitetura da rede. O procedimento para o treinamento da RNA funciona de maneira que, no processo evolutivo, cada individuo representa uma RNA onde o fitness ou desempenho dessa rede é medido de acordo com o erro da resposta da rede e a saída desejada. Uma rotina típica para o ajuste de pesos de uma rede neural através da evolução é apresentada a seguir e pode ser vista com detalhes em [Yao](#page-116-4) [\[36\]](#page-116-4).

- 1. Leia cada individuo (cromossomo) da geração atual num conjunto de pesos e construa a rede neural correspondente.
- 2. Calcule o erro quadrático médio entre o erro da resposta da rede e a saída desejada e defina o desempenho (fitness) do individuo para o qual a rede neural é construída baseada neste erro quadrático médio. (Podem ser usadas outras funções de desempenho, que não o erro quadrático médio).
- 3. Reproduza um determinado número de filhos para cada individuo a partir da população atual com probabilidade de acordo com o fitness.
- 4. Aplique um operador genético, como a mutação, para obter uma nova geração.

Baseado nessa metodologia utilizou-se nessa dissertação a estratégia evolutiva como algoritmo evolutivo para o treinamento das redes neurais. A dificuldade encontrada é o grande numero de parâmetros a ser ajustado o que torna o custo computacional mais elevado. Sendo a rede MLP utilizada nessa dissertação composta de uma única camada escondida com b neurônios, e os padrões de entrada representados por a e uma única saída de rede, temos uma quantidade de variáveis dado por:

$$
Novariave is = [(1+a+ab+2b+1)]/2
$$

Este valor foi dividido por dois devido a população numa estratégia evolutiva ser composta de variáveis objetos e dos parâmetros da estratégia que tem o mesmo número de elemen-

# 2.4 Análise Envoltória de Dados

### 2.4.1 Introdução

A história da Análise Envoltória de Dados (Data Envelopment Analysis - DEA) começou a partir das discussões sobre como medir a eficiência da produtividade de indústrias através do trabalho de M.J.Farrel chamado de "The measurement of productive efficiency". Nesse artigo, publicado na Journal of the Royal Society em 1957, Farrel propõe estabelecer uma medida satisfatória de eficiência produtiva e aplica este metódo para a produção agrícola nos Estados Unidos [\[37\]](#page-116-5). Utilizando os conceitos propostos por Farrel, o modelo DEA inicial foi introduzido com a dissertação de Edward Rhodes sob a supervisão de W. W. Cooper na H.J. Heinz III School of Public Policy and Management [\[38\]](#page-116-6). O objeto do estudo da dissertação era avaliar um programa educativo para alunos carentes desenvolvido em escolas publicas dos Estados Unidos. A análise consistia em comparar o desempenho de um conjunto combinado de distritos escolares que participavam ou não do programa educativo utilizando medidas como auto-estima da criança ou o tempo gasto pela mãe em leitura com o filho. O objetivo era estimar a eficiência técnica <sup>[2](#page-38-0)</sup>relativa das escolas envolvendo múltiplas variáveis de entradas e saída o que resultou na formulação do modelo CCR (Charnes, Cooper e Rhodes) e na publicação do primeiro artigo envolvendo DEA na European Journal of Operations Research em 1978 [\[38\]](#page-116-6).

Segundo [Soares \[39\]](#page-116-7), a Análise Envoltória de Dados é uma ferramenta matemática para medir eficiência de unidades produtivas, onde tais unidades, chamadas de DMU (Decision Making Unit) são capazes de tomar decisões que levem a uma maior produtividade. A produtividade pode ser entendida como a razão entre o que foi produzido e a quantidade de recursos disponivel. Já a eficiência compara o que foi produzido, dado a quantidade de recursos disponíveis, com o que poderia ter sido produzido com os mesmos recursos. Na Figura [9](#page-39-0) é mostrado um exemplo da relação entre recurso (input) versus produto (output). A curva  $D$  é chamada de Fronteira de Eficiência e as unidades que se encontram sobre ela são eficientes (unidades B e C). As unidades que se encontram abaixo da curva estão na região chamada de Conjunto Viável de Produção (unidade A). A unidade mais produtiva será aquela cujo coeficiente angular da reta ligada a origem é o maior possível. Observando a Figura 9 a unidade  $C$  além de ser eficiente é ainda a mais produtiva. A unidade

<span id="page-38-0"></span> $2A$  eficiência de uma firma é definida por [Farrell \[37\]](#page-116-5) como sendo a produção máxima que se pode alcançar dado uma quantidade de recursos disponível.

<span id="page-39-0"></span>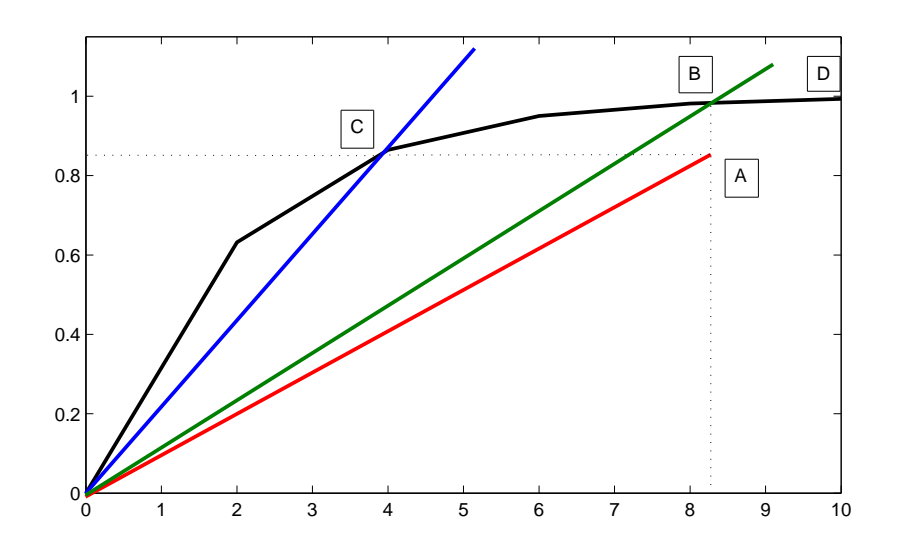

Figura 9 – Exemplo de DEA com um recurso (input) e um produto (output)

 $A$  é não produtiva e não eficiente. Conforme [Soares](#page-116-7) [\[39\]](#page-116-7), caso a DMU  $A$  deseje se tornar eficiente terá que reduzir os recursos, mantendo constantes os produtos, percorrendo o caminho até a DMU  $C$  (orientação a inputs). Ou então, aumentar os produtos até a DMU B mantendo constantes os recursos (orientação a outputs).

### 2.4.2 Modelos Clássicos da Análise Envoltória de Dados

Existem dois modelos que são considerados clássicos na Análise Envoltória de Dados: o modelo CCR ( proposto por Charnes, Cooper e Rhodes [\[38\]](#page-116-6)) e o modelo BCC (Banker, Charnes e Cooper [\[40\]](#page-116-8)).

#### 2.4.2.1 Modelo CCR

O modelo CCR trabalha com retornos constantes de escala, isto é, qualquer variação nos recursos (inputs) produz variação proporcional nos produtos (outputs) [\[39\]](#page-116-7). Esse modelo é conhecido como modelo CRS - Constant Returns to Scale. Uma versão do modelo CCR cujo objetivo é minimizar os inputs enquanto satisfaz ao menos um dado nível de outputs é chamado de modelo CCR orientado a inputs. Uma outra versão é a orientada a outputs cujo objetivo é maximizar os recursos (inputs) sem que se altere os produtos (outputs). O modelo CCR orientado a inputs é descrito em [Meza, Gomes e Fernandes](#page-116-9) [\[41\]](#page-116-9) como,

$$
\max h_o = \sum_{j=1}^m u_j y_{jo}
$$

sujeito a

$$
\sum_{i=1}^{n} v_i x_{io} = 1
$$

$$
\sum_{j=1}^{m} u_j y_{jk} - \sum_{i=1}^{n} v_i x_{ik} \le 0, \text{ k=1,...,s}
$$

$$
u_j, v_i \ge 0 \forall i, j
$$

onde  $h_o$  é a eficiência da DMU  $o.$   $x_{ik}$  representa o *input i* da DMU  $k$  e  $y_{ik}$  representa o output j da DMU k.  $v_i$  representa o peso atribuido ao input i e  $u_j$  o peso do output j. Cada DMU  $k(k, 1...s)$  é uma unidade de produção que utiliza n inputs  $x_{ik}$ ,  $i = 1, ..., n$ , para produzir m outputs  $y_{jk}$ ,  $j = 1, ..., m$ . Este modelo maximiza o quociente entre a combinação linear dos outputs e inputs tendo como restrição de que esse quociente não pode ser maior que 1 [\[41\]](#page-116-9). O objetivo é encontrar pesos  $u_i$  e  $v_i$  que maximizem a razão da DMU o, a DMU que está sendo calculada [\[42\]](#page-116-10).

#### 2.4.2.2 Modelo BCC

O modelo BCC (Banker, Charnes e Cooper [\[43\]](#page-116-11)), considera retornos variáveis de escala, por isso é também conhecido como VRS -Variable Returns to Scale. Este tipo de modelo considera que a relação entre inputs e outputs não são proporcionais, ou seja, aquelas DMUs que operam com baixos valores de inputs tenham retornos crescentes de escala e as que operam com altos valores tenham retornos decrescentes de escala [\[39\]](#page-116-7).Tal modelo é descrito como (conforme descrito em Angulo-Meza et al [\[41\]](#page-116-9)),

$$
\max h_o = \sum_{j=1}^p u_j y_{jo} - u^.
$$

sujeito a

$$
\sum_{i=1}^{m} v_i x_{io} = 1
$$
  

$$
\sum_{j=1}^{s} u_j y_{jk} - \sum_{i=1}^{n} v_i x_{ik} - u^{\prime} \le 0, \text{ k=1,...,n}
$$
  

$$
u_j, v_i \ge 0 \forall x, y
$$

 $u^{\prime} \in \Re$ 

onde  $h_o$  é a eficiência da DMU  $o.$   $x_{ik}$  representa o *input i* da DMU  $k$  e  $y_{ik}$  representa o output  $j$  da DMU  $k. v_i$  representa o peso atribuido ao input  $i \in u_j$  o peso do output  $j.w$  é um factor de escala que quando tem sinal positivo indica que a DMU está em região de retornos decrescentes de escala. Caso seja negativo, os retornos de escala são crescentes.

### 2.4.3 Propriedades dos modelos em DEA

Conforme descrito em [Soares](#page-116-7) [\[39\]](#page-116-7) os modelos em DEA tem algumas propriedades em comum e outras características que são individuais. Pode-se citar,

- cada DMU escolhe seu próprio conjunto de pesos.
- Todos os modelos são invariantes com a escala de medida.
- Em qualquer modelo DEA, a DMU que apresentar a melhor relação (output)/(input) será sempre eficiente;
- O modelo CCR tem como propriedade principal a proporcionalidade entre inputs e outputs na fronteira, ou seja, o aumento (decremento) na quantidade dos inputs, provocará acréscimo (redução) proporcional no valor dos outputs.
- No modelo BCC, a DMU que tiver o menor valor de um determinado input ou o menor valor de um certo output será eficiente. A esta DMU chamamos de eficiente por default ou eficiente à partida;

# l<br>Capítulo <sub>●</sub>

# Caracterização das Séries e das Medidas de

# Desempenho para a Previsão

Neste capitulo é apresentada uma descrição e características das séries utilizadas neste trabalho como conjunto de teste além da motivação pelo uso das mesmas. Além disso, é apresentada as métricas de desempenho utilizadas como funções de fitness para avaliar o desempenho dos resultados obtidos.

# 3.1 Caracterização das Séries

As séries utilizadas nessa dissertação são compostas por dados de séries financeiras, agrária e fenômeno natural.

### 3.1.1 Série das Manchas Solares (Sunspot)

O corpo celeste mais proeminente em nosso sistema solar é o Sol que contém cerca de 98% da massa total do sistema solar físico total. A temperatura superficial do Sol é de 5780K, mas no núcleo a temperatura chega a milhões de graus. As características mais claras da variabilidade solar são as mudanças com o tempo no número de manchas solares (sunspot) vistas na parte visível do Sol [\[44\]](#page-117-0). A Figura [10](#page-43-0) apresenta uma fotografia da superfície do Sol, onde as manchas solares aparecem como características mais escuras.

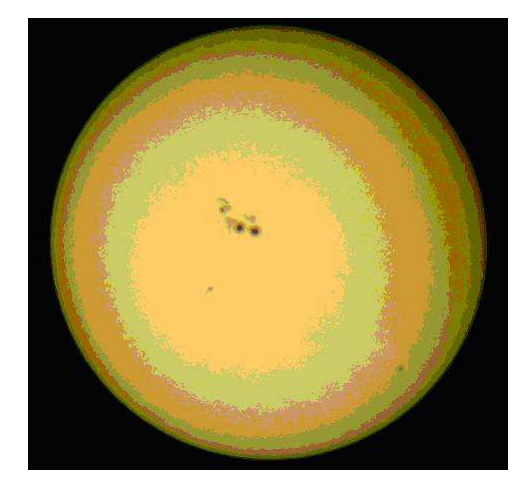

<span id="page-43-0"></span>Prever o comportamento das atividades solares, diretamente influenciada pelas manchas

Figura 10 – Projeção do sol com manchas solares usando um telecóspio.

que se formam nesse corpo celeste, sempre foi de intenso interesse da comunidade cientifica [\[45\]](#page-117-1). O inicio das observações diárias das manchas solares começaram em 1746, sendo atualmente o número de manchas, utilizado para a construção da série, calculado pela contagem do número de grupos e o número de manchas individuais, seguindo a seguinte expressão,

$$
R = k(10G + S)
$$

<span id="page-43-1"></span>onde  $S$  é o número de manchas individuais,  $G$  é o número de grupos de manchas e  $k$ um fator de qualidade, utilizado depois da comparação dos resultados das medidas de vários pontos de observações diferentes [\[27\]](#page-115-0). A série sunspot utilizada nessa dissertação consiste de dados anuais das manchas solares no período de 1700 e 1988, composto por 289 pontos. Tal série foi obtida do Centro de Dados do Índice Sunspot [\[46\]](#page-117-2) e na Figura [11](#page-43-1) é mostrado o gráfico onde se observa o seu comportamento não-linear.

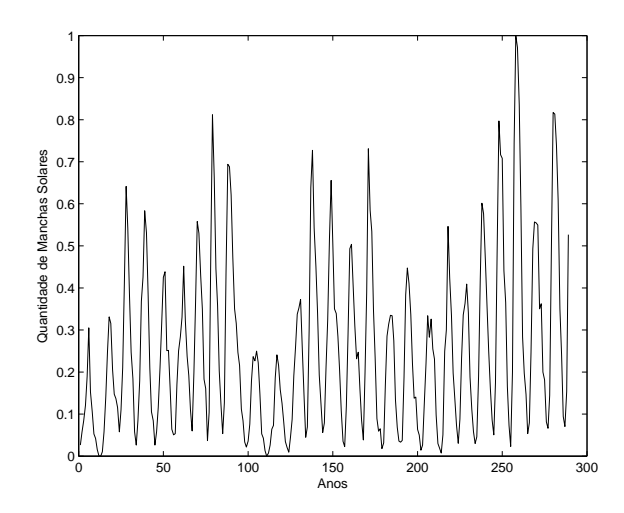

Figura 11 – Gráfico da série anual das manchas solares (Série Normalizada entre 0 e 1).

### 3.1.2 Série do Índice SP&500

O Índice SP&500 (Standard & Poor 500) é um índice ponderado de valores de mercado de 500 ativos (ações) que são negociadas nas bolsas da New York Stock Exchange (NYSE), American Stock Exchange (AMEX), e no Nasdaq National Market System. Este índice foi amplamente considerado como o melhor indicador único do grande mercado de ações nos EUA desde que o índice foi publicado pela primeira vez em 1957. O índice inclui 500 empresas líderes em setores de ponta da economia dos EUA, capturando a cobertura de 75% das ações dos EUA [\[47\]](#page-117-3). O ponderamento do índice, que significa multiplicar o valor do ativo pelo número de ações em circulação, faz as influências de cada companhia sobre a apresentação do índice ser diretamente proporcional ao seu valor de mercado. A série utilizada nesta dissertação consiste de observações mensais no período de janeiro de 1970 a agosto de 2003, consistindo de 369 pontos. A Figura [12](#page-44-0) apresenta o gráfico da série S&P500.

<span id="page-44-0"></span>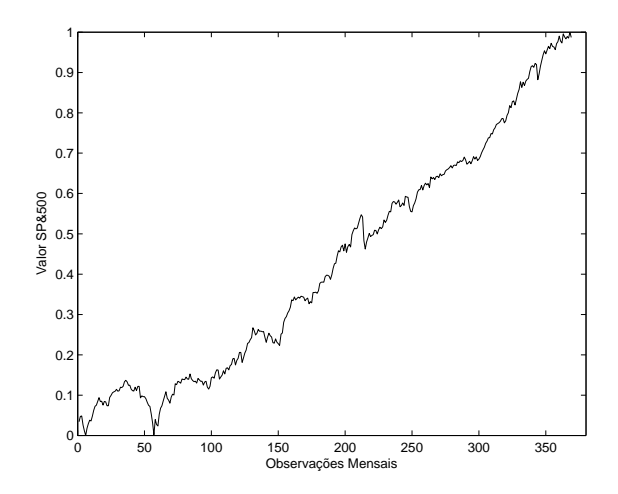

Figura 12 – Gráfico da série mensal do índice S&P500

# 3.1.3 Série de produção mensal de leite

O leite é rico em uma grande quantidade de nutrientes essenciais ao crescimento e a manutenção de uma vida saudável [\[48\]](#page-117-4). No âmbito econômico, o leite tem uma grande importância no mercado agropecuário mundial. Só em 2007, a produção mundial de leite de vaca foi de cerca de 560 bilhões de toneladas, com cerca de 70% produzidos na Europa e na América [\[49\]](#page-117-5). A série utilizada consiste da produção de leite mensal nos Estados Unidos, sendo composta de 168 pontos coletados mensalmente entre janeiro de 1962 e dezembro de 1975. Tais dados foram obtidos no NASS (National Agricultural Statistics

<span id="page-45-0"></span>Service) setor que faz parte do USDA (*United States Department of Agriculture*). Consultar a referência [\[50\]](#page-117-6) para maiores informações a respeito do banco de dados. Na Figura [13](#page-45-0) é mostrado o gráfico de tal série. Percebe-se que esta série apresenta tendência e uma alta sazonalidade.

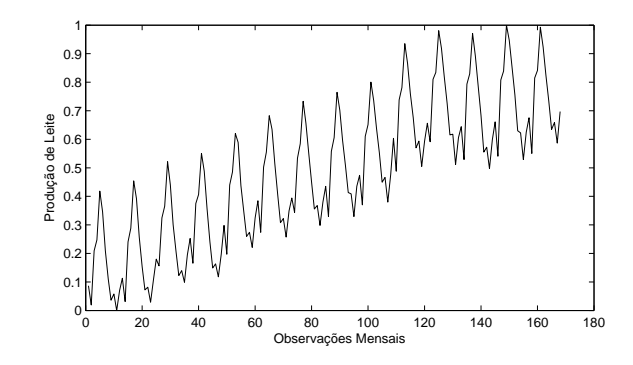

Figura 13 – Produção mensal de leite nos USA - (1962 a 1975)

# 3.2 Métricas de Desempenho para a Previsão

Quando o problema em estudo se trata de previsão de séries temporais a medida natural que é utilizada como desempenho para a série estudada é a própria previsão alcançada [\[27\]](#page-115-0). As medidas de desempenho são baseadas a partir do erro de previsão e não existe um consenso no meio acadêmico sobre qual medida apresenta melhores resultados. Estudos utilizando diversas métricas de desempenho [\[8\]](#page-114-1) [\[51\]](#page-117-7) mostram que a depender do tipo de série temporal estudada, uma determinada medida pode apresentar melhores resultados na caracterização da série estudada. O erro de previsão é formulado como a diferença entre o valor atual da série e o valor previsto (ou valor de saída do modelo) e é definido pela equação,

$$
e_t = (target_t - output_t)
$$

Para o presente estudo foi utilizado cinco medidas de desempenho, as quais são descritas nos próximos subtópicos.

## 3.2.1 MSE(Mean Square Error)

O erro quadrático médio (MSE) é a medida de desempenho mais comumente usada pela literatura para previsão de séries temporais. Entretanto, de acordo com Collopy, Arm[strong e Dept \[52\]](#page-117-8) os resultados empíricos obtidos por [\[52–](#page-117-8)[54\]](#page-117-9) demonstram que esta medida não é confiável quando se deseja comparar métodos de previsão. Sua equação é dada por,

$$
MSE = \frac{1}{N} \sum_{t=1}^{N} (e_t)^2
$$

onde N indica o número de pontos da série e  $e_t = (T_t - O_t)$  o erro de previsão no tempo t. O erro de previsão é composto pelo valor dese jado  $(T_t)$  e o valor previsto  $(O_t)$ .

### 3.2.2 MAPE(Mean Absolute Percent Error)

O erro percentual absoluto médio (MAPE) é expresso pela seguinte fórmula [\[55\]](#page-117-10):

$$
MAPE = \frac{1}{N} \sum_{t=1}^{N} \left| \frac{e_t}{A_t} \right|
$$

onde  $A_t$  é a observação atual no tempo t,  $F_t$  é a previsão feita para o período t e N a quantidade de pontos previstos. O MAPE é a medida de acurácia mais usada quando se deseja comparar diferentes séries temporais mas apresenta a desvantagem de ser relevante apenas para dados em escala, ou seja, dados com um zero significativo [\[51\]](#page-117-7).

### 3.2.3 Estatística U de THEIL

A estatística U-Theil se baseia no erro médio quadratico normalizado (NMSE) dividido pelo erro de previsao de um modelo do tipo Random Walk que assume que o melhor valor de previsao para o tempo  $t + 1$  é o valor obtido no tempo  $t$  [\[8\]](#page-114-1). Sua equação é dada por,

$$
THEIL = \frac{\sum_{t=1}^{N} (T_j - O_j)^2}{\sum_{t=1}^{N} (T_j - T_{j+1})^2}
$$

para valores onde  $Theil = 1$  o preditor tem um desempenho igual a um Random Walk; se o valor for maior que 1 o desempenho é inferior; Se o valor for menor que 1 o preditor terá um desempenho menor que um modelo do tipo Random Walk. Essa estatística num modelo ideal deve tender a zero.

### 3.2.4 ARV(Average Relative Variance)

A medida de desempenho denominada ARV (Variância Relativa Média) é dada por,

$$
ARV = \frac{\sum_{t=1}^{N} (O_j - T_j)^2}{\sum_{t=1}^{N} (O_j - \bar{T})^2}
$$

onde  $O_t$  representa o valor observado enquanto que  $T_j$  representa a previsão.  $\bar{T}$  representa a média dos valores observados entre o conjunto de dados. O ARV divide a soma do quadrado do erro pela variância da série levando-se em conta a flutuação e o alisamento da série [\[56\]](#page-117-11). Se o  $ARV = 1$ , o modelo é equivalente a calcular a média da série e utilizar esta média como sendo a previsão. Se o  $ARV > 1$ , então o modelo é inferior a previsão pela média da série, e se o  $ARV < 1$ , então o desempenho do modelo de previsão é superior a quando comparado a previsão através da média da série. Em um modelo ideal ARV deve tender a zero [\[27\]](#page-115-0).

## 3.2.5 POCID(Prediction of Change in Direction)

O POCID é uma medida de desempenho cuja característica é medir o percentual de acerto quanto à tendência da série e sua equação é dada por,

$$
POCID = 100 \frac{\sum_{t=1}^{N} D_t}{N}
$$

onde,

$$
D_j = \begin{cases} 1, \text{se } (T_j - T_{j-1}) (O_j - O_{j-1}) > 0 \\ 0, \text{ caso contrário} \end{cases}
$$

Mais a respeito das medidas de desempenho apresentadas nessa seção podem ser vistas nos artigos [\[8,](#page-114-1) [20,](#page-115-1) [51\]](#page-117-7) e em [\[57–](#page-117-12)[59\]](#page-117-13).

# Capítulo

# Materiais e Métodos

# 4.1 Introdução

Esta dissertação é um estudo em otimização de Funções de Fitness utilizando-se como metodologia um sistema híbrido inteligente, combinando Rede Neurais Artificiais (RNA's) e Estratégia Evolutiva (EE) aplicada na área de previsão em séries temporais . A Estratégia Evolutiva é utilizada como forma de treinamento das RNA's onde cada indivíduo da população da EE representa uma RNA do tipo MLP [\[5\]](#page-114-2) sendo seu cromossomo formado por todos os parâmetros da RNA a serem ajustados - pesos e conexões. Os indivíduos da população são avaliados através de uma Função de Fitness que é composta pelas medidas de desempenho em previsão apresentadas no capítulo 3. Como análise posterior aos resultados obtidos pelas simulações é utilizado a Análise Envoltória de Dados (DEA) [\[38\]](#page-116-6) para avaliar a eficiências dessas medidas de desempenho em relação a cada série temporal utilizada.

O algoritmo para a implementação do sistema híbrido RNA + EE foi desenvolvido na linguagem de programação C. Para a análise dos dados através da DEA foi utilizado o ambiente R versão 2.12 [\[60\]](#page-117-14) com os pacotes Benchmarking [\[61\]](#page-118-0) e FEAR versão 1.15 [\[62\]](#page-118-1). As séries utilizadas nessa dissertação são provenientes de séries históricas econômicas/financeiras, fenômenos naturais e agronegócios (produção de leite) conforme foi descrito no Capítulo 3.

Neste capítulo é mostrado os procedimentos adotados para a realização das simulações e na análise das eficiências obtidas através da DEA.

# 4.2 Procedimentos adotado para as RNAs

Antes de iniciar a realização dos experimentos, foi necessário executar o procedimento de normalização dos dados. Este tipo de procedimento se dá devido a todos os dados apresentados a rede neural utilizada devem estar sob o domínio da função de ativação empregada. A função de ativação utilizada nessa dissertação é a função sigmóide logística e seu domínio está no intervalo [0,1]. Existem diversas formas de normalizar os dados, conforme mostrado em [Zhang, Patuwo et al.](#page-115-2) [\[22\]](#page-115-2), sendo o utilizado neste trabalho a transformação linear para o intervalo [0,1] dado pela equação,

$$
X_n = \frac{X - X_{min}}{X_{max} - X_{min}}
$$

onde,  $X_n$  são os valores normalizados no intervalo (0,1),  $X$  o valor do conjunto de dados original,  $X_{min}$  o menor valor encontrado no conjunto de dados e  $X_{max}$  o maior valor encontrado no conjunto de dados.

Após normalizar os dados, a série é dividida em três partes: conjunto de treinamento (50% da massa total de dados), conjunto de validação (25% da massa total de dados) e conjunto de teste (25 % da massa total dos dados) conforme utilizado nos trabalhos de [Ferreira](#page-115-0) [\[27\]](#page-115-0), [Rodrigues, Neto e Ferreira](#page-114-1) [\[8\]](#page-114-1) e sugerido pelo [Prechelt et al.](#page-118-2) [\[63\]](#page-118-2). O conjunto de treinamento é utilizado para o treinamento do modelo da RNA e o conjunto de teste é utilizado para avaliar a habilidade de previsão do modelo. O conjunto de validação é utilizado para resolver o problema de overfitting e para controlar o ponto de parada no processo de treinamento [\[22\]](#page-115-2).

A arquitetura da RNAs utilizada nos experimentos foram todas fixadas na estrutura 3-5-1 totalmente conectada, ou seja, 3 entradas, 5 neurônios na camada escondida e 1 neurônio na camada de saída. A justificativa para tal estrutura se dá pela mesma utilização dessa arquitetura nos trabalhos de [Ferreira](#page-115-0) [\[27\]](#page-115-0) e [Rodrigues, Neto e Ferreira](#page-114-1) [\[8\]](#page-114-1) onde se obteve bons resultados nos valores previstos pela RNA.

# 4.3 Procedimentos adotado para as EE

Conforme descrito no capítulo 2, seção 2.3.6 o procedimento de construir e treinar uma rede neural para um determinado problema não é uma tarefa fácil visto que a definição da arquitetura e definição dos parâmetros da RNA não são um processo bem definido. O correto ajuste desses parâmetros possibilita a melhora no desempenho da RNA. Para tanto, nessa dissertação é utilizado um sistema híbrido inteligente que combina a Estratégia Evolutiva e a RNA do tipo MLP onde é realizado um processo evolutivo onde cada indivíduo representa uma RNA com parâmetros estruturais fixos.

A estratégia evolutiva usada neste trabalho utiliza-se uma estratégia (1+1), ou Estratégia Soma com um ascendente e um descendente, onde a cada geração uma dada solução gera outra. Nessa operação é aplicada uma mutação seguindo uma distribuição normal até que o descendente substitua seu ascendente quando tiver um melhor desempenho. A rotina para o ajuste dos pesos da RNA segue o seguinte procedimento,

- 1. É gerada uma população aleatória inicial (no nosso caso, seguindo uma distribuição uniforme entre 0 e 1) que é composta pelos pesos da rede.
- 2. É calculada o erro da rede e então o indivíduo da população é avaliado através de uma função de desempenho (fitness) utilizando-se as métricas de desempenho apresentadas no capítulo 3.
- 3. É gerada um descendente mutacionando o individuo da população ao adicionar um fator aleatório sendo distribuido normalmente com média 0 e variância 1.
- 4. É avaliado se o descendente é melhor que seu ascendente através da função de desempenho e enquanto um critério de parada não é atingido volta-se ao passo 2.

Para todas as séries foram utilizados os mesmos parâmetros para a execução das simulações. O tamanho do indivíduo da população é formado pelos pesos da rede e dado por n = 57. O critério de mutação utilizado foi a mutação não correlacionada dada pela equação,

$$
\sigma_i = \sigma_i e^{\tau \cdot N(0,1) + \tau N_i(0,1)}
$$

onde o valor para  $\sigma$  inicial é gerado aleatoriamente por uma distribuição uniforme entre 0 e 1. O valor da taxa de aprendizagem é dada por  $\tau=\left(\sqrt{2\sqrt{57}}\right)^{-1}$  e  $\tau=\left(\sqrt{114}\right)^{-1}$  [\[6\]](#page-114-0). Foi utilizado o valor de  $\epsilon_0 = 0.001$  como regra de restrição para valores de mutação muito próximos de zero<sup>[1](#page-50-0)</sup>. A quantidade de iterações foi de 1000000 e como critério de avaliação dos fitness utilizou-se a validação cruzada com porcentagem de queda do fitness de validação da população igual a 30%. O critério de parada foi definido como: nº de iterações

<span id="page-50-0"></span><sup>1</sup>Segundo [Eiben e Smith](#page-114-0) [\[6\]](#page-114-0) desvios-padrão muito próximo de zero não são interessantes, uma vez que terão um efeito insignificante sobre a média. Para tanto é estabelecido uma regra para forçar o tamanho do passo da mutação ser menor que uma fronteira, ou seja

sem que houvesse um novo melhor individuo (1% do total de iterações). O procedimento utilizado pela EE combinada com a RNA é descrita no pseudocódigo mostrado na Figura [14,](#page-51-0)

```
Inicie a = 0 // a - Número de Iterações;
Gere P(a) \sqrt{2} //População inicial ;
Filho = P(a) + Zi;
Avalia f(Filho) f(.) //Função de Fitness;
enquanto critério de parada não satisfeito faça
  se f(Filho) > f(P(a)) então
   P(a+1) =Filho;
  senão
   P(a+1) = P(a);fim
  Faça a = a + 1;
fim
```
Figura 14 – Procedimento da Estratégia Evolutiva utilizado nas simulações.

# 4.4 Estrutura das Simulações

A Função de Fitness desempenha um papel importante para obtenção dos ajustes dos parâmetros no processo de busca da solução em uma RNA. Uma possível Função de Fitness pode ser dada pela equação,

$$
Fitness = \frac{1}{1 + error}
$$

Nessa dissertação foram utilizadas 20 diferentes tipos de combinação de Funções de Fitness baseado nas métricas de desempenho apresentadas no Capítulo 3. A Tabela [1](#page-52-0) apresenta essas combinações:

| <b>Funções de Fitness</b> |                |     |                         |  |  |  |
|---------------------------|----------------|-----|-------------------------|--|--|--|
| f1                        | $1+ARV$        | f11 | <i>POCID</i><br>$1+ARV$ |  |  |  |
| f2                        | $1+MSE$        | f12 | POCID<br>$1+MAPE$       |  |  |  |
| f3                        | $1+MAPE$       | f13 | POCID<br>$1+MSE$        |  |  |  |
| f <sub>4</sub>            | $1+THEIL$      | f14 | POCID<br>$1+THEIL$      |  |  |  |
| f5                        | $1+MSE+ARV$    | f15 | POCID<br>$1+MSE+ARV$    |  |  |  |
| f6                        | $1+MSE+MAPE$   | f16 | POCID<br>$1+MSE+MAPE$   |  |  |  |
| f7                        | $1+MSE+THEIL$  | f17 | POCID<br>$1+MSE+THEII$  |  |  |  |
| f8                        | $1+ARV+MAPE$   | f18 | POCID<br>$1+ARV+MAPE$   |  |  |  |
| f9                        | $1+ARV+THEIL$  | f19 | POCID<br>$1+A RV+THEIL$ |  |  |  |
| f10                       | $1+MAPE+THEIL$ | f20 | POCID<br>$1+MAPE+THEIL$ |  |  |  |

<span id="page-52-0"></span>Tabela 1 – Funções de Fitness utilizada nos experimentos

Foram realizadas 30 repetições (simulações)<sup>[2](#page-52-1)</sup> para cada Função de Fitness sendo um total de 600 simulações para cada série temporal utilizada. Para cada melhor indivíduo de cada Função de Fitness são calculados as 5 medidas desempenho apresentadas no Capítulo 3.

# 4.5 Procedimentos para a DEA

### 4.5.1 Definição das variáveis

Segundo [Golany e Roll](#page-118-3) [\[64\]](#page-118-3) as três principais fases para a realização de um estudo de eficiência por meio da DEA são as seguintes:

- Definição e seleção das unidades de decisão (DMU, do inglês Decision Making Unit) que irão entrar no modelo.
- Determinação dos fatores de entrada (inputs e saída outputs que são relevantes e adequados para avaliar a eficiência da DMUs selecionadas.
- Aplicação e análise dos resultados dos modelos DEA.

A idéia nessa dissertação é considerar as Funções de Fitness apresentadas na seção anterior como unidades de decisão que serão avaliadas quanto a sua eficiência e então

<span id="page-52-1"></span> $2$ Esse número de repetições foi realizada com o intuito de obter uma amostra que se aproximasse de uma distribuição normal.

observar as previsões em relação ao conjunto de dados original das unidades que foram mais eficientes. O número de Funções de Fitness apresentadas foram 20, sendo que, para cada uma delas é repetido 30 vezes. Como para cada repetição, existe um individuo com características diferentes foram criadas 20 grupos com 30 unidades. Portanto foram utilizadas 600 DMUs. As variáveis de entrada e saída foram definidas baseadas nas medidas de erro de previsão calculadas após os resultados dos melhores individuos de cada Função de Fitness. De maneira geral, as variáveis no modelo DEA que se deseja minimizar são consideradas inputs e as que se deseja maximizar são consideradas como saída, ou outputs. No nosso estudo as variáveis são:

- Inputs: ARV, MAPE, MSE, THEIL
- Outputs: POCID

Duas formas são observadas para as séries. O primeiro caso é minimizar as quatro variáveis de entrada (insumos) e maximizar a variável de saída (produto). O segundo caso, observa os inputs de forma individual para cada uma das 4 medidas de desempenho e o POCID como output. O modelo DEA utilizado para todas as séries temporais é o modelo DEA com retornos variáveis de escala orientado a input. O esquema apresentado na Figura [15](#page-53-0) demonstra os procedimentos adotados nessa dissertação.

<span id="page-53-0"></span>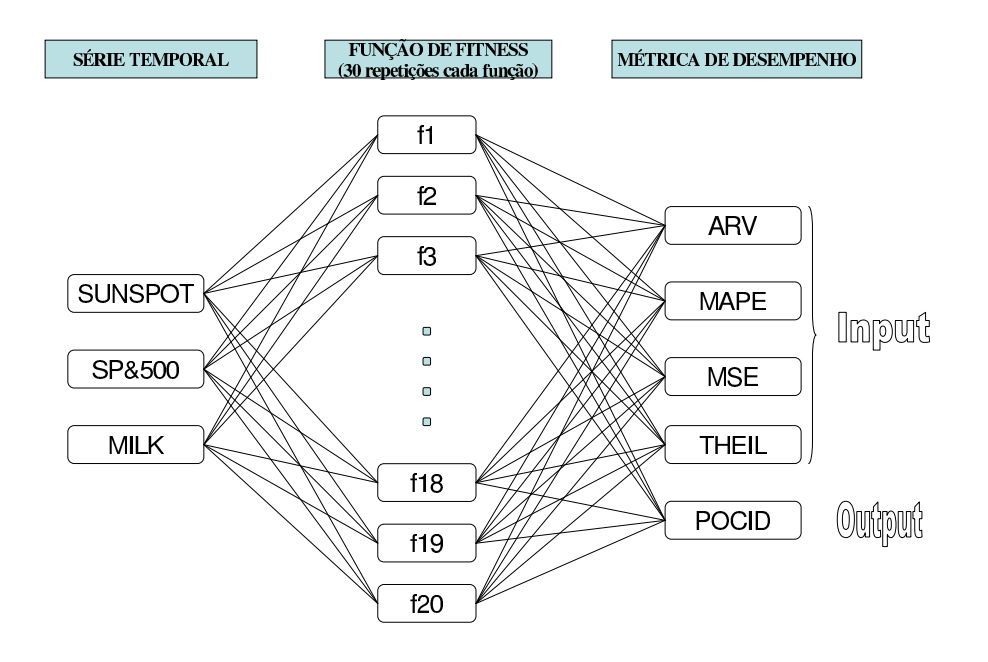

Figura 15 – Fluxograma da sequência de procedimentos adotados

#### 4.5.2 Teste de Hipóteses para escolha do modelo em DEA

Foi utilizado um teste de hipóteses para decidir qual metodologia DEA cada série uti-lizaria, se o modelo CRS (Constant Return of Scale) ou VRS (Variable Return of Scale) [\[38\]](#page-116-6) baseado num teste de hipótese aplicado a DEA apresentado em [Bogetoft e Otto \[65\]](#page-118-4). Esse teste de hipóteses é auxiliado pela metodologia bootstrap que se baseia nos trabalhos de [Simar e Wilson \[66\]](#page-118-5) e [Simar e Wilson \[67\]](#page-118-6). A discussão da metodologia bootstrap é apresentada no Apêndice C.

O intuito do teste aplicado é verificar se o conjunto de DMUs  $K$  apresenta retorno constante de escala, contra a alternativa de que apresenta retorno variáveis de escala, ou seja

 $\sqrt{ }$  $\int$  $\mathcal{L}$  $H_o$  : Segue o modelo CRS,  $H_a$  : Segue o modelo VRS.

Se a hipótese nula é verdadeira então as eficiências calculadas para o modelo VRS são as mesmas que as calculadas para o modelo CRS. Se rejeitarmos a hipótese nula, isto significará que ao menos uma das eficiências será diferente. Um caminho apresentado por [\[65\]](#page-118-4) é observar se a eficiência de escala SE<sup>[3](#page-54-0)</sup> dado por,

$$
SE^k = \frac{E_{CRS}^k}{E_{VRS}^k} \qquad (k = 1, ..., K)
$$

é igual a 1 para todas as DMUs, significando que as DMUs seguem o modelo CRS. Para um dado conjunto de observações de  $K$  DMUs rejeita-se a hipótese nula, se ao menos uma das estimativas de  $SE$  tem um valor menor que 1. Porém, segundo [\[65\]](#page-118-4) como a re-lação entre o conjunto de tecnologias<sup>[4](#page-54-1)</sup> e as eficiências de escala apresenta uma relação estocástica, devemos rejeitar a hipótese se uma das estimativas de SE tem o valor significante menor que 1, isto é, se uma das estimativas for menor que um valor crítico. Bogetoft e Otto afirma que o problema está em calcular esse valor crítico e sugere a seguinte estatística,

$$
S = \frac{\sum_{k=1}^{K} E_{CRS}^k}{\sum_{k=1}^{K} E_{VRS}^k}
$$

onde tem-se que  $Pr(S < c_{\alpha}|H_0 = \alpha)$ . O valor de  $\alpha$  utilizado foi 0.05 e  $c_{\alpha}$  é o valor crítico. Como não se sabe a distribuição de S sob Ho, então não se pode calcular  $c_{\alpha}$ 

$$
T = \{(x, y) \, \|\text{x} \text{ product } \text{y}\}
$$

<span id="page-54-0"></span> ${}^{3}SE$  é a razão entre a eficiência seguindo um modelo com retorno constante de escala (CRS) e um modelo com retornos variáveis de escala (VRS)

<span id="page-54-1"></span><sup>&</sup>lt;sup>4</sup>O conjunto de tecnologia T é o conjunto de combinações de x inputs e y outputs dado que os inputs podem produzir os  $y$  outputs, ou seja

diretamente. Através do metódo boostrap estima-se a distribuição de  $S$  sob  $H_0$ . O número de réplicas utilizado foi  $n_{rep} = 2000$ . Para cada série temporal com 600 DMUs é calculado as eficiências para os dois tipos de modelos a serem testados e comparados.

<span id="page-55-0"></span>A Tabela [2,](#page-55-0) apresenta os resultados do teste de hipóteses para as três séries.

Tabela 2 – Resultado do Teste de Hipóteses utilizando o metódo bootstrap para escolha do modelo DEA

| Séries | S<br>$c\alpha(0,05)$ | Quantis                                                                                                    |       |       |     |     |     |     |
|--------|----------------------|----------------------------------------------------------------------------------------------------|-------|-------|-----|-----|-----|-----|
|        |                      | $1\%$                                                                                                    | $2\%$ | $5\%$ | 10% | 15% | 30% | 50% |
|        |                      | Sunspot   0, 936844   0, 955787   0, 952733   0, 954271   0, 955812   0, 958164   0, 960107   0, 964117   0, 969272 |       |       |     |     |     |     |
|        |                      | SP&500   0,868312   0,715752   0,711745   0,712602   0,715745   0,725123   0,736405   0,762007   0,792499           |       |       |     |     |     |     |
| Leite  |                      | $0,783449$   $0,869256$   $0,863737$   $0,866898$   $0,869264$   $0,870238$   $0,870333$   $0,870651$   $0,874293$  |       |       |     |     |     |     |

Como dito anteriormente, se a estimativa de  $S$  for menor que o valor crítico rejeita-se a hipótese Ho. Na Tabela [2,](#page-55-0) observa-se que somente para a série SP&500 o valor crítico está acima da estimativa  $S$ . Essa estimativa foi replicada 2000 vezes (para cada série), por meio do metódo bootstrap. Através dos quantis, existe mais de 50% probabilidade de obter um valor de S menor do que o obtido para a série SP&500 e portanto somente para essa série rejeita-se Ho. Os modelo VRS é utilizado para as séries Sunspot e de Leite, e o modelo CRS para a série SP&500.

# ı<br>Capítulo **.**

# Resultados e Discussão

Este capítulo apresenta os resultados oriundos das análises efetuadas nas três séries temporais apresentadas no capítulo 3. As discussões envolvem o processo de otimização das Funções de Fitness utilizando a DEA e a contribuição para o entendimento do comportamento das métricas de desempenho em relação a cada série temporal.

# 5.1 Comparação entre grupos de DMUs

As Funções de Fitness utilizadas nessa dissertação são consideradas unidades que tomam decisões (DMUs). Colocando em termos econômicos, as unidades que foram mais produtivas que outras são aquelas que conseguiram otimizar seus recursos em prol de uma maior produtividade. Dessa forma, as DMUs mais eficientes seram aquelas que obtiveram uma melhor relação entre recursos e produção.

### 5.1.1 Caso 1: Inclusão ou não inclusão da métrica POCID

No grupo de DMUs utilizadas nessa dissertação, foram mescladas diferentes métricas de desempenho onde a única diferença é inclusão da métrica POCID no numerador das Funções de Fitness, como pôde ser observado na Tabela [1.](#page-52-0) Mas, será que a inclusão dessa métrica na Função de Fitness proporcionará alguma diferença nas eficiências das DMUs? Nesta seção é utilizado um teste de hipótese para determinar se a eficiência é dependente da inclusão do POCID.

Seja G1 o grupo de Funções de Fitness sem o POCID e G2 o grupo com o POCID incluso na Função de Fitness<sup>[1](#page-57-0)</sup>. Deseja-se testar a hipótese,

$$
\begin{cases} H_o: G1 = G2, \\ H_a: G1 \neq G2 \end{cases}
$$

Para cada série temporal foram calculadas as eficiências, baseado num modelo DEA com retorno variavel de escala, dos dois grupos G1 e G2 e então calculado o teste de Kolmogorov-Smirnov (KS) e Kruskal-Wallis [\[68\]](#page-118-7). Os resultados dos testes são mostrados na Tabela [3](#page-57-1) e observa-se que somente no teste de Kruskal-Wallis (para a Série Sunspot), não se rejeitou Ho a um nível de significância  $\alpha$  = 0.05, indicando igualdade entre os dois grupos, mas no teste KS obteve um nível de rejeição aceitável.

<span id="page-57-1"></span>Tabela 3 – Resultado do Teste de Hipóteses para diferenças entre grupos

| Séries       | <b>Teste KS</b>             | <b>Teste Kruskal-Wallis</b> |  |
|--------------|-----------------------------|-----------------------------|--|
|              | p-valor ( $\alpha = 0,05$ ) | p-valor ( $\alpha = 0,05$ ) |  |
| Sunspot      | 0,009656                    | 0,4888                      |  |
| <b>SP500</b> | 0,0001716                   | 0,0002529                   |  |
| Milk         | $< 2,2e-16$                 | $< 2,2e-16$                 |  |

Através dos gráficos box-plot e da distribuição empírica das eficiências apresentada na Figura [16](#page-58-0) pode se observar, de forma visual, se existem diferenças entre os grupos com relação a eficiência.

Na Série de Manchas Solares, primeira linha da Figura [16,](#page-58-0) as diferenças são moderadas. No gráfico de dispersão, os dados estão distribuidos de maneira proporcional em ambos os lados da linha reta, mas a concentração das eficiências está acima de 0.60. No gráfico box-plot observa-se que a mediana é bem próxima nos dois grupos e os dados estão concentrados em torno da mediana de maneira quase equalitativa. Na distribuição empírica, o nível de eficiência entre as DMUS se alterna, indicando um nível de eficiência mais baixo para o grupo G1 quando as eficiências estão abaixo de 0.7 aproximadamente. A inclusão do POCID nas Funções de Fitness, para este caso, talvez não demonstre diferenças, apesar do teste KS ter se mostrado favorável e o teste Kruskal- Wallis ter indicado que os dois grupos são iguais ao aceitar a hipótese nula. Atentar para o detalhe que a

<span id="page-57-0"></span><sup>1</sup>A variável estudada nesse teste de hipóteses são as funções de fitness apresentadas na tabela [1.](#page-52-0) O grupo G1 corresponde as funções de f1 até f10 e o grupo G2 as funções de f11 até f20

<span id="page-58-0"></span>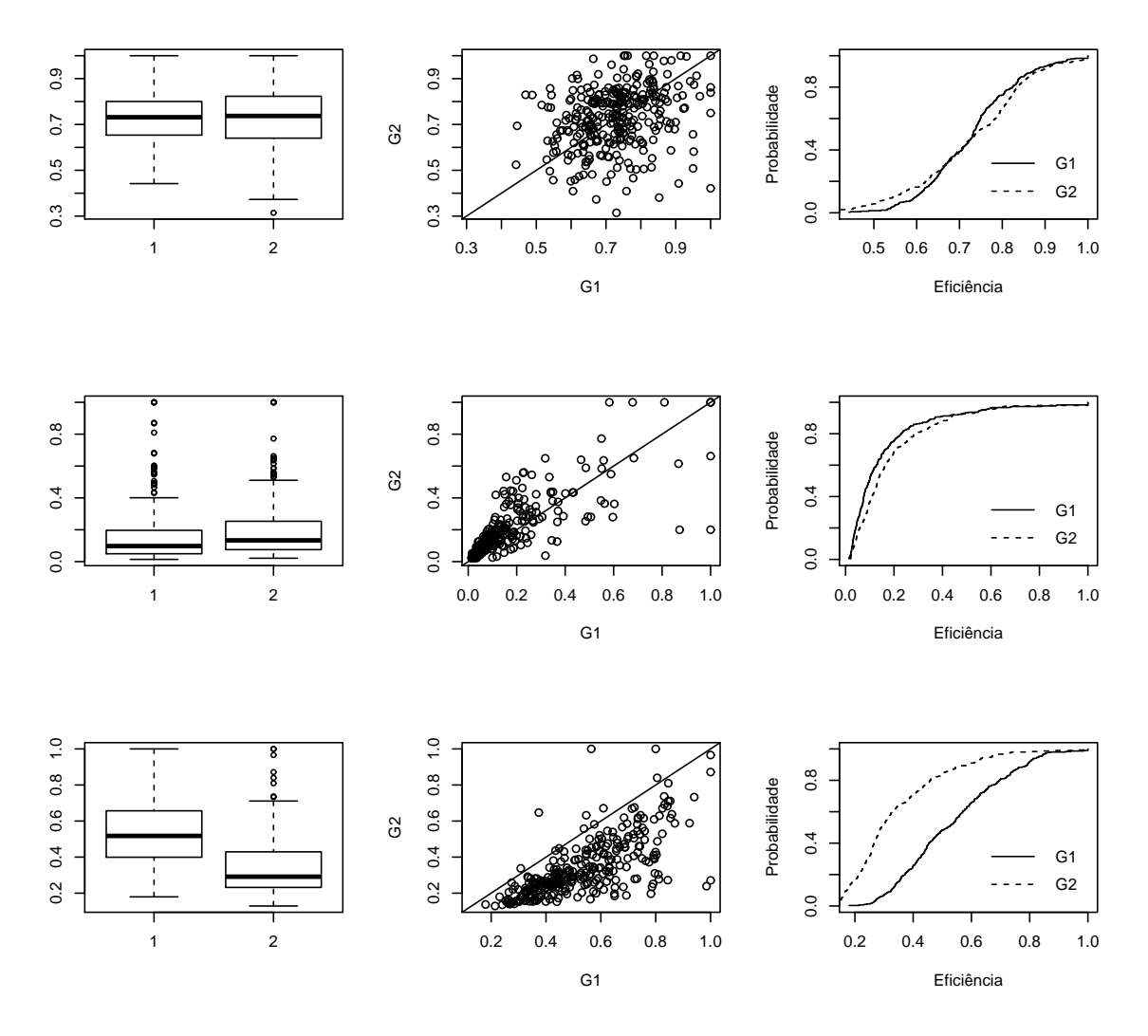

Figura 16 – Comparação entre os grupos G1 (com a métrica POCID e G2 (sem a métrica POCID) para as Séries: (a) Sunspot, (b) SP500 e (c)Série Produção de Leite.

concentração das eficiências acima de 0.7 para as Funções de Fitness utilizadas nessa série de dados indica que elas se adequaram bem ao modelo utilizado.

Na série SP&500, segunda linha da Figura [16](#page-58-0) percebe-se uma pequena diferença na mediana das eficiências do grupo G2 em relação ao grupo G1. Essa diferença também é observada no diagrama de dispersão onde a maioria das eficiências concentra-se acima da linha reta (apesar de estarem abaixo de 0.4), indicando que na maior parte das eficiências é sempre maior para o grupo G2. Somente no gráfico das distribuições empíricas, o nível de eficiência nas DMUs se apresenta maior no grupo G1, quando está abaixo de 0.6 e quase igual quando está acima. Como essa série apresenta uma tendência considerável em seus dados, a utilização do POCID nas Funções de Fitness pode conduzir a um melhor resultado em termos de eficiência.

Na Série de Produção de Leite, terceira linha da Figura [16](#page-58-0) observa-se no box-plot que o grupo G1 apresenta maior mediana que o grupo G2 indicando uma maior concentração das eficiências no grupo G1 acima das eficiências do grupo G2. Isso pode ser verificado no gráfico de dispersão dos dois grupos, onde a maioria dos pontos se encontra abaixo da linha reta, indicando que a maioria das eficiências são maiores para G1. No gráfico da distribuição empírica, G1 se encontra abaixo de G2 e portanto, em termos de nível de eficiência, a proporção de DMUs onde o nível de eficiência apresenta-se mais baixo é maior no grupo G2.

# 5.1.2 Caso 2: Comparação dos grupos de Funções de Fitness em termos da eficiência

Considerando os resultados das eficiências das vinte Funções de Fitness, o interesse agora é testar se existe diferenças significativas entre essas Funções. Para tal, é realizado um teste de Kruskal-Wallis [\[68\]](#page-118-7) que consiste de um método não-paramétrico aplicado na comparação de três ou mais grupos independentes e o resultado do experimento pode ser ordenado. Existindo diferenças, o próximo passo é aplicar um Teste de Tukey para identificar em quais grupos houveram diferenças significativas (Apêndice B). No Apêndice D encontram-se todas as tabelas com os resultados das eficiências para cada uma das Funções de Fitness de cada série temporal analisada. O teste de Kruskal-Wallis [\[68\]](#page-118-7) foi realizado para as três séries e os resultados são apresentados na Tabela [4.](#page-59-0) Verifica-se que

| Teste de Kruskal - Wallis $\alpha$ (0.05) |          |                         |  |  |  |
|-------------------------------------------|----------|-------------------------|--|--|--|
| <b>Séries</b>                             | $\chi^2$ | p-valor                 |  |  |  |
| Sunspot                                   | 71.8901  | 4.449e-08               |  |  |  |
| SP&500                                    |          | $165.3266 \mid 2.2e-16$ |  |  |  |
| Produção de Leite   257.0855   < 2.2e-16  |          |                         |  |  |  |

<span id="page-59-0"></span>Tabela 4 – Teste de Kruskal-Wallis para diferenças entre grupos

o teste foi significativo para as três séries indicando que existe ao menos uma diferença entre o grupo de Funções de Fitness. Procedendo com o teste de Tukey ( $\alpha$ =(0.05)) para verificar as possíveis diferenças, apresentamos na Tabela [18](#page-91-0) do Apêndice D ,os resultados para o Teste de Tukey em todas as séries utilizadas. Na coluna Diff são apresentadas as diferenças, ordenadas da maior para menor, entre todos os pares de amostras. Os valores com pares de diferenças significativas são aqueles onde o limite inferior (L. Inf.) é positivo.

Observa-se na Série Sunspot que as maiores diferenças significativas ocorrem com a Função  $F13 : POCID/(1 + MSE)$  comparada com todas os outras grupos de Funções dessa mesma série. A maior diferença nessa série ocorreu entre as Funções  $F19$ :  $POCID/(1+ARY+THEN)$  e  $F13: POCID/(1+MSE)$ . Na Série SP&500 a maior diferença foi entre a Função  $F7:1/(1+MSE+THEIL)$  e  $F13: POCID/(1+MSE)$ . Cabe verificar que a Função  $F7$  foi a que mais apareceu combinando-se entre os grupos com mais diferenças significativas. Na Série de Produção de Leite, a maior diferença significativa ocorreu entre as Funções  $F7:1/(1+MSE+THEIL)$  e  $F12: POCID/(1+MAPE)$ . Novamente a Função F7 aparece entre as maiores diferenças entre os grupos que foram significativos para essa série. Ou seja, esses grupos foram o que mais contribuiram para as diferenças encontradas no Teste de Kruskal-Wallis ao se rejeitar  $H_o$ .

# 5.2 Análise dos resultados para a série Sunspot

### 5.2.1 Introdução

<span id="page-60-0"></span>A série de manchas solares Sunspot apresenta um comportamento periódico ao longo do tempo. Na Tabela [5](#page-60-0) é apresentado um resumo das principais medidas estatística da série.

| <b>Resumo Estatístico</b> |        |  |  |  |
|---------------------------|--------|--|--|--|
| Nº de Pontos              | 289    |  |  |  |
| Valor Mínimo              | 0      |  |  |  |
| Valor Máximo              | 190.0  |  |  |  |
| Média                     | 48.62  |  |  |  |
| Variância                 | 1558.2 |  |  |  |
| Desvio Padrão             | 39.48  |  |  |  |

Tabela 5 – Resumo das medidas estatísticas para a Série Sunspot

O gráfico e seu correlograma são apresentados nas Figuras [17a](#page-61-0) e [17b.](#page-61-1) O correlograma é um gráfico com os  $k$  primeiros coeficientes de autocorrelação em função de  $k$ . Como essa série apresenta flutuações sazonais, seu correlograma segue a mesma característica, oscilando na mesma frequência.

<span id="page-61-0"></span>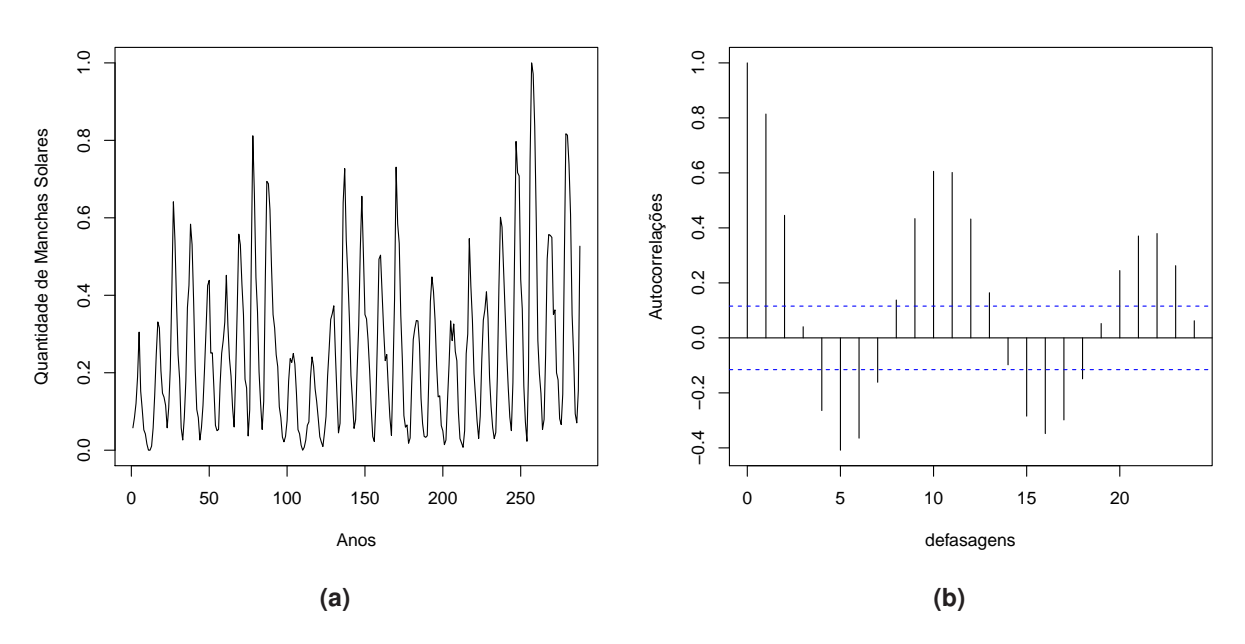

<span id="page-61-1"></span>Figura 17 – [\(a\)](#page-61-0) Série anual de Manchas Solares. [\(b\)](#page-61-1) Função de Autocorrelação

## 5.2.2 Resultados utilizando DEA para a Série Sunspot: Caso Geral

O modelo escolhido para a série Sunspot foi o modelo com retorno variáveis de escala com orientação a inputs. Foram utilizadas como inputs, para este caso, as medidas: MSE, ARV, MAPE, THEIL e como output a medida POCID. Dos resultados obtidos com as 600 DMUs utilizadas a Tabela [6](#page-61-2) mostra as eficiências, a estimativa da eficiência com correção de viés e o intervalo de confiança das estimativas para as 8 DMUS mais e menos eficientes.

<span id="page-61-2"></span>

|                | <b>DMUs</b>                 | <b>Eficiência</b> | <b>Estimativa</b> | LC.(95%)    |             |
|----------------|-----------------------------|-------------------|-------------------|-------------|-------------|
| 1              | $POCID/(1+MSE+ARV)rep2$     | 1                 | 0.964292997       | 0.924454438 | 0.990787897 |
| $\overline{2}$ | $1/(1+ARV)rep22$            | 1                 | 0.927878065       | 0.887960231 | 0.969495172 |
| 3              | $POCID/(1+THENL)rep29$      | 1                 | 0.883551318       | 0.826265233 | 0.971763241 |
| 4              | $POCID/(1+MSE+THEIL)$ rep26 | 1                 | 0.859084772       | 0.805924968 | 0.959890243 |
| 5              | $1/(1+ARV)rep20$            |                   | 0.838913508       | 0.755370699 | 0.973592387 |
| 6              | $1/(1+MSE+ARV)rep5$         |                   | 0.808728872       | 0.74676279  | 0.961221532 |
| 7              | $POCID/(1+ARV)rep30$        | 1                 | 0.801092717       | 0.730868481 | 0.965670961 |
| 8              | $POCID/(1+ARV+THEIL)rep19$  | 1                 | 0.779257217       | 0.649050525 | 0.956803247 |
| 593            | $POCID/(1 + MSE) rep1$      | 0.434990648       | 0.42051575        | 0.400135305 | 0.432787456 |
| 594            | $POCID/(1+ARV)rep11$        | 0.427131386       | 0.409139244       | 0.393698707 | 0.424385787 |
| 595            | $POCID/(1 + MSE)$ rep30     | 0.395616568       | 0.391742579       | 0.38414272  | 0.395430063 |
| 596            | $POCID/(1 + MSE) rep11$     | 0.395914166       | 0.377575004       | 0.354166045 | 0.393804995 |
| 597            | $POCID/(1 + MSE) rep21$     | 0.380865326       | 0.37102483        | 0.357403896 | 0.379658974 |
| 598            | $POCID/(1 + MSE) rep14$     | 0.367390426       | 0.35949297        | 0.34909149  | 0.36642436  |
| 599            | $POCID/(1 + MSE)rep27$      | 0.379636308       | 0.330928661       | 0.309014144 | 0.365634617 |
| 600            | $POCID/(1 + MSE) rep6$      | 0.309214595       | 0.299311654       | 0.284657897 | 0.30798849  |

Tabela 6 – Eficiências e estimativas para a Série Sunspot: Caso geral.

A estimativa da correção do viés foi proposta por [Simar e Wilson \[66\]](#page-118-5) com o objetivo de obter estimativas mais seguras para as eficiências calculadas através da aplicação do metódo bootstrap que aproxima assintoticamente a distribuição dos estimadores das eficiências. No livro do [Bogetoft e Otto \[65\]](#page-118-4) é apresentado uma rotina do software R através do pacote FEAR e utilizando a função boot.sw98 que calcula as estimativas das eficiências utilizando o metódo bootstrap.

Observa-se que houve um bom poder de discriminação, dado que, das 600 DMUs analisadas obteve-se 8 com eficiência máxima. Verifica-se que das oito DMUs mais eficientes, a métrica ARV aparece em seis Funções de Fitness, assim como, a métrica POCID que aparece 5 vezes combinada com outras métricas. No teste de Tukey realizado para série Sunspot, a Função F13 apresentou diferenças significativas com as demais Funções, indicando então não ser uma boa combinação de Função dado que suas eficiências foram as menores de todas as 600 combinações (Apêndice D). Na Figura [18](#page-62-0) é mostrado o gráfico contendo a fronteira DEA (linha sólida), a estimativa da fronteira com correção do viés (linha tracejada) e o intervalo de confiança superior com  $\alpha = 0.05$  (linha pontilhada). A esti-

<span id="page-62-0"></span>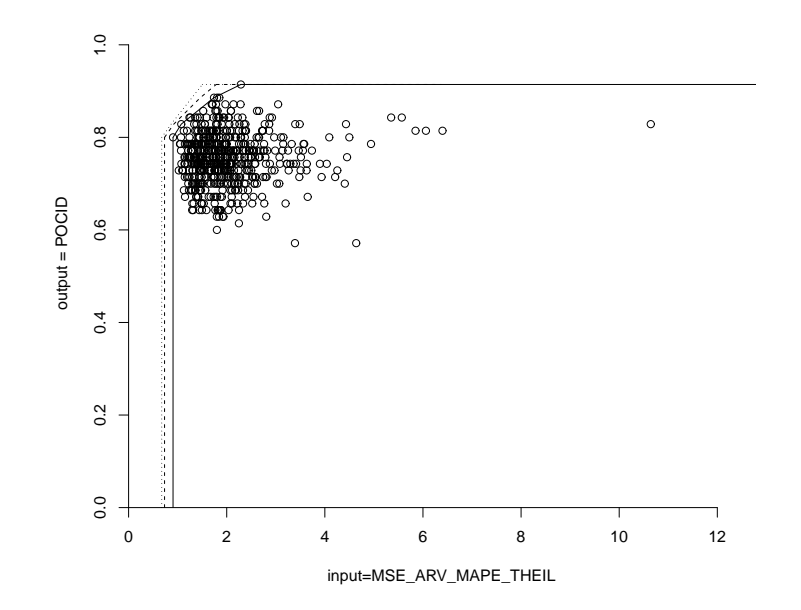

Figura 18 – Fronteira DEA com correção de viés para a Série Sunspot (Caso geral).

mativa foi obtida utilizando o metódo bootstrap com o número de réplicas  $n_{rep} = 2000$  para todas as 600 combinações de Funções de Fitness. Somente os pontos mais eficientes se encontram ao longo da fronteira de eficiência. Os pontos que estão abaixo se localizam na região chamada de Conjunto Viável de Produção, conforme descrito no Capítulo 2. Um dos interesses principais é verificar, se o modelo DEA conseguiu encontrar uma Função de Fitness ótima (ou a melhor dentre as apresentadas) que ao comparar os dados

originais da série com os valores previstos obtenha um bom ajuste. Tal ajuste pode ser ótimo do ponto de vista do modelo DEA, mas talvez não seja em relação ao custo computacional de implementá-las e computá-las. Na Figura [19](#page-63-0) é apresentado os valores previstos para a Série Sunspot, baseado na oito DMUs mais eficientes. Os valores previstos

<span id="page-63-0"></span>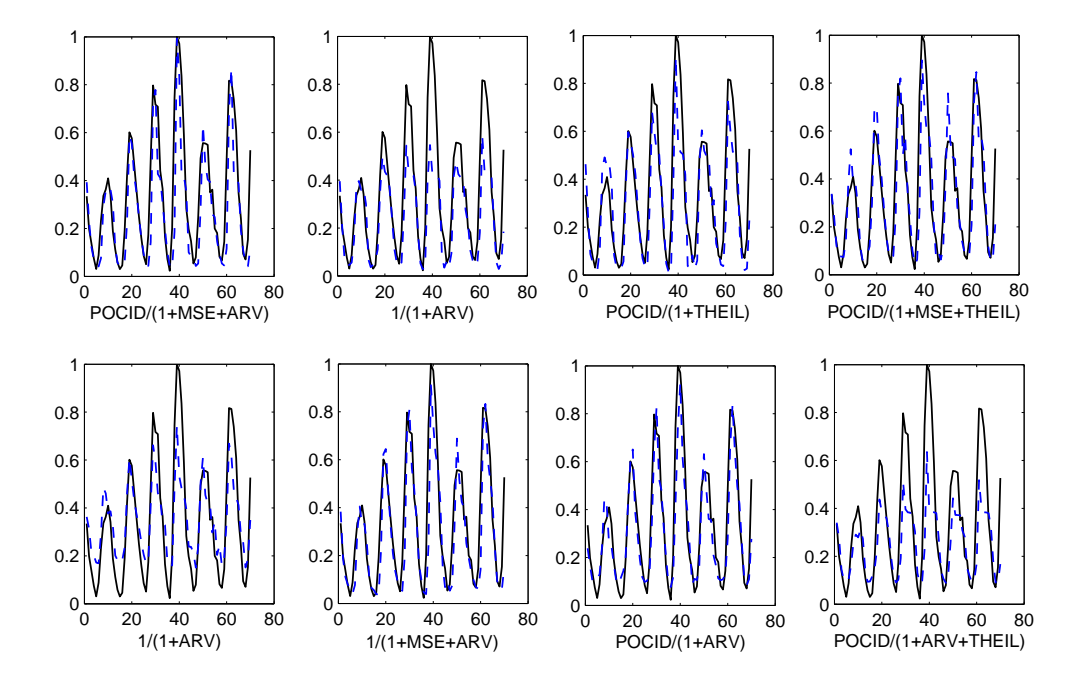

Figura 19 – Figura comparativa entre a série real Sunspot (linha sólida) e a previsão gerada pela rede neural (linha tracejada) utilizando as DMUs mais eficientes (Caso geral).

obtiveram um bom ajuste com a série real baseado na eficiência das Funções de Fitness utilizando a DEA sendo que as Funções  $POCID/(1+MSE+ARV)$ ,  $POCID/(1+ARV)$ e  $1/(1+MSE+ARV)$  se acoplaram bem ao valor real da série Sunspot. . Uma forma de avaliar se os valores previstos se ajustaram bem aos valores reais é observar o gráfico dos resíduos do modelo. Caso o modelo se ajuste corretamente os resíduos se distribuem aleatoriamente ao longo da série. Se não se ajustar os resíduos podem estar considerando um padrão levando em conta o fator tendência ou um fator ciclíco ou sazonal. O gráfico dos resíduos para as oito melhores eficiências é apresentado na Figura [20](#page-64-0) e verifica-se que os resíduos estão distribuídos aleatóriamente ao longo da série.

<span id="page-64-0"></span>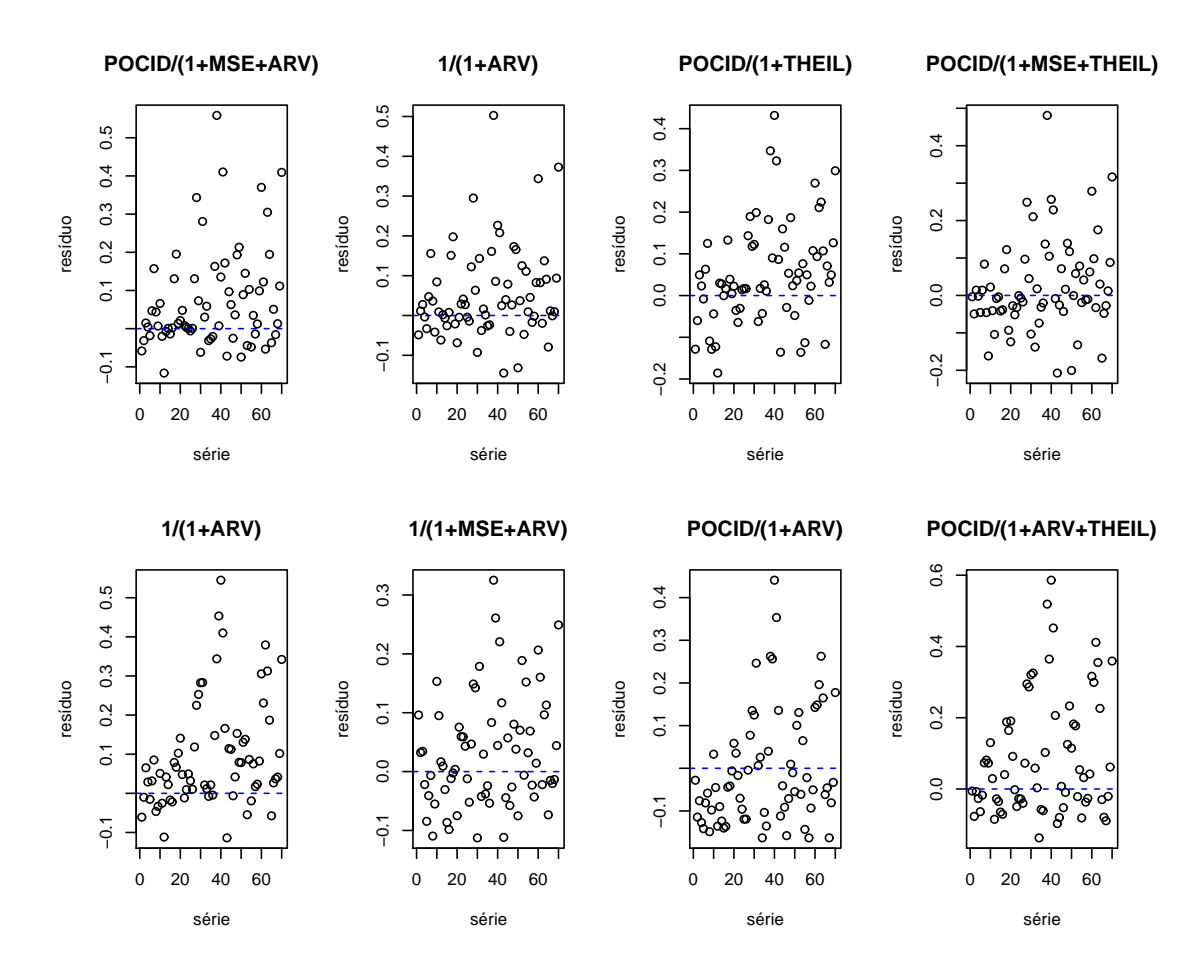

Figura 20 – Gráfico dos resíduos para as Funções de Fitness mais eficientes para a Série Sunspot no caso geral.

Um outro critério a ser observado é o critério AIC<sup>[2](#page-64-1)</sup> (Akaike Information Criterion) e o critério BIC<sup>[3](#page-64-2)</sup> (Bayesian Information Criterion) como forma de selecionar um modelo parcimonioso ou que contenha uma quantidade suficiente de parâmetros. O AIC e o BIC deverão ser os menores possíveis, sendo que e ambos medem o ajuste do modelo estimado aos dados. Na Tabela [7](#page-65-0) é apresentado o AIC e BIC das Funções mais eficientes segundo o modelo DEA além do MAPE que serve para medir a acurácia do modelo (quanto menor o MAPE melhor).

<span id="page-64-1"></span> $2$ O critério AIC proposto por [Akaike \[69\]](#page-118-8) mede a bondade do ajuste do modelo e é definido como

$$
AIC = -2log(L) + 2k
$$

<span id="page-64-2"></span><sup>3</sup>O critério BIC foi desenvolvido por [Schwarz \[70\]](#page-118-9) e é representado pela seguinte fórmula

$$
BIC = -2log(L) + kln(n)
$$

onde  $n$  é o número de observações da série,  $k$  é número de parâmetros do modelo e  $L$  é o valor máximo da funçao de máxima verossimilhança do modelo estimado.

onde  $k$  é número de parâmetros do modelo e  $L$  é o valor máximo da funcao de máxima verossimilhanca do modelo estimado.

|            | POCID/(1+MSE+ARV)rep2 | $1/(1+ARV)$ rep22    | POCID/(1+THEIL)rep29 | POCID/(1+MSE+THEIL)rep26 |
|------------|-----------------------|----------------------|----------------------|--------------------------|
| <b>AIC</b> | 244,5806066           | 220,1364684          | 227,9044314          | 217,8854258              |
| <b>BIC</b> | 488,1838814           | 463,7397431          | 471,5077061          | 461,4887005              |
| MAPE       | 0.302265357           | 0,293338746          | 0.356537749          | 0.316401036              |
|            |                       |                      |                      |                          |
|            | $1/(1+ARV)$ rep20     | $1/(1+MSE+ARV)$ rep5 | POCID/(1+ARV)rep30   | POCID/(1+ARV+THEIL)rep19 |
| <b>AIC</b> | 260,5412006           | 190,3723001          | 230,6938001          | 278,7947607              |
| <b>BIC</b> | 504.1444754           | 433.9755748          | 474.2970748          | 522,3980355              |
| MAPE       | 0.336966265           | 0,385791424          | 0,757623433          | 0,468035373              |

<span id="page-65-0"></span>Tabela 7 – Valores dos critérios AIC, BIC e MAPE para a oito Funções de Fitness mais eficientes na série Sunspot (caso geral).

A partir dos resultados obtidos na Tabela [7](#page-65-0) verifica-se que a Função  $1/(1 + MSE +$  $ARV$ ) obteve os menor valor dos critérios AIC e BIC apesar do seu MAPE não ser um dos menores dentre os outros. Quando observado o grafico dos seus valores previstos com a série real (Figura [19\)](#page-63-0) verifica-se que este obteve um bom ajuste.

<span id="page-65-1"></span>Na Figura [21](#page-65-1) é mostrado o gráfico dos valores previstos da Série Sunspot, baseado nas duas DMUs menos eficientes. É percepitível que as DMU menos eficientes não se ajustaram a série de dados real. Seus valores estão bem próximos do eixo  $x$ . Portanto, a métrica  $POCID/(1 + MSE)$  não é uma boa escolha para a Série Sunspot.

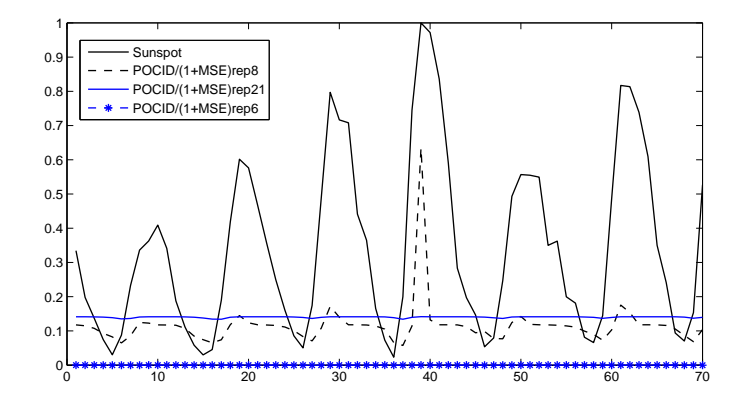

Figura 21 – Valores previstos para Série Sunspot utilizando as DMUs menos eficientes (Caso geral).

## 5.2.3 Resultados utilizando DEA para a Série Sunspot: Caso Específico

O segundo caso analisado, coloca as medidas de desempenho utilizado como inputs de forma individual e tenta verificar, por exemplo, qual Função de Fitness seria ótima para minimizar um determinado input. Dessa maneira, é realizada a combinação das quatro

<span id="page-66-0"></span>medidas usadas como inputs com o output POCID. Na Tabela [8](#page-66-0) é apresentado a eficiência e a estimativa da eficiência, com seus intervalos de confiança, das DMUs mais e menos eficientes, para cada combinação de inputs com o output POCID .

|                | <b>DMUs</b>                 | Eficiência  | <b>Estimativa</b> | I.C.(95%)   |             |
|----------------|-----------------------------|-------------|-------------------|-------------|-------------|
|                |                             | Input:MSE   |                   |             |             |
| $1^{\circ}$    | $1/(1+MSE+ARV)rep5$         | 1           | 0.892275868       | 0.808491678 | 0.993782422 |
| $2^{\circ}$    | $POCID/(1+ARV)rep30$        | 1           | 0.769318811       | 0.665936536 | 0.965051507 |
| 3 <sup>o</sup> | $POCID/(1+ARV+THEIL)rep19$  | 1           | 0.630680462       | 0.54003989  | 0.832953366 |
| 598°           | $POCID/(1 + MSE)$ rep8      | 0.115125141 | 0.10468723        | 0.094174708 | 0.114234989 |
| 599°           | $POCID/(1 + MSE)rep21$      | 0.111954502 | 0.101804072       | 0.091581069 | 0.111088882 |
| 600°           | $POCID/(1 + MSE) rep6$      | 0.073480785 | 0.065950778       | 0.058377    | 0.072760424 |
|                |                             | Input:ARV   |                   |             |             |
| $1^{\circ}$    | $1/(1+MSE+ARV)rep5$         | 1           | 0.892783006       | 0.810864887 | 0.993435655 |
| $2^{\circ}$    | $POCID/(1+ARV)rep30$        | 1           | 0.765480212       | 0.668163681 | 0.966283226 |
| 3 <sup>o</sup> | $POCID/(1+ARV+THEIL)rep19$  | 1           | 0.631579769       | 0.545188772 | 0.838669972 |
| 598°           | $POCID/(1 + MSE)$ rep8      | 0.115125141 | 0.104918261       | 0.094639111 | 0.114308402 |
| 599°           | $POCID/(1 + MSE)rep21$      | 0.111954502 | 0.102028741       | 0.092032683 | 0.111160274 |
| $600^\circ$    | $POCID/(1 + MSE) rep6$      | 0.073480785 | 0.065929495       | 0.058478377 | 0.072630601 |
|                |                             | Input:MAPE  |                   |             |             |
| $1^{\circ}$    | $1/(1+ARV)rep22$            | 1           | 0.972459525       | 0.933568591 | 0.998169833 |
| $2^{\circ}$    | $POCID/(1 + MSE + ARV)rep2$ | 1           | 0.964620293       | 0.914910495 | 0.997220053 |
| $3^{\circ}$    | $1/(1+ARV)rep20$            | 1           | 0.833715146       | 0.752888685 | 0.965150188 |
| 4°             | $POCID/(1+ARV+THEIL)rep19$  | 1           | 0.764373265       | 0.635528624 | 0.928992246 |
| 597°           | $1/(1+THEIL)$ rep6          | 0.360386334 | 0.356855833       | 0.348956036 | 0.360271612 |
| 598°           | $POCID/(1 + MSE + ARV)rep5$ | 0.357232165 | 0.352988497       | 0.344753027 | 0.357086088 |
| 599°           | $POCID/(1 + MSE)rep27$      | 0.332457861 | 0.320698856       | 0.304171947 | 0.331537252 |
| 600°           | $POCID/(1 + MSE) rep6$      | 0.309214595 | 0.296016931       | 0.279071163 | 0.307835564 |
|                |                             | Input:THEIL |                   |             |             |
| $1^{\circ}$    | $1/(1+MSE+ARV)rep5$         | 1           | 0.899221205       | 0.813365011 | 0.995013688 |
| $2^{\circ}$    | $POCID/(1+ARV)rep30$        | 1           | 0.775938462       | 0.666983424 | 0.973633632 |
| $3^{\circ}$    | $POCID/(1+ARV+THEIL)rep19$  | 1           | 0.631322143       | 0.540368313 | 0.866343038 |
| 598°           | $POCID/(1 + MSE)$ rep8      | 0.110082452 | 0.101260311       | 0.091395776 | 0.109425126 |
| 599°           | $POCID/(1 + MSE)rep21$      | 0.106549604 | 0.098010302       | 0.088462431 | 0.105913008 |
| $600^\circ$    | $POCID/(1 + MSE) rep6$      | 0.071117686 | 0.06451376        | 0.057571198 | 0.070405181 |

Tabela 8 – Eficiências e estimativas para a Série Sunspot: Caso específico

Ao observar a Tabela [8](#page-66-0) verifica-se que as métricas MSE, ARV e THEIL tiveram um mesmo subconjunto de DMUs com eficiência máxima. Complementarmente em todos os inputs, a DMU  $POCID/(1 + MSE)$  sempre foi observada dentre as ultimas colocações no ranking de eficiência. A métrica ARV aparece em todas as Funções mais eficientes de cada input. Para minimizar o input MAPE, quatro Funções se destacaram como mais eficientes tendo sempre a presença do ARV em suas combinações.

Na Figura [22](#page-67-0) é apresentada as fronteiras para cada uma das 4 métricas consideradas como inputs.

<span id="page-67-0"></span>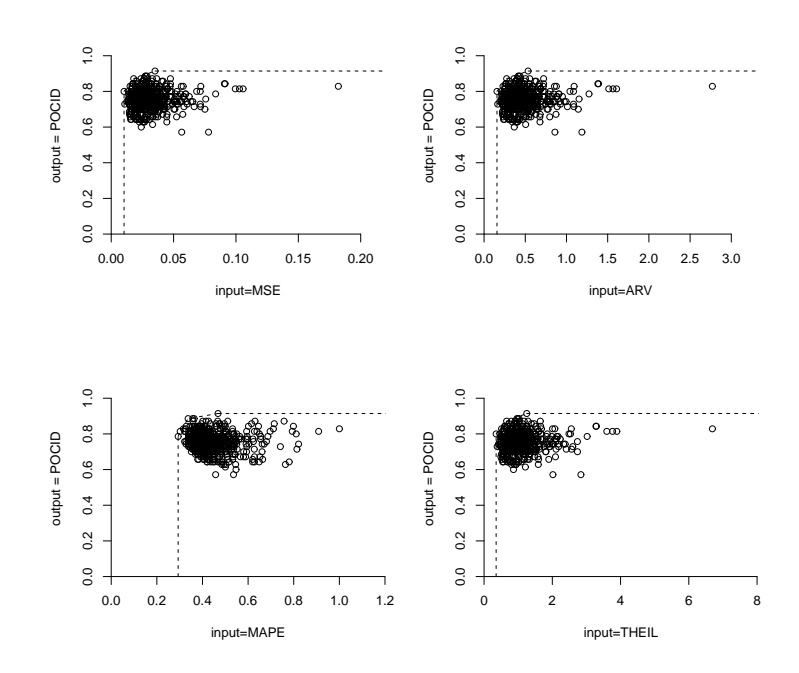

Figura 22 – Fronteira BCC-I para a série Sunspot (Caso específico)

<span id="page-67-1"></span>Como as DMUs mais eficientes para minimizar o MSE, ARV e THEIL foram iguais, na Figura [23](#page-67-1) é mostrado os valores previstos para Série Sunspot para minimizar o *inputs* MSE, ARV e THEIL, de acordo com as DMUs consideradas mais eficientes.

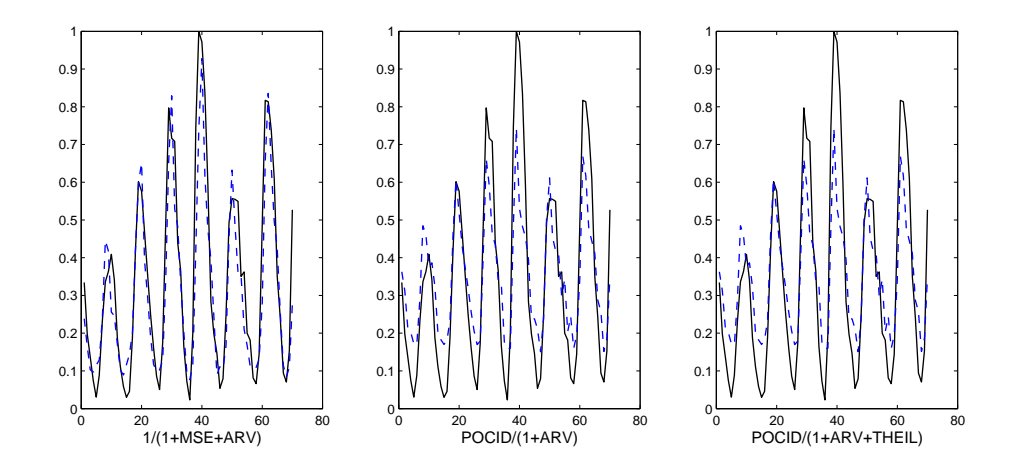

Figura 23 – Gráfico comparativo entre a série real Sunspot (linha sólida) e a previsão gerada pela rede neural (linha tracejada) utilizando as DMUs mais eficientes.(inputs: MSE, ARV, THEIL)

Verifica-se que dentre as DMUs escolhidas com eficiência máxima, a Função  $1/(1 +$  $MSE + ARV$ ) foi a que obteve melhor ajuste dentre as outras. O gráfico dos resíduos, Figura [24,](#page-68-0) para este input mostra que as Funções com mais eficiência apresentaram os resíduos distribuidos aleatoriamente ao longo da série.

<span id="page-68-0"></span>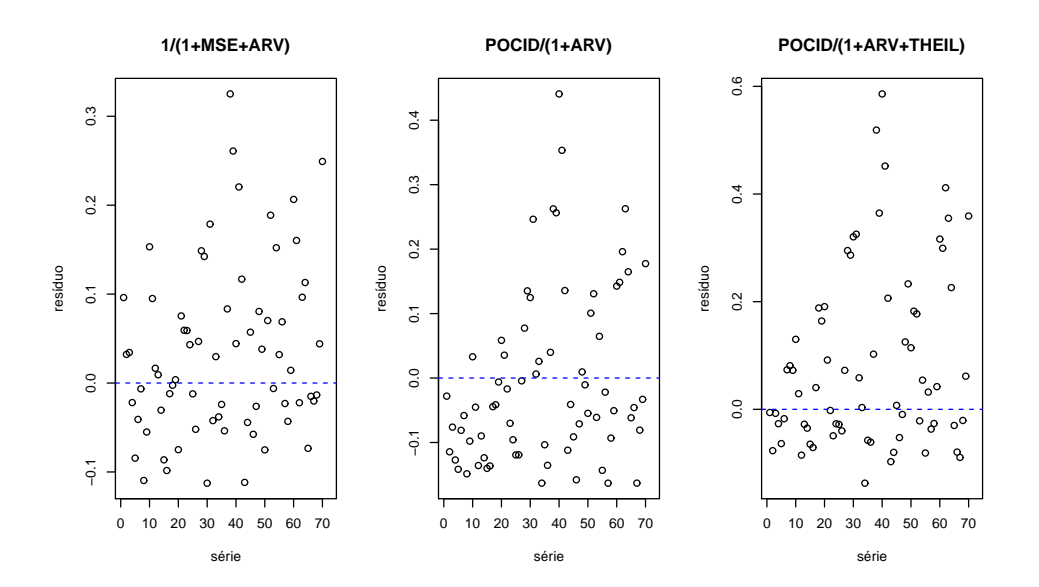

Figura 24 – Gráfico dos resíduos para as Funções de Fitness mais eficientes para a Série Sunspot no caso específico (inputs: MSE, ARV, THEIL).

Complementando a análise dos resíduos é apresentado na Tabela [9](#page-68-1) os valores dos critérios AIC e BIC e da medida de desempenho MAPE para o caso específico em que são considerados como inputs as métricas de desempenho MSE, ARV, THEIL. A Função  $1/(1+MSE+ARV)$  apresentou menores valores do critério AIC e BIC mas não obteve o menor MAPE em relação a Função  $POCID/(1+ARV+THEIL)rep19$ .

<span id="page-68-1"></span>Tabela 9 – Valores dos critérios AIC, BIC e MAPE para as Funções de Fitness mais eficientes na série Sunspot no caso específico: (inputs: MSE, ARV, THEIL)

|      |             |             | $1/(1 + MSE + ARV)$ rep5 $POCID/(1 + ARV)$ rep30 $POCID/(1 + ARV + THEIL)$ rep19 |
|------|-------------|-------------|----------------------------------------------------------------------------------|
| AIC. | 190,3723001 | 230,6938001 | 219,0037288                                                                      |
| BIC. | 433.9755748 | 474.2970748 | 462.6070035                                                                      |
| MAPE | 0.385791424 | 0,757623433 | 0,37158108                                                                       |

Na Figura [25](#page-69-0) estão os valores previstos dos ajustes utilizando o *input* MAPE. Dentre as quatro DMUs que obtiveram eficiência máxima, duas DMUS se destacaram com um melhor acoplamento:  $1/(1 + ARV)rep22$  e  $POCID/(1 + MSE + ARV)$  considerando os valores de eficiência mostrados na Tabela [8.](#page-66-0) Essas Funções tiveram valores mais bem ajustados a série real do que as outras duas. Por ser composta da combinação de somente uma métrica, a Função  $1/(1 + ARV)$  seria a mais indicada nesse caso para minimizar o MAPE.

<span id="page-69-0"></span>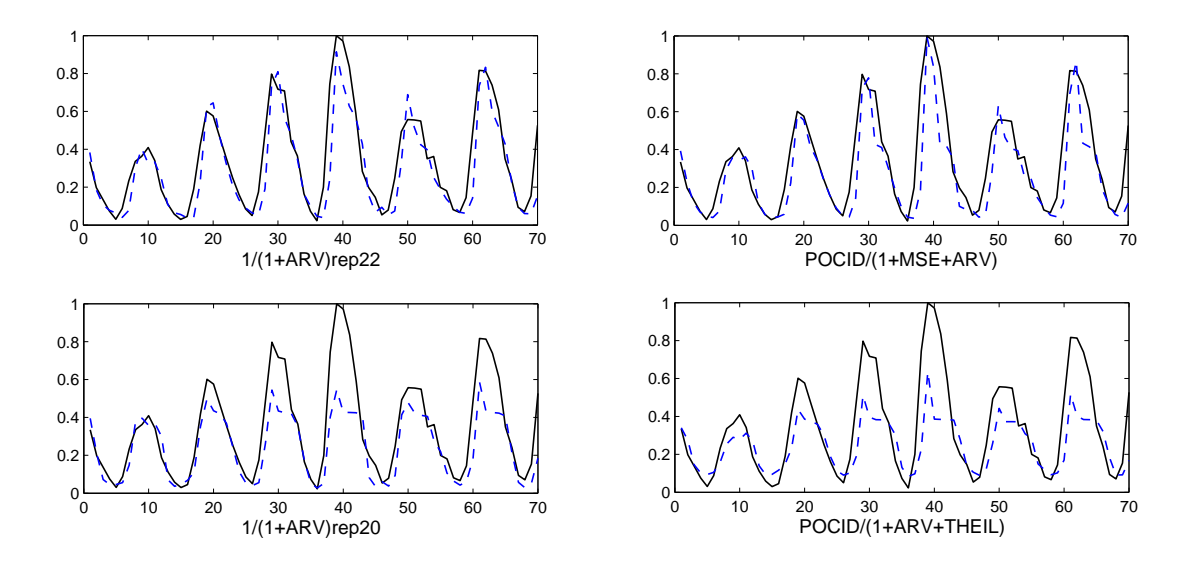

Figura 25 – Gráfico comparativo entre a série real Sunspot (linha sólida) e a previsão gerada pela rede neural (linha tracejada) utilizando as DMUs mais eficientes.(input MAPE).

<span id="page-69-1"></span>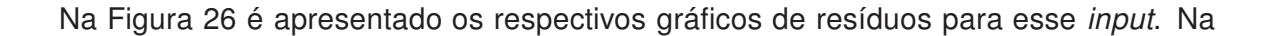

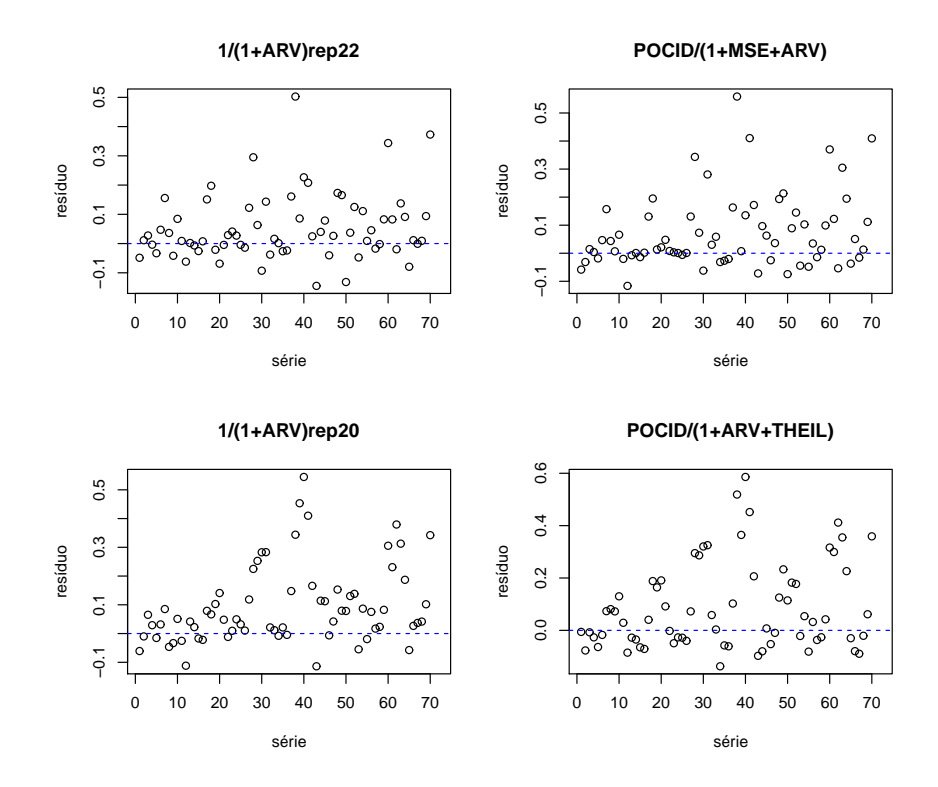

Figura 26 – Gráfico dos resíduos para as Funções de Fitness mais eficientes para a Série Sunspot no caso específico (input: MAPE).

Figura [27,](#page-70-0) a DMUs menos eficientes, quando observado seus valores previstos, não se ajustaram a Série Sunspot e novamente a métrica  $POCID/(1+MSE)$  não seria indicada

<span id="page-70-0"></span>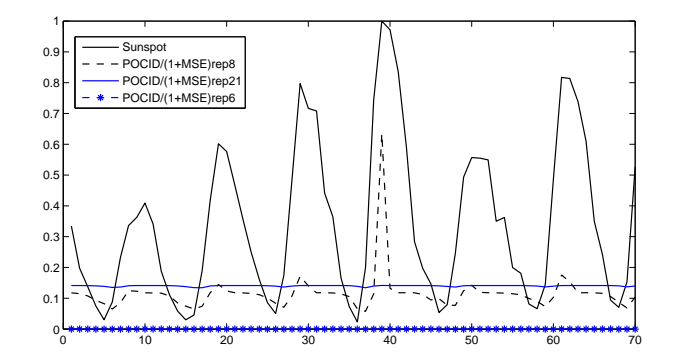

Figura 27 – Valores previstos para Série Sunspot utilizando as DMUs menos eficientes(Caso Específico).

para minimizar as Funções observando os inputs de maneira individual.

# 5.3 Análise dos resultados para a série SP&500

## 5.3.1 Introdução

A série do índice SP&500 (Standard & Poor 500) é uma série que apresenta um movimento regular de crescimento ao longo de seu conjunto de dados (Figura [28a\)](#page-70-1). Esta tendência de crescimento é visualizada na Figura [28b.](#page-70-2) As observações no gráfico da

<span id="page-70-1"></span>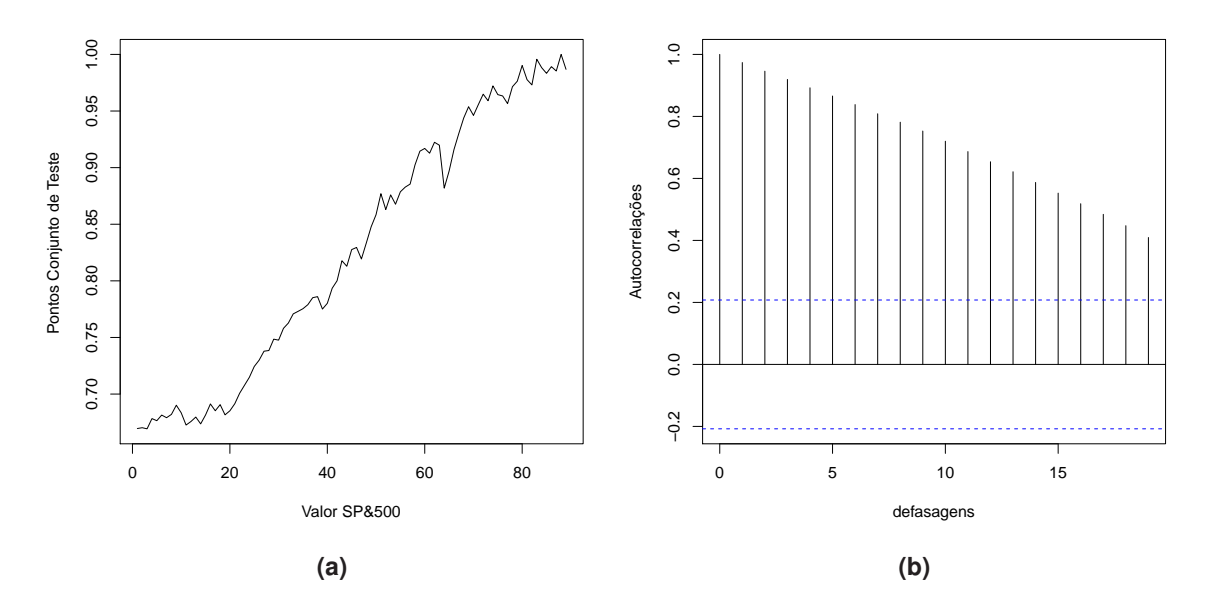

<span id="page-70-2"></span>Figura 28 – [\(a\)](#page-70-1) Série do índice SP&500. [\(b\)](#page-70-2) Função de Autocorrelação

<span id="page-71-0"></span>Função de Autocorrelação Amostral apresenta um decaimento lento para zero devido ao comportamento de tendência dos dados. Na Tabela [10](#page-71-0) é apresentado um resumo estatístico para a Série SP&500.

| <b>Resumo Estatístico</b> |            |  |  |  |  |
|---------------------------|------------|--|--|--|--|
| Nº de Pontos              | 369        |  |  |  |  |
| Valor Mínimo              | 74.12      |  |  |  |  |
| Valor Máximo              | 3533.82    |  |  |  |  |
| Média                     | 866.76     |  |  |  |  |
| Variância                 | 1189443.09 |  |  |  |  |
| Desvio Padrão             | 1090.62    |  |  |  |  |

Tabela 10 – Resumo das medidas estatísticas para a Série SP&500

### 5.3.2 Resultados utilizando DEA para a Série SP&500: Caso Geral

O modelo DEA escolhido para a Série SP&500 foi o modelo com retorno constantes de escala orientado a inputs (CCR-I), de acordo com o teste hipótese utilizando o metódo bootstrap. Ou seja, no modelo CCR, qualquer variação nos inputs produzirá variação proporcional nos outputs. Os resultados para as eficiências da Série SP&500 para o caso geral são mostrados na Tabela [11.](#page-71-1)

<span id="page-71-1"></span>

| <b>DMUs</b> |                         | <b>Eficiência</b> | <b>Estimativa</b> |             | LC.(95%)    |
|-------------|-------------------------|-------------------|-------------------|-------------|-------------|
|             | $1/(1+MSE+THEIL)$ rep1  |                   | 0.626286331       | 0.56066245  | 0.751241256 |
| $2^{\circ}$ | $1/(1+ARV+THEIL)$ rep10 | 0.88245676        | 0.59917539        | 0.51527933  | 0.77299894  |
| $3^{\circ}$ | $1/(1+ARV+THEIL)rep1$   | 0.797384579       | 0.564982343       | 0.476070223 | 0.747484945 |
| $599^\circ$ | $1/(1+MAPE)$ rep24      | 0.009926268       | 0.009588081       | 0.008834705 | 0.00991765  |
| $600^\circ$ | $1/(1+MSE) rep12$       | 0.009476526       | 0.009153702       | 0.008434418 | 0.009468423 |

Tabela 11 – Eficiências e estimativas para a Série SP&500: Caso geral

Somente a DMU  $1/(1 + MSE + THEIL)$  foi classificada com eficiêcia máxima, mas sua estimativa com correção de viés está abaixo de 70%. Observando os valores previstos baseado nas três métricas mais eficientes tem-se a comparação com a série real apresentada na Figura [29.](#page-72-0)
<span id="page-72-1"></span>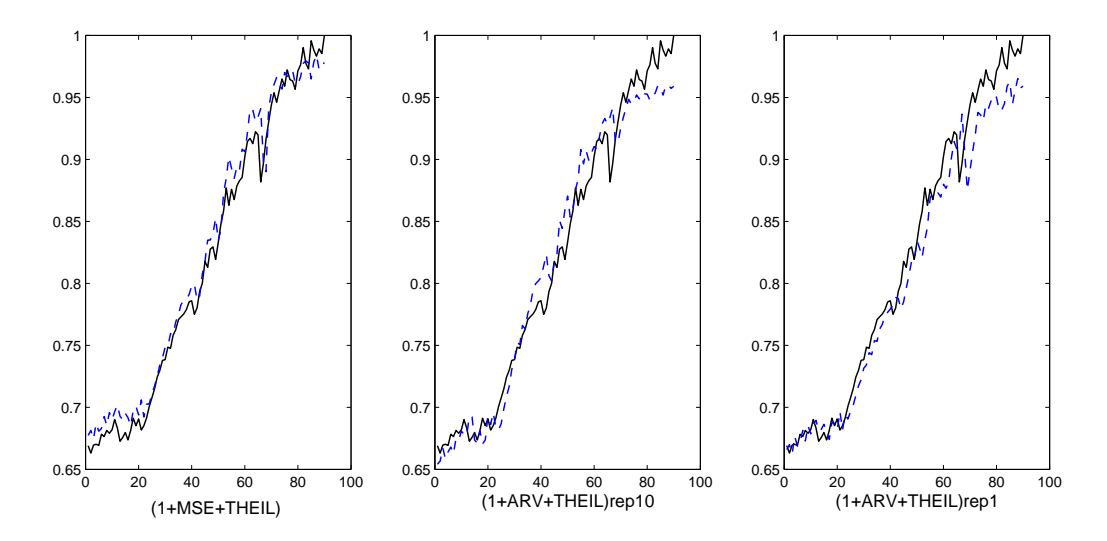

Figura 29 – Gráfico comparativo entre a série real SP&500 (linha sólida) e a previsão gerada pela rede neural (linha tracejada) utilizando as DMUs mais eficientes.(Caso geral).

A Função que mais se acoplou aos dados originais foi a DMU  $1/(1+MSE+THEIL)$ , apesar de que a Função  $1/(1+ARV+THEIL)$ , na 1<sup>o</sup> e na 10<sup>o</sup> repetição do experimento, obteve bons resultados somente destoando no final dos dados. Ao observar o gráfico dos resíduos dessas dessas Funções (Figura [30\)](#page-72-0) observa-se a sua distribuição aleatória ao longo dos dados.

<span id="page-72-0"></span>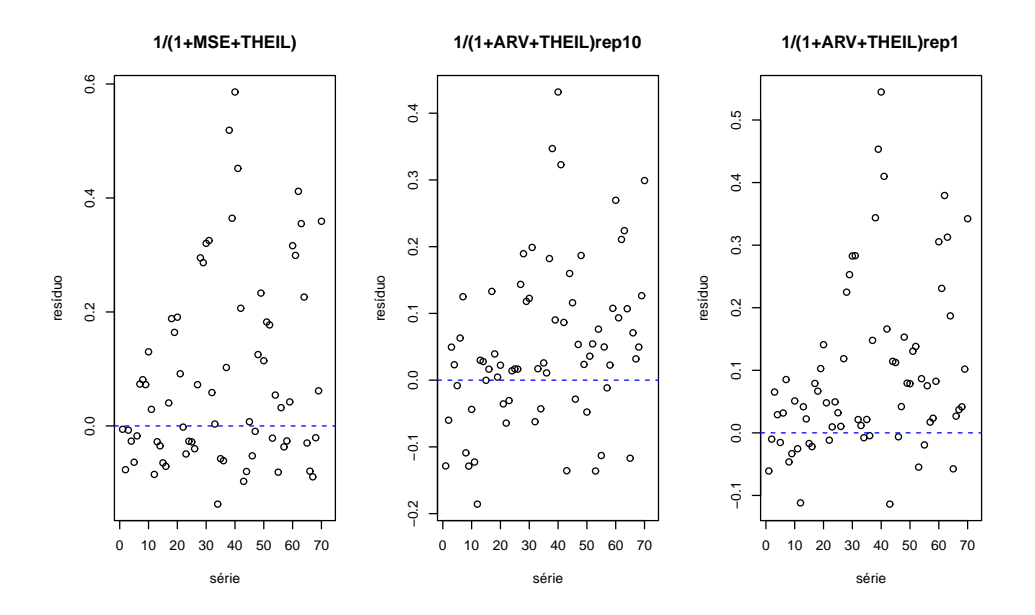

Figura 30 – Gráfico dos resíduos para as Funções de Fitness mais eficientes para a Série SP&500.

Se observarmos os resultados dos critérios AIC, BIC e do MAPE na Tabela [12](#page-73-0) verifica que a Função  $1/(1+MSE+THEIL)$  foi a que obteve os menores valores desses critérios

<span id="page-73-0"></span>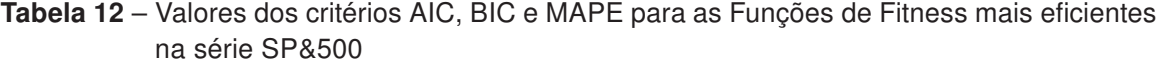

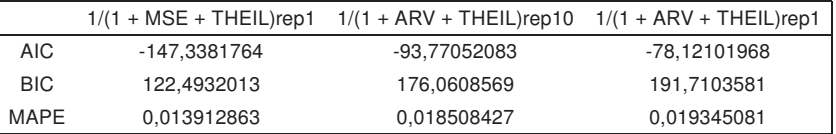

indicando se ajustar melhor do que as outras duas funções.

Portanto o modelo DEA, mostrou encontrar uma DMU com eficiência e que seus valores previstos se aclopassem aos dados originais. Na Figura [31](#page-73-1) são apresentados os valores previstos para as duas DMUs com menos eficiência e nota-se o não ajuste das mesmas. As DMUs menos eficientes estão muito longe dos valores reais da Série SP&500,

<span id="page-73-1"></span>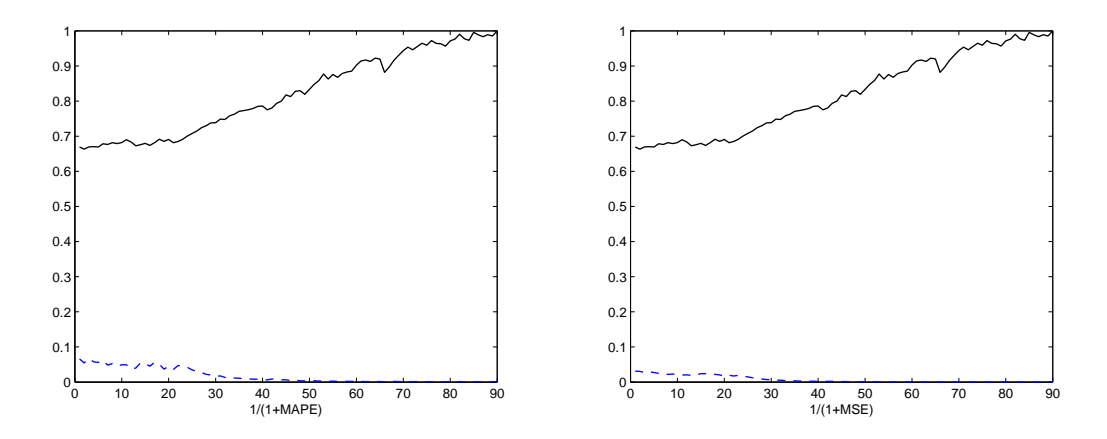

Figura 31 – Valores previstos para Série Sp&500 utilizando as DMUs menos eficientes.

fator esse relacionado a baixa eficiência (menos de 1%) como visto na Tabela [11.](#page-71-0)

#### 5.3.3 Resultados utilizando DEA para a Série SP&500: Caso especifíco

Para o caso em que cada *input* é analisado separadamente com o *output* POCID, a Tabela [13](#page-74-0) apresenta as eficiências das três DMUs mais eficientes e as duas menos eficientes para a Série SP&500, junto com suas estimativas e intervalo de confiança. É verificado que cada input diferente obteve as mesmas DMUs como mais e menos eficiência, sendo diferente somente nas suas estimativas e intervalos de confiança.

O modelo DEA encontrou as mesmas DMUs com mais e menos eficiência, tanto no caso geral quanto no caso específico. Portanto, as análises são as mesmas que o caso geral e os gráficos com as eficiências são vistos na Figura [29](#page-72-1) e [31.](#page-73-1) As diferenças ocorreram

|                | <b>DMUs</b>                 | <b>Eficiência</b> | Estimativa  | I.C.(95%)   |             |
|----------------|-----------------------------|-------------------|-------------|-------------|-------------|
|                |                             | Input:MSE         |             |             |             |
| $1^{\circ}$    | $1/(1+MSE+THEIL)rep1$       | 1                 | 0.856231561 | 0.676916024 | 0.994364164 |
| $2^{\circ}$    | $1/(1 + ARV + THEIL)$ rep10 | 0.655823715       | 0.561557093 | 0.443945485 | 0.652160044 |
| $3^{\circ}$    | $1/(1+ARV+THEIL)rep1$       | 0.522493338       | 0.447385835 | 0.353688255 | 0.519565652 |
| 599°           | $1/(1+MAPE) rep24$          | 0.00022807        | 0.000195198 | 0.000154385 | 0.00022671  |
| $600^\circ$    | $1/(1+MSE)$ rep12           | 0.000216439       | 0.000185243 | 0.000146511 | 0.000215148 |
|                |                             | Input:ARV         |             |             |             |
| $1^{\circ}$    | $1/(1+MSE+THEIL)rep1$       | $\mathbf{1}$      | 0.857409656 | 0.680255564 | 0.995576159 |
| $2^{\circ}$    | $1/(1 + ARV + THEIL)$ rep10 | 0.655823715       | 0.562330177 | 0.44613597  | 0.652955608 |
| $3^{\circ}$    | $1/(1+ARV+THEIL)rep1$       | 0.522493338       | 0.448001449 | 0.355433248 | 0.520199002 |
| 599°           | $1/(1+MAPE) rep24$          | 0.00022807        | 0.000195452 | 0.000155146 | 0.000227035 |
| $600^\circ$    | $1/(1+MSE)$ rep12           | 0.000216439       | 0.000185481 | 0.000147234 | 0.000215457 |
|                |                             | Input:MAPE        |             |             |             |
| $1^{\circ}$    | $1/(1+MSE+THEIL)$ repl      | 1                 | 0.964764274 | 0.883383856 | 0.998967483 |
| $2^{\circ}$    | $1/(1 + ARV + THEIL)$ rep10 | 0.88245676        | 0.851381903 | 0.779562518 | 0.881566893 |
| 3 <sup>o</sup> | $1/(1+ARV+THEIL)rep1$       | 0.797384579       | 0.769303848 | 0.704408518 | 0.796578711 |
| 599°           | $1/(1+MAPE) rep24$          | 0.009926268       | 0.009576492 | 0.00876871  | 0.009916026 |
| 600°           | $1/(1+MSE)$ rep12           | 0.009476526       | 0.009142596 | 0.008371414 | 0.009466746 |
|                |                             | Input:THEIL       |             |             |             |
| $1^{\circ}$    | $1/(1+MSE+THEIL)$ repl      | $\mathbf{1}$      | 0.859612062 | 0.68244185  | 0.994696265 |
| $2^{\circ}$    | $1/(1 + ARV + THEIL)$ rep10 | 0.671817266       | 0.577504535 | 0.458477148 | 0.668257803 |
| $3^{\circ}$    | $1/(1+ARV+THEIL)rep1$       | 0.534816558       | 0.459747786 | 0.364986446 | 0.532000762 |
| 599°           | $1/(1+MAPE) rep24$          | 0.000231334       | 0.000198769 | 0.000157872 | 0.000230092 |
| 600°           | $1/(1+MSE)$ rep12           | 0.000219469       | 0.000188567 | 0.000149775 | 0.000218291 |

<span id="page-74-0"></span>Tabela 13 – Eficiências e estimativas para a Série SP&500: Caso Específico

nas estimativas com viés corrigido que chegou no máximo a 96.47% para o caso do input MAPE. Novamente as Funções  $1/(1+MAPE)$  e  $1/(1+MSE)$  obtiveram eficiências ruins.

#### 5.4 Análise dos resultados para a série Produção Mensal de Leite

#### 5.4.1 Introdução

A última série temporal analisada é a série de Produção Mensal de Leite nos EUA. Esta série tem um comportamento periódico e com tendência conforme pode ser verificado no gráfico de sua série (Figura [32a\)](#page-75-0) e na sua Função de Autocorrelação (Figura [32b\)](#page-75-1).

<span id="page-75-0"></span>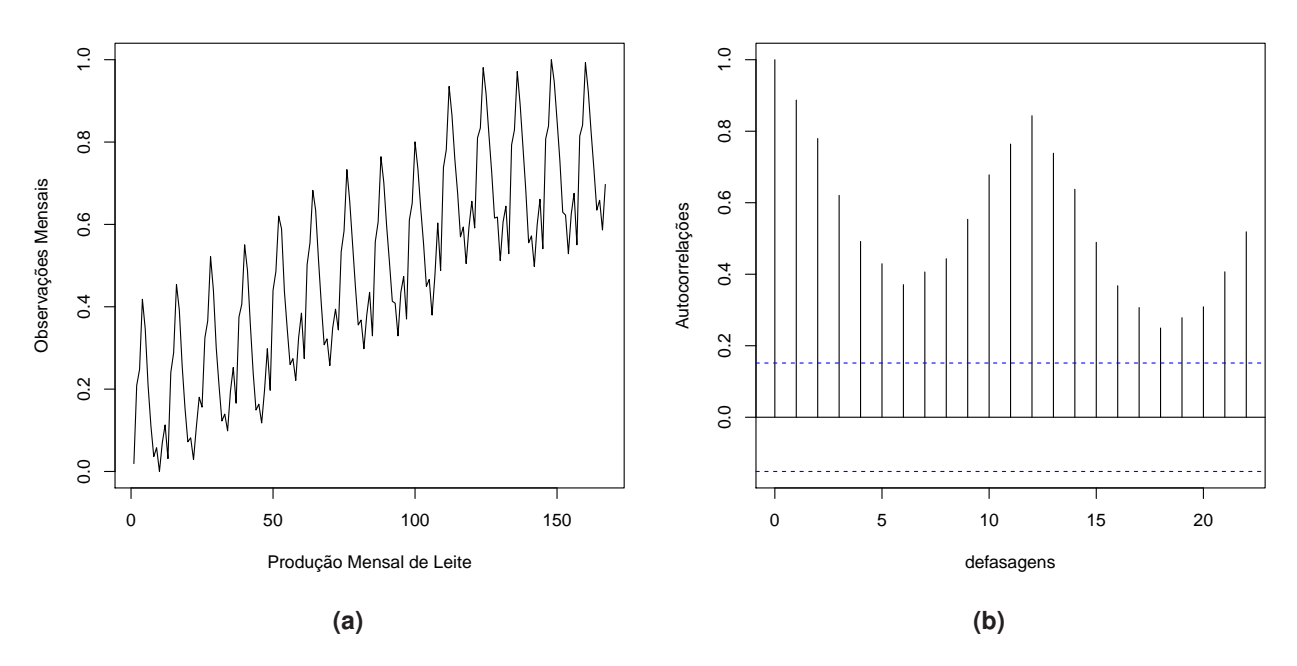

Figura 32 – [\(a\)](#page-75-0) Série de Produção Mensal de Leite. [\(b\)](#page-75-1) Função de Autocorrelação

<span id="page-75-2"></span>É apresentado na Tabela [14,](#page-75-2) assim como nas outras séries, o resumo estatístico das principais medidas de dispersão para a série de produção mensal de leite.

<span id="page-75-1"></span>

| <b>Resumo Estatístico</b> |          |  |  |  |  |  |  |  |  |  |  |  |
|---------------------------|----------|--|--|--|--|--|--|--|--|--|--|--|
| Nº de Pontos              | 168      |  |  |  |  |  |  |  |  |  |  |  |
| Valor Mínimo              | 553.0    |  |  |  |  |  |  |  |  |  |  |  |
| Valor Máximo              | 969.0    |  |  |  |  |  |  |  |  |  |  |  |
| Média                     | 754.7    |  |  |  |  |  |  |  |  |  |  |  |
| Variância                 | 10445.65 |  |  |  |  |  |  |  |  |  |  |  |
| Desvio Padrão             | 102.204  |  |  |  |  |  |  |  |  |  |  |  |

Tabela 14 – Resumo das medidas estatísticas para a Série Produção Mensal de Leite.

#### 5.4.2 Resultados utilizando DEA para a Série de Produção de Leite: Caso Geral

O modelo escolhido para a Série de Produção Mensal de Leite, foi o modelo DEA com retorno variável de escala orientado a *inputs* (BCC-I), assim como na Série de Manchas Solares. Para este caso, as variáveis escolhidas como inputs foram as métricas MSE, ARV, MAPE e THEIL. Como output a métrica POCID. Na Tabela [15](#page-76-0) estão as DMUS conside<span id="page-76-0"></span>radas mais e menos eficientes, com suas respectivas estimativas com correção de viés e seus intervalos de confiança.

|             | <b>DMUs</b>                                                                   | Eficiência | <b>Estimativa</b>                                  | I.C.(95%)                            |  |  |  |
|-------------|-------------------------------------------------------------------------------|------------|----------------------------------------------------|--------------------------------------|--|--|--|
| $1^{\circ}$ | $POCID/(1+ARV+MAPE)rep29$                                                     |            | 0.657641608                                        | 0.57801806   0.900830681             |  |  |  |
| $2^{\circ}$ | $1/(1+MSE+THEIL)rep27$                                                        |            |                                                    | 0.631461972  0.54150283  0.882591367 |  |  |  |
| $599^\circ$ | $POCID/(1 + MSE + MAPE)rep26$ 0.135239306 0.129376082 0.118823446 0.135056845 |            |                                                    |                                      |  |  |  |
| $600^\circ$ | $POCID/(1+MAPE)rep1$                                                          |            | 0.128834435  0.127542935  0.124419324  0.128800129 |                                      |  |  |  |

Tabela 15 – Eficiências e estimativas para a Série de Produção de Leite: Caso geral

As DMUs com eficiência máxima foram somente duas:  $1/(1 + MSE + THEIL)$  e  $POCID/(1 + ARV + MAPE)$ . As duas DMUs menos eficientes foram as Funções  $POCID/(1 + MSE + MAPE)$  e  $POCID/(1 + MAPE)$ . O valor real da eficiência está mais próxima do intervalo de confiança a direita, para as todas as DMUs do caso geral.

<span id="page-76-1"></span>Na Figura [33](#page-76-1) é mostrado o gráfico contendo a fronteira DEA (linha sólida), a estimativa da fronteira com correção do viés (linha tracejada) e o intervalo de confiança superior com  $\alpha = 0.05$  (linha pontilhada) para a série de produção de leite.

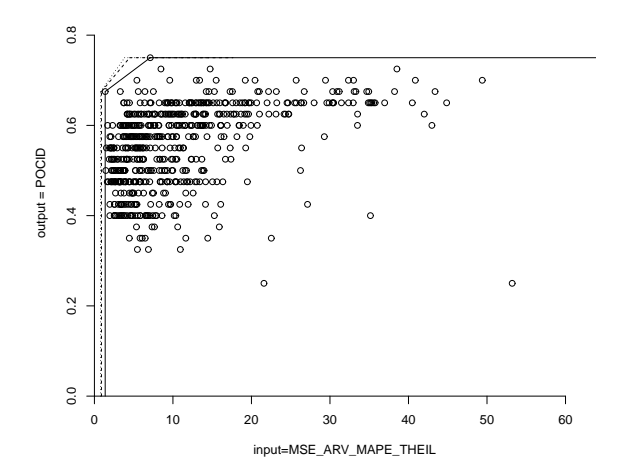

Figura 33 – Fronteira BCC-I para a série de Produçao de Leite(Caso geral)

Nota-se nessa Figura [33](#page-76-1) os dois pontos na fronteira de eficiência, enquanto que os outros pontos se distribuem abaixo dela na chamada região viável de produção. A Figura [34](#page-77-0) apresenta os valores previstos para as DMUs com mais eficiência que foram apresentadas na Tabela [15.](#page-76-0) Não houve um bom acoplamento da Função  $1/(1 + MSE + THEIL)$  no últimos pontos da série, apesar dela ter seguido o comportamento periódico da mesma. Já

<span id="page-77-0"></span>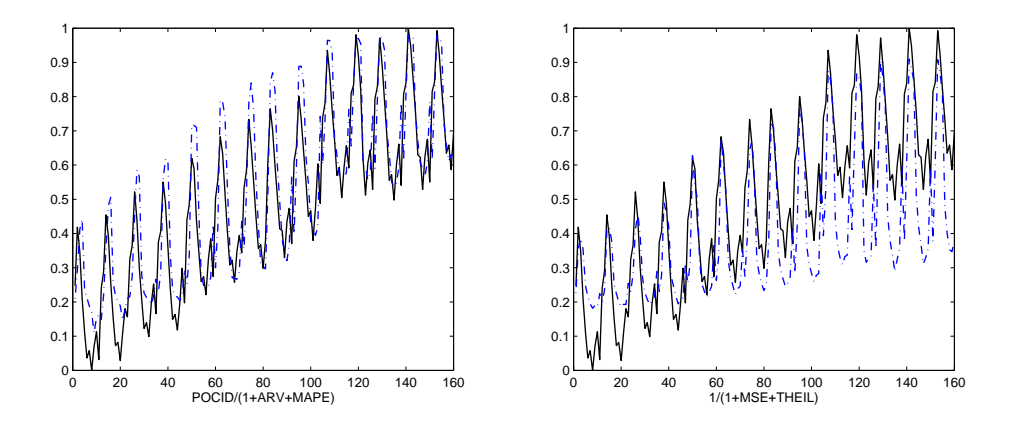

Figura 34 – Gráfico comparativo entre a série real Produção de Leite (linha sólida) e a previsão gerada pela rede neural (linha tracejada) utilizando as DMUs mais eficientes. (Caso geral)

a Função  $\textit{POCID}/(1+\textit{ARV}+\textit{MAPE})$  demonstrou se ajustar bem a essa série. Seus pontos previstos tiveram bons ajustes ao longo da série real como pôde ser visto na Figura [34.](#page-77-0) Quando observado o gráfico dos resíduos na Figura [35](#page-77-1) percebe-se que na Função  $1/(1 + MSE + THEIL)$  um padrão sistemático de tendência na distribuição dos seus resíduos indicando que o modelo deixou de considerar a tendência no seu modelo.

<span id="page-77-1"></span>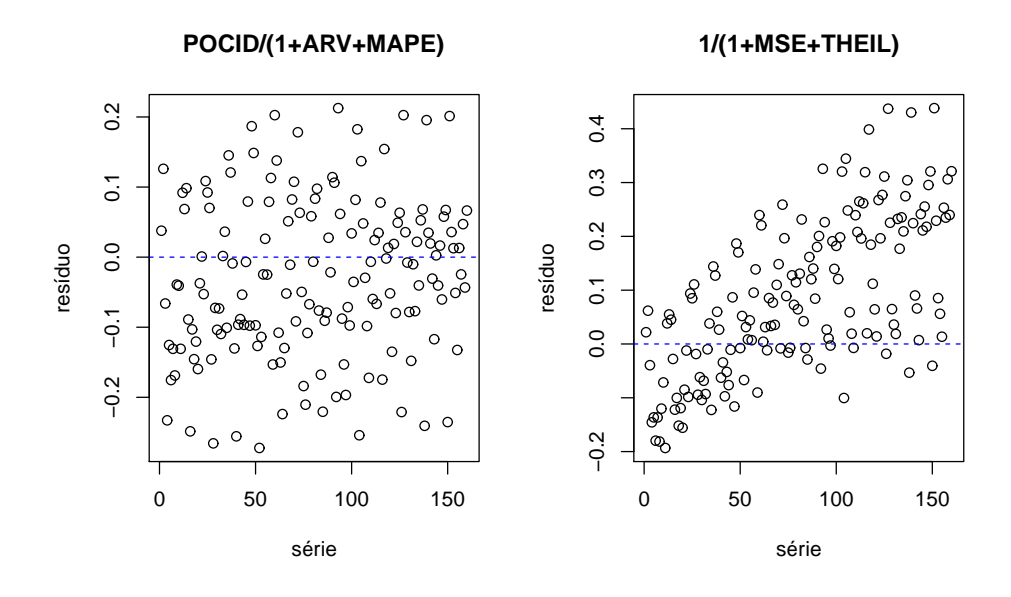

Figura 35 – Gráfico dos resíduos para as Funções de Fitness mais eficientes para a Série Sunspot no caso geral.

Se verificarmos os critérios de ajuste do modelo, apresentado na Tabela [16,](#page-78-0) a Função  $POCID/(1+ARV+MAPE)$  apresenta menores valores em todos os critérios sendo o valor de erro MAPE de cerca de 11%.

<span id="page-78-0"></span>Tabela 16 – Valores dos critérios AIC, BIC e MAPE para as Funções de Fitness mais eficientes na série Produção de Leite

|            | $POCID/(1 + ARV + MAPE)$ rep29 $1/(1 + MSE + THEIL)$ rep27 |             |
|------------|------------------------------------------------------------|-------------|
| <b>AIC</b> | 91,73980243                                                | 180.4844751 |
| <b>BIC</b> | 204,6883276                                                | 366,4151242 |
| MAPE       | 0,111377155                                                | 0.119653396 |

<span id="page-78-1"></span>O comportamento dos valores previstos das DMUs menos eficientes é apresentado na Figura [36](#page-78-1) e verifica-se que nenhuma das duas Funções se ajustaram bem aos valores reais. Tal fato está de acordo com suas eficiências, que foram bem próximas de zero (conforme mostrado na Tabela [15\)](#page-76-0).

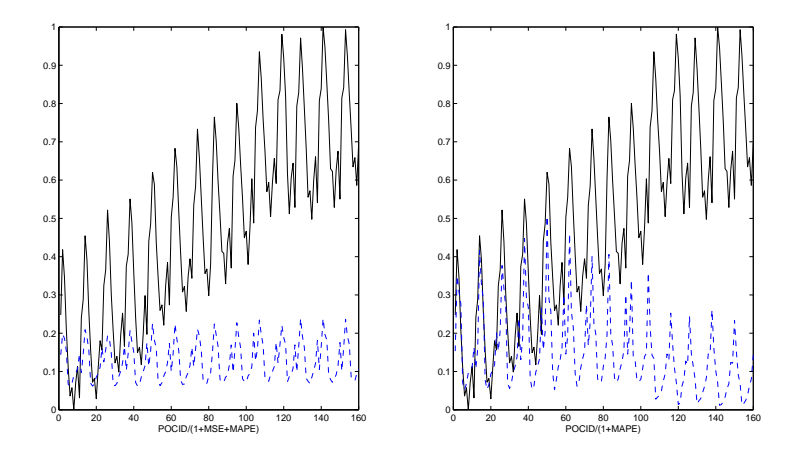

Figura 36 – Valores previstos para Série Produção de Leite utilizando as DMUs menos eficientes

#### 5.4.3 Resultados utilizando DEA para a Série Produção de Leite: Caso Especifíco

Considerando o POCID como output e cada uma das outras métricas como inputs individuais, o comportamento das eficiências foram as mesmas que o caso geral. A Tabela [17](#page-79-0) apresenta as eficiências das duas maiores e menores eficiências para a Série de Produção de Leite. Como as DMUs mais e menos eficientes foram iguais ao caso geral, os valores previstos são apresentados nas Figuras [34](#page-77-0) e [36.](#page-78-1)

Vale frisar que as estimativas de eficiência com correção de viés estão ordenando de forma correta a qualidade de previsão gerado pela respectiva Função de Fitness, tanto nessa série de Produção de Leite quanto nas outras séries.

<span id="page-79-0"></span>Tabela 17 – Eficiências e estimativas para a Série de Produção de Leite: Caso específico

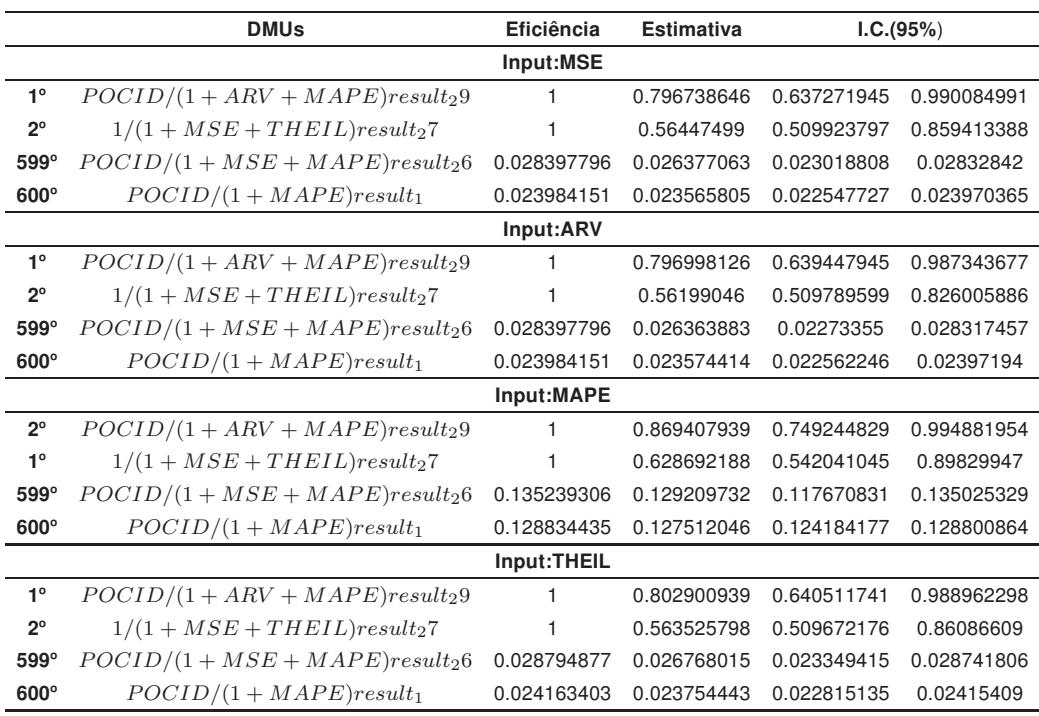

<span id="page-79-1"></span>Na Figura [37](#page-79-1) são apresentadas as fronteiras para cada uma das 4 métricas consideradas como inputs.

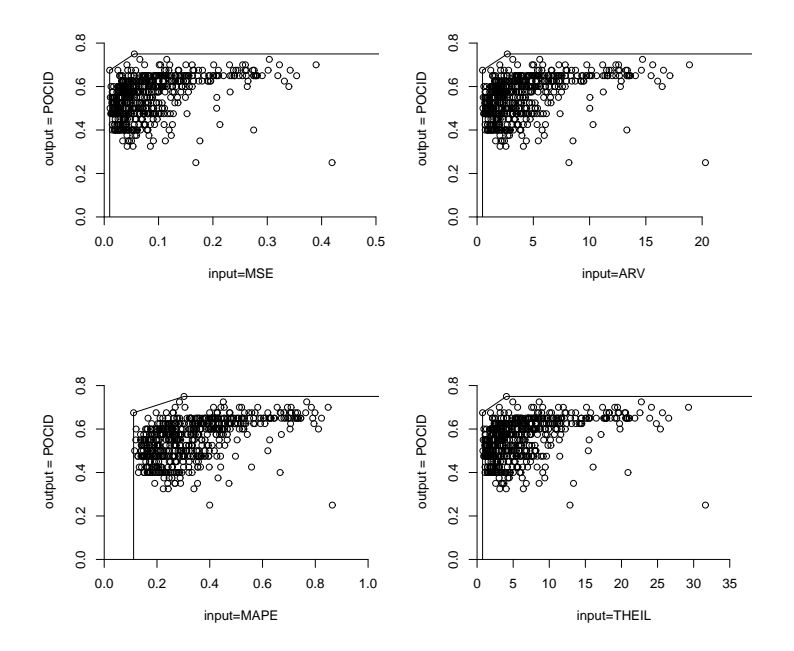

Figura 37 – Fronteira BCC-I para a série Produção de Leite(caso específico)

# **I**<br>Capítulo

## Conclusões

Neste último capítulo apresenta-se as conclusões acerca do uso da metodologia DEA combinada com técnicas de inteligência artificial aplicadas à previsão de séries temporais. É apresentado também os possíveis trabalhos futuros que podem vir a ser executados como continuidade dos resultados expostos nessa dissertação.

#### 6.1 Conclusões

O uso da DEA como técnica de otimização de Função de Fitness mostrou ser consistente quanto a ordenação das melhores Funções em relação aos resultados obtidos pelo Sistema Híbrído Inteligente, que comparado aos valores reais das séries mostraram quais se ajustaram melhor. Foram utilizadas séries com comportamento periódico, com tendência e outra com tendência e peridiocidade e em todas elas o modelo DEA apresentou resultados satisfatórios.

A inclusão ou não da métrica POCID nas Funções de Fitness somente apresentou diferenças significativas para a série de Produção de Leite, apesar do teste de hipóteses indicar que incluir essa métrica nas Funções de Fitness não influencie nas eficiências. Quando observado qual Função de Fitness foi mais eficiente para a Série de Produção de Leite, destacou-se uma Função que continha a métrica POCID. Tal fato indica que por mais que na média, a maioria das eficiências são maiores sem a inclusão do POCID, um resultado do sistema híbrido se destacou entre os demais e esse resultado continha essa métrica. Coube a DEA classificar essas DMUs e verificar quais se destacavam melhor.

Os resultados da comparação entre as Funções de Fitness foi útil para verificar quais Funções se diferenciavam entre si em termos da eficiência. Para cada série realizou-se o teste de tukey [\[71\]](#page-118-0) e verificou-se que aquelas Funções destacadas em termos de diferenças apresentavam ótimas ou péssimas eficiências, como o ótimo resultado da Função  $1/(1 +$  $MSE + THEIL$ ) na série SP&500 e o péssimo resultado da Função  $POCID/(1+MSE)$ na série Sunspot. Portanto uma análise prévia da comparação entre DMUs foi interessante para reforçar a análise dos resultados.

Separando as análises em dois casos foi possível observar qual foi o comportamento das DMUs quando os inputs analisados eram colocados sob a forma individual ou todos agrupados. Em geral, aquelas DMUs que se destacavam no caso geral tambem apresentavam melhores ou piores eficiências nos *inputs* individuais, exceto o caso da métrica MAPE , talvez por esta não ser bem correlacionada com a demais métricas.

O metódo bootstrap utilizado para estimar as eficiências pôde dar uma melhor noção na ordenação das DMUs mais eficientes. Das 600 DMUs utilizadas, em duas séries (Sunspot e SP&500), houve mais de uma DMU com eficiência máxima e a ordenação das eficiências através da estimativa com correção de viés ajudou a destacar quais dessas foi a melhor. Quando foi plotado os valores previstos das DMUs mais eficientes pôde se observar que o melhor ajuste era da DMU com maior eficiência segundo a estimativa com correção de viés.

É interessante frisar que em alguns casos dos resultados obtidos, a minimização de um determinado erro de previsão não se fez necessário a presença dessa métrica nas combinações de Função de Fitness ou somente a presença dessa métrica na Função de Fitness. Um exemplo é o caso do input MAPE na série Sunspot, da qual a melhor Função de Fitness foi a Função  $1/(1 + ARV)$ . Outro caso foi a minimização do *input* MSE que se fez necessário combinar essa métrica com outras para se obter os melhores resultados de eficiência nas series Sunspot e SP&500. No caso da métrica ARV, presente na maiores eficiências dos resultados da Série Sunspot, demonstra que esse tipo de métrica foi importante por captar as flutuações dessa série.

Em geral, a perspectiva do uso da DEA para avaliar as Funções de Fitness foi serve como recurso adicional na área de previsão de séries temporais. Cabe ao pesquisador, avaliar os resultados sob diferentes óticas, quer seja sob a questão do custo computacional de realizar simulações com uma determinada Função que foi mais eficiente ou sob o aspecto de avaliar quais combinações não são desejadas poupando tempo e recursos na hora de avaliar uma determinada série.

#### 6.2 Trabalhos Futuros

A seguir é enumerado algumas sugestões para trabalhos futuros em cima do que foi trabalhado nessa dissertação:

- 1. Investigar com mais acurácia as estimativas das eficiências através do uso do metódo bootstrap.
- 2. Utilizar outros tipos de modelo DEA como por exemplo o modelo FDH (Free Disposal Hull ou Cone de Livre Disponibilidade) [\[72\]](#page-118-1).
- 3. Utilizar outras combinações de métricas de desempenho além das usadas nessa dissertação.
- 4. Utilizar outros tipos de Sistemas Híbridos inteligentes em conjunto com a DEA como forma de avaliar as eficiências das Funções de Fitness.
- 5. Utilizar modelos estatísticos clássicos como ARIMA, ARCH, GARCH para comparar os resultados encontrados com os modelos utilizando sistemas híbridos e DEA.
- 6. Realizar um agrupamento de novas séries temporais com as características já estudada (tendência, sazonalidade e tendência com sazonalidade) para verificar se os resultados encontrados são mantidos dada a presença ou ausência destas características nas séries temporais.

## APÊNDICE A Estratégia Evolutiva de dois membros

Neste apêndice é mostrado o algoritmo chamado de Estratégia Evolutiva de dois membros ( two membered ES) conforme explicitado no trabalho de Bäck, Hoffmeister e Schwefel [\[73\]. Esse algoritmo é baseado em uma população consistin](#page-118-2)do de um ascendente (pai) e um descendente (filho) criado através da soma de um número aleatório com distribuição normal. O melhor dos dois indivíduos servirá de ancestral para próxima geração. O esquema EE-(1+1), estratégia soma com um ascedente e um descendente, é descrito pela seguinte 8-tupla:

$$
EE - (1+1) = (P0, m, s, cd, ci, f, g, t)
$$

em que,

$$
P^{0} = (x^{0}, \sigma^{0}) \in I
$$
  
\n
$$
m: I \rightarrow I
$$
  
\n
$$
s: I \times I \rightarrow I
$$
  
\n
$$
c_{d}, c_{i} \in \mathbb{R}
$$
  
\n
$$
f: \mathbb{R}^{n} \rightarrow \mathbb{R}
$$
  
\n
$$
g_{j}: \mathbb{R}^{n} \rightarrow \mathbb{R}
$$
  
\n
$$
t: I \times I \rightarrow \{0, 1\}
$$

onde  $I=\mathbb{R}^n\times\mathbb{R}^n,$   $m$  é o operador de mutação,  $s$  é o operador de seleção,  $c_d$  e  $c_i$  são os controles do tamanho do passo da mutação,  $f$  é a função objetivo,  $g_i$  é a função de restrição  $j=\{1,...,q\}$  e  $t$  é o critério de parada.  $P^0$  é a população inicial de um pai que gera, através de uma mutação, um filho resultando em,

$$
\begin{cases}\nP'^t = \left(a_1'^t, a_2'^t\right) \in I \times I \\
a_1'^t = P^t = \left(x^t, \sigma^t\right) \\
a_2'^t = m\left(P^t\right) = \left(x'^t, \sigma^t\right)\n\end{cases}
$$

onde a operação de mutação é aplicada a todos os componentes do parâmetro  $x^t$ . A mutação no indivíduo é realizada através de uma distribuição normal de números aleatórios,

$$
x^{t} = x^{t} + N_{0} \left(\sigma^{t}\right)
$$

 $N_0$  é um vetor independente com distribuição Gaussiana com média 0 e desvio padrão  $\sigma_i^t = (i = 1,...,n).$  O operador de seleção escolhe o indivíduo da próxima geração através de um ajuste,

$$
P^{t+1} = s\left(P^{'t}\right) = \begin{cases} \begin{cases} f\left(x^{'}t\right) \le f\left(x^{'}t\right), \mathbf{e} \\ \begin{cases} a_2^{'t}, \mathbf{se} \end{cases} & g_j\left(x^{'}t\right) \ge 0 \\ \forall j \in \{1, ..., q\} \\ a_1^{'t} = P^t, \mathbf{c}.\mathbf{c}. \end{cases} \end{cases}
$$

## APÊNDICE B

#### Teste para diferenças entre grupos

Neste apêndice são apresentados dois testes para diferenças entre grupos. O teste de Kolmogorov-Smirnoff e o teste de Kruskal-Wallis [\[68\]](#page-118-3). Cada grupo representa as eficiências de um conjunto de DMUs.

#### B.1 Teste de Kolmogorov-Smirnoff para duas amostras

O teste de Kolmogorov-Smirnov (KS) para duas amostras comprova se duas amostras foram extraídas da mesma população ou de populações que seguiam a mesma distribuição. Segundo [Siegel](#page-118-3) [\[68\]](#page-118-3), se as duas amostras foram provenientes da mesma população é de se esperar que as distribuições acumuladas de ambas as amostras sejam próximas uma das outras, contendo apenas desvios aleatórios. Se essas distribuições são muito diferentes ou distantes em qualquer ponto, isto sugere que elas venham de populações distintas.

Seja o conjunto de DMUs K dividido em dois grupos  $K_1$ (de tamanho  $n_1$ ) e  $K_2$  (de tamanho  $n_2$ ), onde  $D = K_1 + K_2$ , sendo o interesse testar se existe diferenças significativas entre os dois grupos. Seja  $F(x)$  e  $G(x)$  as funções de distribuição desconhecidas de  $K_1$ e  $K_2$  respectivamente. E  $S_1(x)$  e  $S_2(x)$  as funções de distribuição acumulada no ponto x para os dois grupos de DMUs.

O teste de Kolmogorov-Smirnov (KS) realiza um teste de hipótese em que,

$$
\begin{cases}\nH_o: F(x) = G(x), \\
H_a: F(x) \neq G(x)\n\end{cases}
$$

O teste estatístico KS é definido como,

$$
T_{KS} = max\left[S_1(x) - S_2(x)\right]
$$

#### B.2 Teste de Kruskal-Wallis

O teste de Kruskal-Wallis investiga a diferença entre os escores de  $k$  amostras independentes de tamanho desigual. Essas diferenças podem significar diferenças efetivas entre as populações ou apenas variações casuais, esperadas entre amostras aleatórias de uma mesma população [\[68\]](#page-118-3).

Segundo *[Siegel](#page-118-3)* [\[68\]](#page-118-3), para o cálculo do Teste de Kruskal-Wallis cada uma das N observações é subistituída por um posto. Ao menor valor atribui-se o posto 1, ao seguinte o posto 2 até o maior posto  $N$ . Onde  $N$  é número total de observações independentes em cada amostra testada.

A hipótese nula testa se as amostras vem de uma mesma população contra a hipótese alternativa de que elas provém de populações diferentes. O procedimento do teste é o seguinte,

- Todas as observações são colocadas em ordem ascedente, atribuindo ao menor valor o posto 1 e ao maior valor o posto  $N$ .
- Para cada uma das amostras é feita a soma dos postos, sendo a soma dos postos dado por  $R_i$ , for  $i = 1, 2, ..., k$ .
- O teste de Kruskal-Wallis é dado como:

$$
H = \frac{12}{N(N+1)} \sum_{i=1}^{k} \left( \frac{R_i^2}{l_i} - 3(N+1) \right), \text{onde } \mathsf{N} = \sum_{i=1}^{k} l_i,
$$

N é o número de casos em todas as amostras combinadas. Se o número de empates entre os postos é alta,  $H$  é corrigido dividindo por:

$$
1 - \frac{\sum (t^3 - t)}{N^3 - N}
$$

onde  $t \neq 0$  número de empates num grupo de empates.

A estatística H usada no teste tem distribuição qui-quadrado com  $gl = k - 1$ , desde que o tamanho das  $k$  amostras não seja suficientemente pequena.

## APÊNDICE C

#### Metódo Bootstrap

#### C.1 Introdução

O bootstrap é um método computacional utilizado para medir a precisão de estimativas estatísticas [\[74\]](#page-118-4). A idéia por trás desse metódo é testar amostras com reposição de um conjunto de dados e por meio disto criar um novo conjunto de dados aleatório de mesmo tamanho que o original. Com esse conjunto de dados, chamado de réplicas, pode-se calcular a estatística necessária, e repetir esse processo até formar um conjunto amostral de réplicas.O metódo bootstrap é descrito nos seguintes passos:

- 1. Selecione  $B$  amostras bootstrap independentes  $x^1, x^2, ..., B$ , amostras essas que são retiradas com reposição do conjunto de dados.
- 2. Calcule a estimativa para cada amostra bootstrap

$$
t(x^{b}), (b = 1, ..., B)
$$

3. Estime o erro usando o erro padrão amostral das  $B$  réplicas através de,

$$
\hat{s}_B = \sqrt{\frac{1}{B-1} \sum_{b=1}^{B} (t(x^b - \bar{t})^2}
$$

$$
\bar{t} = \frac{1}{B} \sum_{b=1}^{B} t(x^b)
$$

O metódo *bootstrap* supõe que se a distribuição de  $x^b$  é próxima da distribuição de  $x$ , então a distribuição de  $t(x^{b})$  corresponde a aproximadamente a distribuição de  $t(x).$  O limite de  $\hat{s}_B$  quando B vai para o infinito é a convergência para o metódo bootstrap.

#### C.2 Utilização do metódo bootstrap em DEA

Seja o espaço amostral de *inputs* e *outputs* de K DMUs dado pelo conjunto  $\aleph$  =  $\{(x^1,y^1),...,(x^K,y^K)\}\.$  Usamos a amostra , para estimar o conjunto T. Esse conjunto é formado pela combinação de inputs e outputs, dado que os recursos podem produzir o produtos. Ou seja,

 $T = \{(x, y) | x \text{ pode produzir } y\}$ 

Assumindo que o modelo segue retornos variáveis de escala, a estimativa de  $\hat{T}$  é dado por,

$$
\hat{T} = \left\{ (x, y) | x \ge \sum_{k=1}^{K} \lambda^k x^k, y \ge \sum_{k=1}^{K} \lambda^k y^k, \lambda^k \ge 0, \sum_{k=1}^{K} \lambda^k = 1 \right\}
$$

e a estimativa da eficiência é dado por,

$$
\hat{E}^k = \min\left\{\theta \in \Re \mid (\theta x^k, y^k) \in \hat{T}\right\}, (k = 1, ..., n)
$$

A amostra  $\aleph$  é considerada uma variável aleatória independente e identicamente distribuída, com distribuição de probabilidade P com suporte em  $T$ . Por fim, a distribuição de  $\hat{E}^k$  e  $\hat{T}$  depende da distribuição das amostras de  $\aleph$ .

#### C.2.1 Correção de Viés

Segundo [Bogetoft e Otto](#page-118-5) [\[65\]](#page-118-5), a estimativa da eficiência no modelo DEA é viesada para cima. Isto porque, se não existe erros de medição, então todas as observações na amostra são definidas a partir da tecnologia  $\hat{T}\subset T.$  Então  $\hat{E}^k\geq E^k$ , porque a minimização é feita ao longo de um conjunto menor, podendo a eficiência estimada ser maior que a eficiência real. O tamanho do conjunto  $\hat{T}$  depende da amostra, e portanto,  $E^k$  é sensível a variações na fronteira obtida. O viés estimado é dado por,

$$
bias^k = EV(\hat{\theta}^k) - \theta^k
$$

onde  $\theta$  é a eficiência verdadeira e  $\theta^k$  é a eficiência estimada. Como não se conhece a distribuição de  $EV(\hat{\theta}^k)$ , utiliza-se o metódo *bootstrap* para fazê-lo. A estimativa do viés, através do metódo bootstrap é dado por,

$$
bias^{k*} = \frac{1}{B} \sum_{b=1}^{B} (\theta^{kb} - \hat{\theta}^k) = \bar{\theta}^{k*} - \hat{\theta}^k
$$

um estimador com viés corrigido de  $\theta^k$  é dado por

$$
\tilde{\theta}^k = \hat{\theta}^k - \bar{\theta}^* + \hat{\theta}^k = 2\hat{\theta}^k - \bar{\theta}^{k*}
$$

A precisão da estimativa pode ser determinada através da variãncia da estimativa bootstrap.

$$
\sigma^2 = \frac{1}{B} \sum_{b=1}^{B} (\theta^{kb} - \bar{\theta}^{k*})
$$

Mais a respeito do assunto abordado nesse Apêndice C, pode ser visto nos artigos de [Simar e Wilson \[66,](#page-118-6) [67\]](#page-118-7) e [Banker \[75\]](#page-118-8).

## APÊNDICE D

## Resultados dos Modelos DEA e Testes de Hipóteses

#### D.1 Introdução

Neste apêndice é apresentado as Tabelas referentes aos resultados dos modelos DEA para cada série temporal utilizada,além dos resultados dos testes de hipóteses aplicados no Capítulo 5. O resumo do que é apresentado é mostrado a seguir:

- 1. Resultado do Teste de Tukey para as séries analisadas Tabela [18](#page-91-0)
- 2. Eficiências classificadas por grupo: Série Sunspot Tabela [19](#page-95-0)
- 3. Eficiências classificadas por grupo: Série SP&500 Tabela [20](#page-96-0)
- 4. Eficiências classificadas por grupo: Série Produção de Leite Tabela [21](#page-97-0)
- 5. Eficiências e estimativas para o caso geral Tabela [22](#page-98-0)

<span id="page-91-0"></span>

| Teste de Tukey    |                  |                  |         |                  |                     |        |                  |         |                  |                      |                  |                         |         |         |
|-------------------|------------------|------------------|---------|------------------|---------------------|--------|------------------|---------|------------------|----------------------|------------------|-------------------------|---------|---------|
|                   |                  | Série Sunspot    |         |                  |                     |        | Série SP&500     |         |                  |                      |                  | Série Produção de Leite |         |         |
| Grupos            | Dif.             | L. Inf.          | L. Sup. | p-valor          | Grupos              | Diff   | L. Inf.          | L. Sup. | p-valor          | Grupos               | Diff             | L. Inf.                 | L. Sup. | p-valor |
| 19-13             | 0.2393           | 0.1384           | 0.3402  | 0.0000           | $7 - 2$             | 0.1594 | 0.0505           | 0.2682  | 0.0000           | $10 - 12$            | 0.3448           | 0.2118                  | 0.4777  | 0.0000  |
| $5 - 13$          | 0.2309           | 0.1300           | 0.3318  | 0.0000           | $7 - 12$            | 0.1516 | 0.0428           | 0.2605  | 0.0002           | $7 - 13$             | 0.3423           | 0.2093                  | 0.4753  | 0.0000  |
| $20 - 13$         | 0.2267           | 0.1258           | 0.3276  | 0.0000           | $9 - 13$            | 0.1512 | 0.0423           | 0.2600  | 0.0002           | $10 - 13$            | 0.3415           | 0.2085                  | 0.4744  | 0.0000  |
| $1 - 13$          | 0.2224           | 0.1215           | 0.3233  | 0.0000           | $7 - 3$             | 0.1498 | 0.0409           | 0.2586  | 0.0002           | $9 - 12$             | 0.3347           | 0.2017                  | 0.4676  | 0.0000  |
| $17 - 13$         | 0.2185           | 0.1175           | 0.3194  | 0.0000           | $7 - 16$            | 0.1454 | 0.0365           | 0.2542  | 0.0004           | $9 - 13$             | 0.3313           | 0.1984                  | 0.4643  | 0.0000  |
| $14 - 13$         | 0.2169           | 0.1160           | 0.3179  | 0.0000           | $7 - 6$             | 0.1434 | 0.0345           | 0.2523  | 0.0006           | $7 - 16$             | 0.3165           | 0.1836                  | 0.4495  | 0.0000  |
| $7 - 13$          | 0.2122           | 0.1113           | 0.3132  | 0.0000           | $9 - 2$             | 0.1427 | 0.0339           | 0.2516  | 0.0007           | $10 - 16$            | 0.3157           | 0.1827                  | 0.4487  | 0.0000  |
|                   |                  |                  | 0.3124  |                  |                     | 0.1350 |                  | 0.2438  |                  |                      |                  |                         | 0.4475  | 0.0000  |
| $2 - 13$<br>18-13 | 0.2115<br>0.2105 | 0.1105<br>0.1096 | 0.3114  | 0.0000           | $9 - 12$<br>$9 - 3$ | 0.1331 | 0.0261<br>0.0243 | 0.2420  | 0.0020<br>0.0026 | $4 - 12$<br>$4 - 13$ | 0.3145<br>0.3112 | 0.1816<br>0.1783        | 0.4442  | 0.0000  |
|                   | 0.2035           | 0.1025           | 0.3044  | 0.0000<br>0.0000 | $14 - 13$           | 0.1305 | 0.0217           | 0.2394  |                  | $5 - 12$             |                  | 0.1775                  | 0.4435  | 0.0000  |
| $4 - 13$          |                  |                  |         |                  |                     |        |                  |         | 0.0037           |                      | 0.3105           |                         |         |         |
| $10 - 13$         | 0.2025           | 0.1016           | 0.3034  | 0.0000           | $9 - 16$            | 0.1287 | 0.0199           | 0.2376  | 0.0047           | $5 - 13$             | 0.3072           | 0.1742                  | 0.4402  | 0.0000  |
| $6 - 13$          | 0.1910           | 0.0901           | 0.2920  | 0.0000           | $4 - 13$            | 0.1268 | 0.0179           | 0.2357  | 0.0061           | $9 - 16$             | 0.3056           | 0.1726                  | 0.4386  | 0.0000  |
| $16 - 13$         | 0.1907           | 0.0897           | 0.2916  | 0.0000           | $9 - 6$             | 0.1267 | 0.0179           | 0.2356  | 0.0061           | $4 - 16$             | 0.2855           | 0.1525                  | 0.4185  | 0.0000  |
| $12 - 13$         | 0.1878           | 0.0869           | 0.2887  | 0.0000           | $14-2$              | 0.1221 | 0.0133           | 0.2310  | 0.0110           | $5 - 16$             | 0.2815           | 0.1485                  | 0.4144  | 0.0000  |
| $11 - 13$         | 0.1851           | 0.0842           | 0.2860  | 0.0000           | $4 - 2$             | 0.1184 | 0.0095           | 0.2272  | 0.0173           | $1 - 12$             | 0.2750           | 0.1420                  | 0.4080  | 0.0000  |
| $3 - 13$          | 0.1818           | 0.0809           | 0.2827  | 0.0000           | $14 - 12$           | 0.1144 | 0.0055           | 0.2232  | 0.0275           | $1 - 13$             | 0.2717           | 0.1387                  | 0.4047  | 0.0000  |
| $9 - 13$          | 0.1815           | 0.0806           | 0.2824  | 0.0000           | $14-3$              | 0.1125 | 0.0036           | 0.2214  | 0.0339           | $8 - 12$             | 0.2577           | 0.1247                  | 0.3907  | 0.0000  |
| $15 - 13$         | 0.1791           | 0.0782           | 0.2800  | 0.0000           | $4 - 12$            | 0.1106 | 0.0018           | 0.2195  | 0.0415           | $8 - 13$             | 0.2544           | 0.1214                  | 0.3874  | 0.0000  |
| $8 - 15$          | 0.0687           | $-0.0322$        | 0.1696  | 0.6422           | $10 - 13$           | 0.1097 | 0.0008           | 0.2186  | 0.0457           | $1 - 16$             | 0.2459           | 0.1129                  | 0.3789  | 0.0000  |
| $8 - 9$           | 0.0663           | $-0.0346$        | 0.1673  | 0.7048           | $18 - 13$           | 0.1093 | 0.0004           | 0.2181  | 0.0480           | $7 - 11$             | 0.2320           | 0.0990                  | 0.3650  | 0.0000  |
| $8 - 3$           | 0.0660           | $-0.0349$        | 0.1669  | 0.7127           | $4 - 3$             | 0.1088 | $-0.0001$        | 0.2176  | 0.0506           | $10 - 11$            | 0.2312           | 0.0982                  | 0.3642  | 0.0000  |
| $8 - 11$          | 0.0627           | $-0.0382$        | 0.1636  | 0.7922           | $19 - 13$           | 0.1086 | $-0.0002$        | 0.2175  | 0.0512           | $20 - 12$            | 0.2294           | 0.0965                  | 0.3624  | 0.0000  |
| 19-15             | 0.0602           | $-0.0407$        | 0.1611  | 0.8436           | $14 - 16$           | 0.1081 | $-0.0008$        | 0.2170  | 0.0541           | $8 - 16$             | 0.2286           | 0.0957                  | 0.3616  | 0.0000  |
| $8 - 12$          | 0.0600           | $-0.0409$        | 0.1609  | 0.8472           | $8 - 13$            | 0.1068 | $-0.0020$        | 0.2157  | 0.0617           | $20 - 13$            | 0.2261           | 0.0932                  | 0.3591  | 0.0000  |
| $19-9$            | 0.0578           | $-0.0431$        | 0.1587  | 0.8850           | $14-6$              | 0.1061 | $-0.0027$        | 0.2150  | 0.0662           | $3 - 12$             | 0.2236           | 0.0906                  | 0.3566  | 0.0000  |
| $19-3$            | 0.0575           | $-0.0434$        | 0.1584  | 0.8898           | $4 - 16$            | 0.1044 | $-0.0045$        | 0.2132  | 0.0787           | $9 - 11$             | 0.2211           | 0.0881                  | 0.3540  | 0.0000  |
| $8 - 16$          | 0.0572           | $-0.0437$        | 0.1581  | 0.8946           | $4 - 6$             | 0.1024 | $-0.0065$        | 0.2113  | 0.0953           | $3 - 13$             | 0.2203           | 0.0873                  | 0.3533  | 0.0000  |
| $8 - 6$           | 0.0568           | $-0.0441$        | 0.1577  | 0.9004           | $10-2$              | 0.1013 | $-0.0076$        | 0.2102  | 0.1054           | $2 - 12$             | 0.2147           | 0.0817                  | 0.3477  | 0.0000  |
| $19 - 11$         | 0.0541           | $-0.0468$        | 0.1551  | 0.9337           | $18-2$              | 0.1008 | $-0.0080$        | 0.2097  | 0.1100           | $7-6$                | 0.2141           | 0.0811                  | 0.3471  | 0.0000  |
| $5 - 15$          | 0.0518           | $-0.0491$        | 0.1527  | 0.9561           | $19 - 2$            | 0.1002 | $-0.0086$        | 0.2091  | 0.1162           | $10-6$               | 0.2133           | 0.0803                  | 0.3463  | 0.0000  |
| 19-12             | 0.0514           | $-0.0495$        | 0.1524  | 0.9587           | $8 - 2$             | 0.0984 | $-0.0105$        | 0.2073  | 0.1367           | $2 - 13$             | 0.2114           | 0.0784                  | 0.3443  | 0.0000  |
| $5-9$             | 0.0494           | $-0.0515$        | 0.1503  | 0.9725           | $17 - 13$           | 0.0979 | $-0.0110$        | 0.2068  | 0.1430           | 19-12                | 0.2072           | 0.0742                  | 0.3402  | 0.0000  |
| $5 - 3$           | 0.0491           | $-0.0518$        | 0.1500  | 0.9742           | $15 - 13$           | 0.0975 | $-0.0114$        | 0.2063  | 0.1482           | $14 - 12$            | 0.2071           | 0.0741                  | 0.3401  | 0.0000  |
| 19-16             | 0.0486           | $-0.0523$        | 0.1495  | 0.9766           | $7 - 11$            | 0.0973 | $-0.0115$        | 0.2062  | 0.1499           | $19 - 13$            | 0.2039           | 0.0709                  | 0.3369  | 0.0000  |
| $19-6$            | 0.0482           | $-0.0527$        | 0.1491  | 0.9785           | $10 - 12$           | 0.0935 | $-0.0153$        | 0.2024  | 0.2047           | $18 - 12$            | 0.2039           | 0.0709                  | 0.3369  | 0.0000  |
| $20 - 15$         | 0.0476           | $-0.0533$        | 0.1485  | 0.9812           | 18-12               | 0.0931 | $-0.0158$        | 0.2019  | 0.2121           | 14-13                | 0.2038           | 0.0708                  | 0.3368  | 0.0000  |
| $5 - 11$          | 0.0457           | $-0.0552$        | 0.1466  | 0.9879           | 19-12               | 0.0925 | $-0.0164$        | 0.2013  | 0.2223           | $9-6$                | 0.2032           | 0.0702                  | 0.3361  | 0.0000  |
| $8 - 10$          | 0.0453           | $-0.0556$        | 0.1462  | 0.9891           | $10-3$              | 0.0917 | $-0.0172$        | 0.2005  | 0.2361           | $4 - 11$             | 0.2010           | 0.0680                  | 0.3339  | 0.0000  |
| $20-9$            | 0.0452           | $-0.0557$        | 0.1462  | 0.9893           | $18-3$              | 0.0912 | $-0.0176$        | 0.2001  | 0.2442           | 18-13                | 0.2006           | 0.0676                  | 0.3336  | 0.0000  |
| $20-3$            | 0.0449           | $-0.0560$        | 0.1458  | 0.9901           | $8 - 12$            | 0.0906 | $-0.0182$        | 0.1995  | 0.2548           | $20 - 16$            | 0.2004           | 0.0674                  | 0.3334  | 0.0000  |
| $8 - 4$           | 0.0444           | $-0.0566$        | 0.1453  | 0.9915           | $19-3$              | 0.0906 | $-0.0183$        | 0.1995  | 0.2554           | $5 - 11$             | 0.1969           | 0.0639                  | 0.3299  | 0.0000  |
| $1 - 15$          | 0.0433           | $-0.0576$        | 0.1442  | 0.9935           | $17 - 2$            | 0.0895 | $-0.0194$        | 0.1983  | 0.2771           | $7 - 15$             | 0.1951           | 0.0621                  | 0.3281  | 0.0000  |
| $5 - 12$          | 0.0430           | $-0.0579$        | 0.1439  | 0.9941           | $15 - 2$            | 0.0891 | $-0.0198$        | 0.1979  | 0.2852           | $3 - 16$             | 0.1945           | 0.0615                  | 0.3275  | 0.0000  |
| $20 - 11$         | 0.0416           | $-0.0593$        | 0.1425  | 0.9961           | $8 - 3$             | 0.0888 | $-0.0201$        | 0.1977  | 0.2908           | $10 - 15$            | 0.1943           | 0.0613                  | 0.3273  | 0.0001  |
| $1-9$             | 0.0409           | $-0.0600$        | 0.1419  | 0.9968           | $10 - 16$           | 0.0873 | $-0.0216$        | 0.1962  | 0.3217           | $2 - 16$             | 0.1856           | 0.0526                  | 0.3186  | 0.0002  |
| $1 - 3$           | 0.0406           | $-0.0603$        | 0.1415  | 0.9971           | $7 - 1$             | 0.0872 | $-0.0216$        | 0.1961  | 0.3228           | $9 - 15$             | 0.1842           | 0.0512                  | 0.3171  | 0.0002  |
| $5 - 16$          | 0.0402           | $-0.0607$        | 0.1411  | 0.9974           | $18 - 16$           | 0.0868 | $-0.0220$        | 0.1957  | 0.3315           | $4 - 6$              | 0.1831           | 0.0501                  | 0.3160  | 0.0002  |
| $5-6$             | 0.0398           | $-0.0611$        | 0.1407  | 0.9977           | 19-16               | 0.0862 | $-0.0226$        | 0.1951  | 0.3448           | $5-6$                | 0.1790           | 0.0461                  | 0.3120  | 0.0004  |
| $17 - 15$         | 0.0394           | $-0.0615$        | 0.1403  | 0.9980           | $7-5$               | 0.0857 | $-0.0231$        | 0.1946  | 0.3560           | 19-16                | 0.1781           | 0.0452                  | 0.3111  | 0.0004  |
| $20 - 12$         | 0.0389           | $-0.0620$        | 0.1398  | 0.9983           | $10-6$              | 0.0853 | $-0.0236$        | 0.1942  | 0.3654           | 14-16                | 0.1780           | 0.0451                  | 0.3110  | 0.0004  |
| 14-15             | 0.0379           | $-0.0630$        | 0.1388  | 0.9988           | $18-6$              | 0.0849 | $-0.0240$        | 0.1937  | 0.3758           | 18-16                | 0.1748           | 0.0419                  | 0.3078  | 0.0006  |
| $8 - 18$          | 0.0373           | $-0.0636$        | 0.1382  | 0.9990           | $20 - 13$           | 0.0844 | $-0.0245$        | 0.1933  | 0.3862           | $7 - 17$             | 0.1741           | 0.0411                  | 0.3070  | 0.0007  |
| $1 - 11$          | 0.0373           | $-0.0636$        | 0.1382  | 0.9990           | $8 - 16$            | 0.0844 | $-0.0245$        | 0.1933  | 0.3863           | $10 - 17$            | 0.1732           | 0.0402                  | 0.3062  | 0.0008  |
| $17-9$            | 0.0370           | $-0.0639$        | 0.1379  | 0.9991           | $19-6$              | 0.0842 | $-0.0246$        | 0.1931  | 0.3900           | $17 - 12$            | 0.1715           | 0.0386                  | 0.3045  | 0.0009  |

Tabela 18 – Resultado do Teste de Tukey para as séries analisadas

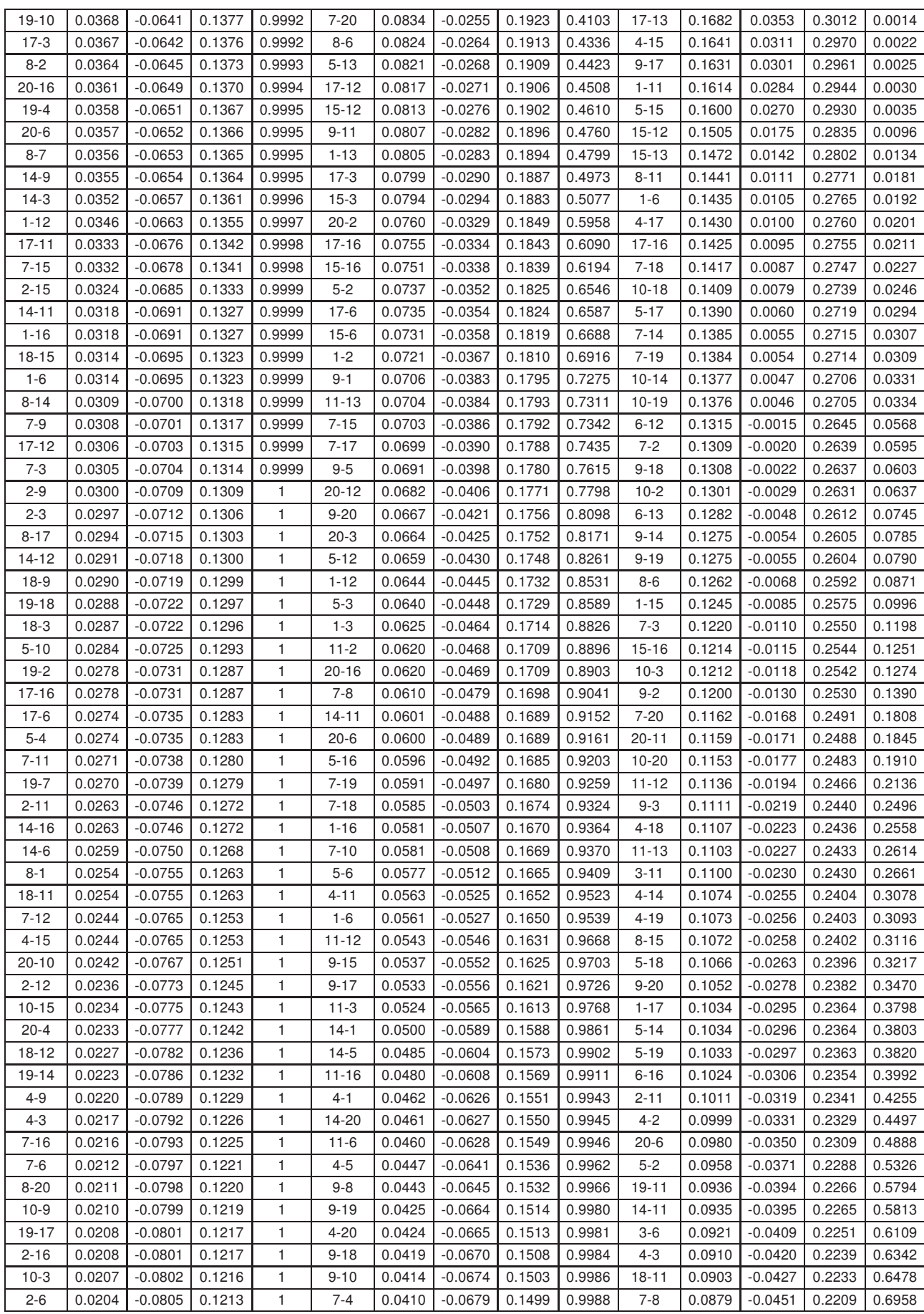

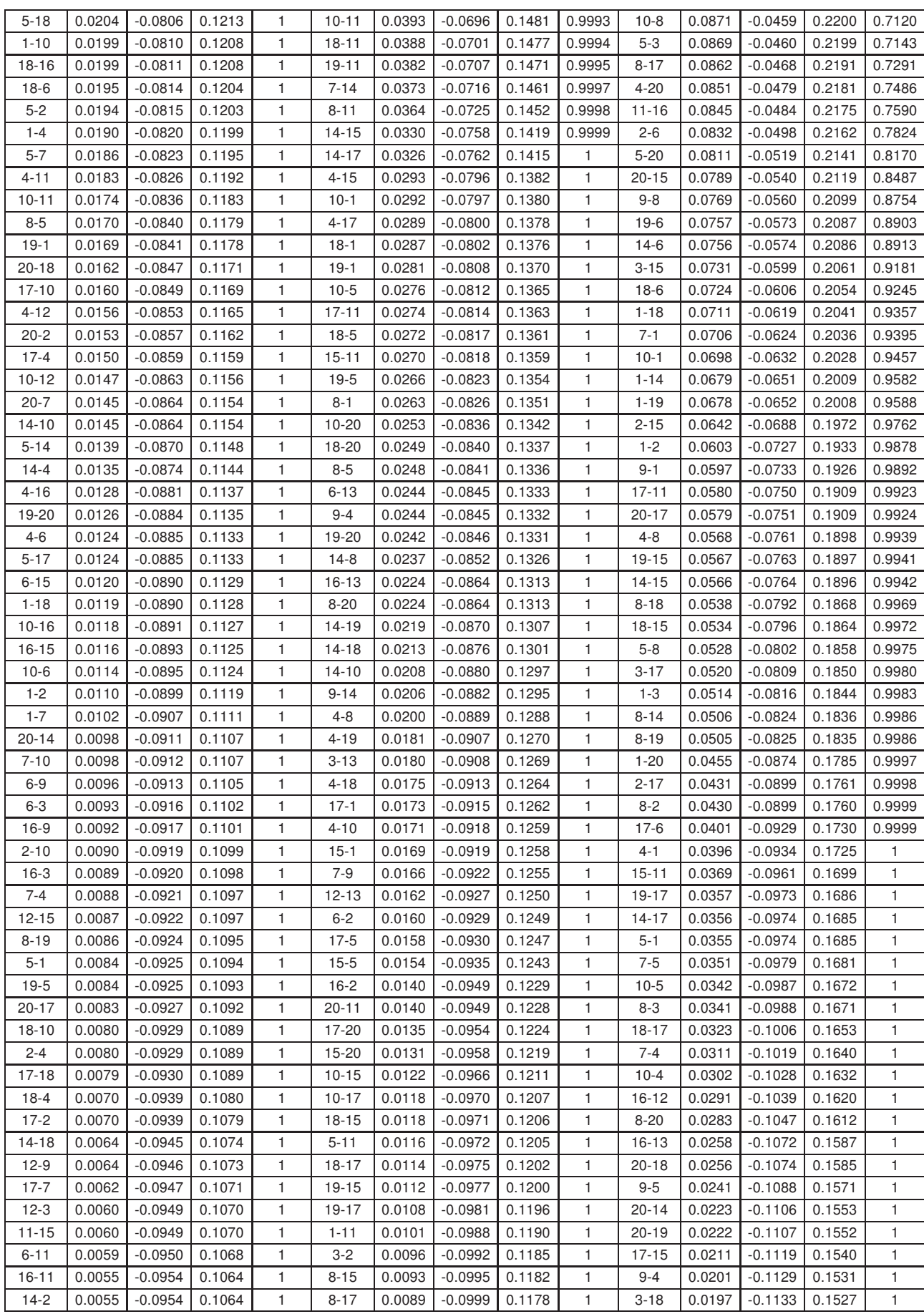

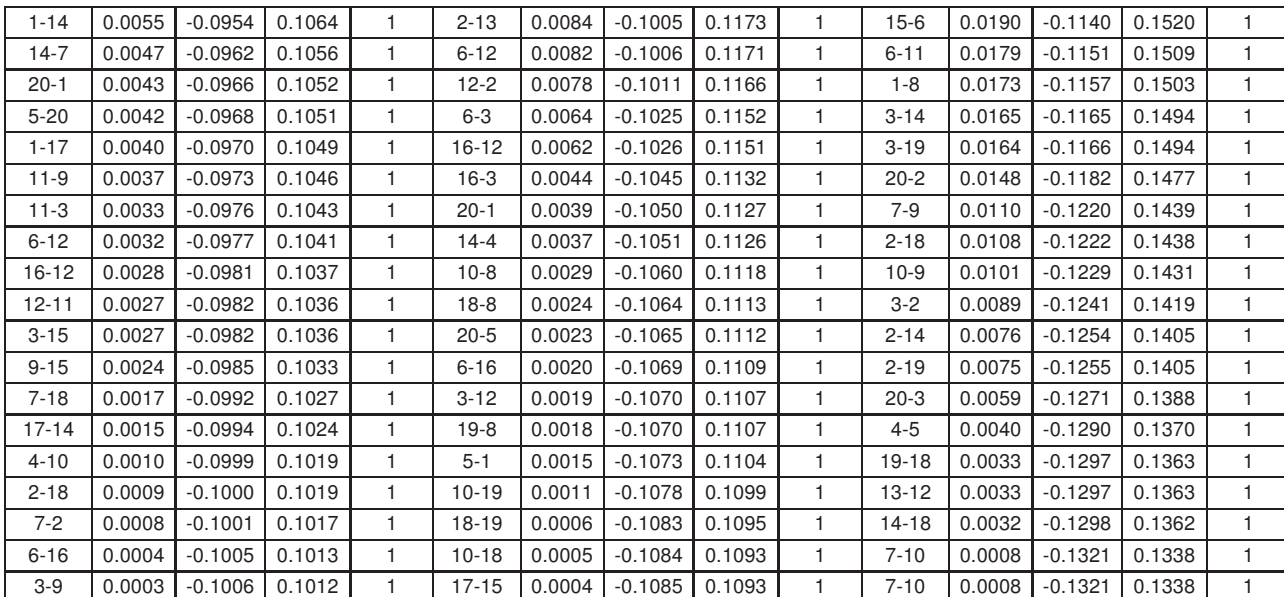

|            | Funções de Fitness |                |                |                |                |                |         |                |                |                 |         |                 |                   |                 |                 |                 |                 |         |                 |                 |
|------------|--------------------|----------------|----------------|----------------|----------------|----------------|---------|----------------|----------------|-----------------|---------|-----------------|-------------------|-----------------|-----------------|-----------------|-----------------|---------|-----------------|-----------------|
|            | F <sub>1</sub>     | F <sub>2</sub> | F <sub>3</sub> | F <sub>4</sub> | F <sub>5</sub> | F <sub>6</sub> | F7      | F <sub>8</sub> | F <sub>9</sub> | F <sub>10</sub> | F11     | F <sub>12</sub> | F <sub>13</sub>   | F <sub>14</sub> | F <sub>15</sub> | F <sub>16</sub> | F <sub>17</sub> | F18     | F <sub>19</sub> | F <sub>20</sub> |
|            | 0.58893            | 0.54858        | 0.70774        | 0.91510        | 0.61817        | 0.71944        | 0.79112 | 0.81767        | 0.59352        | 0.69077         | 0.87142 | 0.79164         | 0.43499           | 0.78489         | 0.75992         | 0.60734         | 0.62637         | 0.79637 | 0.75242         | 0.78054         |
| 2          | 0.76137            | 0.84260        | 0.73840        | 0.75982        | 0.60511        | 0.74866        | 0.82299 | 0.72687        | 0.82821        | 0.53899         | 0.79417 | 0.75965         | 0.52343           | 0.53138         | 1.00000         | 0.77623         | 0.77405         | 0.66802 | 0.58609         | 0.87341         |
| 3          | 0.95331            | 0.64153        | 0.67577        | 0.68073        | 0.78664        | 0.72486        | 0.70841 | 0.78106        | 0.73913        | 0.74911         | 0.68697 | 0.79938         | 0.55000           | 0.71900         | 0.46728         | 0.72413         | 0.79635         | 0.82689 | 0.89052         | 0.86116         |
| 4          | 0.73038            | 0.62235        | 0.73330        | 0.5864         | 0.84257        | 0.55278        | 0.72156 | 0.77036        | 0.84145        | 0.86611         | 0.80233 | 0.59398         | 0.59542           | 0.69911         | 0.81833         | 0.73410         | 0.62840         | 0.76831 | 0.68245         | 0.61597         |
| 5          | 0.95248            | 0.64179        | 0.67471        | 0.81548        | 1.00000        | 0.74744        | 0.54363 | 0.71863        | 0.63849        | 0.68905         | 0.86694 | 0.66889         | 0.53158           | 0.75491         | 0.45364         | 0.69556         | 0.61500         | 0.78448 | 0.71478         | 0.64691         |
| 6          | 0.60334            | 0.70786        | 0.74720        | 0.46926        | 0.74758        | 0.86699        | 0.88747 | 0.80335        | 0.67617        | 0.78792         | 0.86577 | 0.58748         | 0.30921           | 0.66828         | 0.51414         | 0.63012         | 0.95838         | 0.59560 | 0.77507         | 0.54295         |
|            | 0.83286            | 0.72987        | 0.71329        | 0.73225        | 0.72953        | 0.66787        | 0.56857 | 0.85201        | 0.75165        | 0.66357         | 0.45320 | 0.81654         | 0.56880           | 0.71290         | 0.56844         | 0.64810         | 0.59727         | 0.78235 | 0.78777         | 0.66858         |
| 8          | 0.61635            | 0.73851        | 0.65003        | 0.89954        | 0.75465        | 0.70522        | 0.59610 | 0.73995        | 0.62870        | 0.72643         | 0.70301 | 0.66314         | 0.48166           | 0.94655         | 0.81969         | 0.67905         | 0.87911         | 0.60588 | 0.80403         | 0.81998         |
| 9          | 0.53252            | 0.86838        | 0.65137        | 0.61750        | 0.89313        | 0.75643        | 0.54176 | 0.94152        | 0.53975        | 0.74767         | 0.52244 | 0.55731         | 0.52332           | 0.49462         | 0.80069         | 0.59533         | 0.78794         | 0.71586 | 0.79043         | 0.79777         |
| 10         | 0.65757            | 0.94877        | 0.65419        | 0.7319         | 0.74127        | 0.72080        | 0.83542 | 0.91628        | 0.55813        | 0.68075         | 0.76024 | 0.78386         | 0.52553           | 0.83137         | 0.78066         | 0.58906         | 0.78562         | 0.72457 | 0.91254         | 0.65437         |
| 11         | 0.89679            | 0.76991        | 0.63774        | 0.91959        | 0.84112        | 0.73935        | 0.80592 | 0.80648        | 0.76537        | 0.75977         | 0.42713 | 0.69673         | 0.39590           | 0.97365         | 0.81731         | 0.60099         | 0.61016         | 0.77062 | 0.88447         | 0.74578         |
| 12         | 0.76200            | 0.78394        | 0.86644        | 0.73200        | 0.73704        | 0.73743        | 0.69145 | 0.61306        | 0.75612        | 0.72989         | 0.97943 | 0.68129         | 0.52065           | 0.80568         | 0.55311         | 0.66908         | 0.86729         | 0.74205 | 0.73886         | 0.96876         |
| 13         | 0.72652            | 0.69334        | 0.66266        | 0.70165        | 0.76982        | 0.73463        | 0.63319 | 0.83694        | 0.79999        | 0.57477         | 0.65446 | 0.62556         | 0.64537           | 0.60946         | 0.73880         | 0.79692         | 0.77319         | 0.85847 | 0.69224         | 0.76839         |
| 14         | 0.79976            | 0.81617        | 0.61879        | 0.85402        | 0.71084        | 0.72988        | 0.67905 | 0.73568        | 0.77337        | 0.64394         | 0.59683 | 0.70535         | 0.36739           | 0.79227         | 0.67704         | 0.78721         | 0.64343         | 0.77192 | 0.75635         | 0.82730         |
| 15         | 0.55883            | 0.80397        | 0.77924        | 0.71583        | 0.71064        | 0.64106        | 0.75918 | 0.78494        | 0.48838        | 0.65519         | 0.64850 | 0.60386         | 0.49304           | 0.66724         | 0.77842         | 0.78540         | 0.81124         | 0.80202 | 0.71239         | 0.74884         |
| 16         | 0.67792            | 0.77788        | 0.64769        | 0.60556        | 0.73027        | 0.72743        | 0.62468 | 0.82506        | 0.59929        | 0.74658         | 0.49069 | 0.77585         | 0.52582           | 0.77276         | 0.54843         | 0.68043         | 0.65259         | 0.66470 | 0.67345         | 0.47218         |
| 17         | 0.65979            | 0.80717        | 0.63691        | 0.66617        | 0.71451        | 0.67921        | 0.66300 | 0.65078        | 0.85568        | 0.54923         | 0.61637 | 0.71325         | 0.67646           | 0.88316         | 0.54683         | 0.71765         | 0.72581         | 0.85729 | 0.81531         | 0.79391         |
| 18         | 0.73552            | 0.65507        | 0.59450        | 0.6527         | 0.51559        | 0.74159        | 0.85989 | 0.62866        | 0.76004        | 0.69799         | 0.65049 | 0.79563         | 0.47323           | 0.86001         | 0.53397         | 0.81862         | 0.66357         | 0.61546 | 0.64855         | 0.81863         |
| 19         | 0.61258            | 0.70833        | 0.66727        | 0.6638         | 0.65149        | 0.78344        | 0.61409 | 0.81001        | 0.63209        | 0.82270         | 0.80957 | 0.75631         | 0.43739           | 0.77923         | 0.63330         | 0.64335         | 0.63283         | 0.79970 | 1.00000         | 0.79371         |
| 20         | 1.00000            | 0.67199        | 0.74247        | 0.79790        | 0.64736        | 0.67289        | 0.91419 | 0.74648        | 0.58427        | 0.70523         | 0.81141 | 0.56237         | 0.62058           | 0.55950         | 0.75726         | 0.60754         | 0.65526         | 0.71896 | 0.81419         | 0.55087         |
| 21         | 0.73410            | 0.98941        | 0.69110        | 0.55730        | 0.88294        | 0.60432        | 0.75066 | 0.82405        | 0.44502        | 0.83248         | 0.70123 | 0.78243         | 0.38086           | 0.77916         | 0.65344         | 0.81391         | 0.79797         | 0.77101 | 0.82170         | 0.71585         |
| 22         | 1.00000            | 0.87279        | 0.63456        | 0.66652        | 0.93506        | 0.74898        | 0.87369 | 0.64040        | 0.95968        | 0.64856         | 0.67096 | 0.72535         | 0.49623           | 0.80503         | 0.89512         | 0.69383         | 0.80638         | 0.55432 | 0.64840         | 0.68570         |
| 23         | 0.59873            | 0.53008        | 0.62997        | 0.71729        | 0.83858        | 0.69778        | 0.78065 | 0.68869        | 0.66359        | 0.72142         | 0.72172 | 0.77154         | 0.59997           | 0.61290         | 0.78188         | 0.75619         | 0.75398         | 0.94747 | 0.84780         | 0.92763         |
| 24         | 0.82648            | 0.66021        | 0.74476        | 0.77479        | 0.87502        | 0.73872        | 0.87618 | 0.85112        | 0.73497        | 0.77394         | 0.48328 | 0.76956         | 0.83436           | 0.87235         | 0.56312         | 0.63921         | 0.76473         | 0.71841 | 0.62183         | 0.85035         |
| 25         | 0.63536            | 0.56035        | 0.73562        | 0.69955        | 0.59130        | 0.64479        | 0.69803 | 0.71215        | 0.83584        | 0.79142         | 0.84068 | 0.67405         | 0.72711           | 0.56252         | 0.65572         | 0.80455         | 0.80104         | 0.79150 | 0.69908         | 0.81075         |
| 26         | 0.76377            | 0.59116        | 0.78041        | 0.80844        | 0.60118        | 0.63341        | 0.60778 | 0.82749        | 0.78623        | 0.73197         | 0.65047 | 0.66378         | 0.44338           | 0.78655         | 0.76172         | 0.81715         | 1.00000         | 0.58778 | 0.82347         | 0.59481         |
| 27         | 0.62905            | 0.68372        | 0.83626        | 0.44188        | 0.67489        | 0.54726        | 0.85096 | 0.65940        | 0.53354        | 0.70705         | 0.46224 | 0.68351         | 0.37963           | 0.48651         | 0.65164         | 0.62361         | 0.61330         | 0.74018 | 0.76605         | 0.72661         |
| 28         | 0.93880            | 0.60529        | 0.65569        | 0.78815        | 0.75055        | 0.83128        | 0.66759 | 0.72190        | 0.85620        | 0.81807         | 0.86544 | 0.72478         | 0.63290           | 0.81515         | 0.82392         | 0.78853         | 0.68090         | 0.66760 | 0.67540         | 0.88294         |
| 29         | 0.61079            | 0.75864        | 0.74436        | 0.83704        | 0.84548        | 0.65735        | 0.64364 | 0.83049        | 0.61759        | 0.80536         | 0.69508 | 0.68389         | 0.45873           | 1.00000         | 0.77463         | 0.72308         | 0.74412         | 0.61475 | 0.75459         | 0.68872         |
| 30         | 0.82514            | 0.86249        | 0.74957        | 0.84417        | 0.73213        | 0.77866        | 0.90510 | 0.72168        | 0.75026        | 0.76718         | 1.00000 | 0.76647         | 0.39561           | 0.49090         | 0.79269         | 0.82178         | 0.65600         | 0.60129 | 0.63641         | 0.71656         |
| $\bar{x}$  | 0.74070            | 0.72974        | 0.70007        | 0.72175        | 0.74915        | 0.70933        | 0.73053 | 0.76611        | 0.69976        | 0.72077         | 0.70342 | 0.70611         | 0.51828           | 0.73523         | 0.69737         | 0.70894         | 0.73674         | 0.72879 | 0.75755         | 0.74500         |
| $\sigma$   | 0.01878            | 0.01357        | 0.00427        | 0.01427        | 0.01236        | 0.00502        | 0.01312 | 0.00680        | 0.01562        | 0.00641         | 0.02379 | 0.00570         | 0.01333           | 0.02038         | 0.01840         | 0.00621         | 0.01118         | 0.00897 | 0.00903         | 0.01378         |
| $\sigma^2$ | 0.13704            | 0.11648        | 0.06533        | 0.11944        | 0.11116        | 0.07083        | 0.11454 | 0.08249        | 0.12500        | 0.08008         | 0.15425 |                 | $0.07548$ 0.11545 | 0.14276         | 0.13565         | 0.07882         | 0.10574         | 0.09470 | 0.09504         | 0.11738         |

<span id="page-95-0"></span>**Tabela 19** – Eficiências classificadas por grupo: Série Sunspot

|            | Funções de Fitness |                |                |                |                |                |         |                |                |                 |                 |                 |         |                 |                 |                 |                 |         |                 |                 |
|------------|--------------------|----------------|----------------|----------------|----------------|----------------|---------|----------------|----------------|-----------------|-----------------|-----------------|---------|-----------------|-----------------|-----------------|-----------------|---------|-----------------|-----------------|
|            | F <sub>1</sub>     | F <sub>2</sub> | F <sub>3</sub> | F <sub>4</sub> | F <sub>5</sub> | F <sub>6</sub> | F7      | F <sub>8</sub> | F <sub>9</sub> | F <sub>10</sub> | F <sub>11</sub> | F <sub>12</sub> | F13     | F <sub>14</sub> | F <sub>15</sub> | F <sub>16</sub> | F <sub>17</sub> | F18     | F <sub>19</sub> | F <sub>20</sub> |
|            | 0.11164            | 0.16319        | 0.10447        | 0.09164        | 0.03659        | 0.09182        | 1.00000 | 0.06712        | 0.79737        | 0.09146         | 0.12369         | 0.04244         | 0.05021 | 0.10986         | 0.11800         | 0.02809         | 0.09462         | 0.06733 | 0.13804         | 0.11025         |
| 2          | 0.07067            | 0.02950        | 0.08883        | 0.14560        | 0.17027        | 0.03318        | 0.07350 | 0.04823        | 0.19768        | 0.06150         | 0.06247         | 0.07600         | 0.01867 | 0.08109         | 0.36533         | 0.02539         | 0.16159         | 0.04253 | 0.08405         | 0.23173         |
| 3          | 0.03429            | 0.02668        | 0.02748        | 0.08765        | 0.34029        | 0.02332        | 0.15932 | 0.06998        | 0.11893        | 0.15821         | 0.06982         | 0.02296         | 0.16071 | 0.08852         | 0.12062         | 0.02438         | 0.06341         | 0.19181 | 0.26412         | 0.10599         |
| 4          | 0.28634            | 0.03282        | 0.15490        | 0.1286         | 0.04244        | 0.03049        | 0.08674 | 0.02855        | 0.09936        | 0.11034         | 0.08103         | 0.02182         | 0.01498 | 0.10741         | 0.04415         | 0.05980         | 0.06562         | 0.35498 | 0.06838         | 0.07117         |
| 5          | 0.30385            | 0.12077        | 0.01577        | 0.28048        | 0.03914        | 0.07462        | 0.32868 | 0.18874        | 0.07299        | 0.05141         | 0.07316         | 0.02989         | 0.01395 | 0.11446         | 0.14732         | 0.01528         | 0.14429         | 0.08378 | 0.27587         | 0.21128         |
| 6          | 0.06147            | 0.01692        | 0.09268        | 0.30967        | 0.06113        | 0.27412        | 0.53934 | 0.05570        | 0.06237        | 0.14819         | 0.04381         | 0.11403         | 0.06497 | 0.08062         | 0.31118         | 0.02862         | 0.06159         | 0.12329 | 0.17917         | 0.17170         |
|            | 0.07324            | 0.05669        | 0.09353        | 0.06423        | 0.21520        | 0.05843        | 0.05341 | 0.16094        | 0.03767        | 0.10267         | 0.10140         | 0.02402         | 0.08315 | 0.26407         | 0.06346         | 0.06019         | 0.04241         | 0.11352 | 0.07474         | 0.02802         |
| 8          | 0.04210            | 0.08932        | 0.03166        | 0.05556        | 0.07944        | 0.06726        | 0.24367 | 0.54030        | 0.06868        | 0.09367         | 0.04901         | 0.05359         | 0.02356 | 0.10788         | 0.08960         | 0.04415         | 0.26627         | 0.20688 | 0.10157         | 0.09447         |
| 9          | 0.25344            | 0.02380        | 0.34671        | 0.08577        | 0.07303        | 0.07523        | 0.30415 | 0.53160        | 0.09207        | 0.02239         | 0.32232         | 0.03638         | 0.02261 | 0.05693         | 0.07891         | 0.01810         | 0.16601         | 0.04200 | 0.06070         | 0.20811         |
| 10         | 0.15275            | 0.01576        | 0.11287        | 0.09367        | 0.18824        | 0.02739        | 0.06853 | 0.19287        | 0.88244        | 0.23755         | 0.10350         | 0.04963         | 0.01392 | 0.16250         | 0.16159         | 0.08283         | 0.07959         | 0.02816 | 0.27355         | 0.10258         |
| 11         | 0.10323            | 0.03375        | 0.05283        | 0.10613        | 0.12900        | 0.04058        | 0.21134 | 0.04943        | 0.06639        | 0.04516         | 0.02637         | 0.01886         | 0.01758 | 0.11184         | 0.23605         | 0.02734         | 0.08241         | 0.04362 | 0.20666         | 0.04390         |
| 12         | 0.04568            | 0.00948        | 0.03026        | 0.1296         | 0.06277        | 0.02218        | 0.16002 | 0.09278        | 0.19422        | 0.38351         | 0.12966         | 0.14414         | 0.01453 | 0.23986         | 0.02787         | 0.05551         | 0.09381         | 0.02516 | 0.08537         | 0.04868         |
| 13         | 0.04394            | 0.03147        | 0.03712        | 0.17701        | 0.04468        | 0.10656        | 0.05722 | 0.18481        | 0.11301        | 0.26422         | 0.05563         | 0.02362         | 0.01573 | 0.02316         | 0.06312         | 0.03310         | 0.19530         | 0.03334 | 0.16730         | 0.05182         |
| 14         | 0.07298            | 0.01971        | 0.03868        | 0.20125        | 0.43981        | 0.33679        | 0.26946 | 0.06234        | 0.05518        | 0.63861         | 0.12120         | 0.04927         | 0.01361 | 0.14041         | 0.02294         | 0.03649         | 0.09886         | 0.09671 | 0.03645         | 0.24449         |
| 15         | 0.05707            | 0.04396        | 0.02286        | 0.13223        | 0.08182        | 0.01666        | 0.04427 | 0.05793        | 0.20743        | 0.07215         | 0.09808         | 0.12552         | 0.08608 | 0.06656         | 0.09799         | 0.24163         | 0.06891         | 0.34380 | 0.23404         | 0.06491         |
| 16         | 0.11377            | 0.15598        | 0.11637        | 0.08236        | 0.08077        | 0.02399        | 0.23497 | 0.05721        | 0.08444        | 0.09673         | 0.07664         | 0.05302         | 0.06775 | 0.05392         | 0.05578         | 0.08455         | 0.16589         | 0.07405 | 0.10235         | 0.20069         |
| 17         | 0.04439            | 0.02399        | 0.09336        | 0.06607        | 0.44867        | 0.02935        | 0.58906 | 0.22218        | 0.3478         | 0.05653         | 0.20124         | 0.01982         | 0.01270 | 0.40163         | 0.04696         | 0.03079         | 0.07303         | 0.26231 | 0.09446         | 0.08618         |
| 18         | 0.32010            | 0.04237        | 0.02173        | 0.07100        | 0.07768        | 0.03045        | 0.29244 | 0.19397        | 0.19949        | 0.19132         | 0.17514         | 0.09065         | 0.05748 | 0.13041         | 0.05203         | 0.13432         | 0.02516         | 0.03789 | 0.19262         | 0.04521         |
| 19         | 0.14587            | 0.11550        | 0.03080        | 0.51184        | 0.03712        | 0.01738        | 0.25503 | 0.05685        | 0.08459        | 0.06908         | 0.23191         | 0.25706         | 0.01213 | 0.24542         | 0.31616         | 0.01289         | 0.11685         | 0.11718 | 0.15878         | 0.05332         |
| 20         | 0.06048            | 0.03793        | 0.02781        | 0.12169        | 0.09835        | 0.02844        | 0.06618 | 0.13511        | 0.40823        | 0.07365         | 0.15363         | 0.02366         | 0.07750 | 0.64036         | 0.27328         | 0.02638         | 0.34385         | 0.60202 | 0.15053         | 0.11679         |
| 21         | 0.08647            | 0.01333        | 0.06517        | 0.05116        | 0.05988        | 0.03540        | 0.02810 | 0.18110        | 0.15698        | 0.12340         | 0.27583         | 0.05781         | 0.01059 | 0.06065         | 0.06341         | 0.40620         | 0.08318         | 0.35266 | 0.08464         | 0.12058         |
| 22         | 0.03579            | 0.02782        | 0.01514        | 0.13809        | 0.07619        | 0.07790        | 0.16862 | 0.03590        | 0.05258        | 0.22213         | 0.04842         | 0.02160         | 0.01933 | 0.18344         | 0.11407         | 0.01261         | 0.60780         | 0.22401 | 0.51292         | 0.14329         |
| 23         | 0.06507            | 0.02615        | 0.02705        | 0.04373        | 0.03922        | 0.04463        | 0.14475 | 0.10996        | 0.12236        | 0.12353         | 0.05029         | 0.02084         | 0.07396 | 0.15798         | 0.35441         | 0.05061         | 0.05810         | 0.11986 | 0.05510         | 0.15306         |
| 24         | 0.22492            | 0.03974        | 0.00993        | 0.67828        | 0.04779        | 0.09252        | 0.09910 | 0.15669        | 0.12972        | 0.04237         | 0.13639         | 0.06165         | 0.01123 | 0.07386         | 0.07352         | 0.02024         | 0.10252         | 0.23471 | 0.07379         | 0.09234         |
| 25         | 0.03671            | 0.07311        | 0.03349        | 0.16777        | 0.24480        | 0.02390        | 0.06692 | 0.13403        | 0.27423        | 0.10309         | 0.08363         | 0.02755         | 0.07857 | 0.06829         | 0.32900         | 0.10060         | 0.14235         | 0.09384 | 0.37721         | 0.40247         |
| 26         | 0.13823            | 0.03058        | 0.01565        | 0.2047         | 0.11075        | 0.01222        | 0.06703 | 0.15345        | 0.07349        | 0.55045         | 0.12937         | 0.01296         | 0.02221 | 0.37726         | 0.08849         | 0.11042         | 0.47820         | 0.01668 | 0.08385         | 0.05371         |
| 27         | 0.08164            | 0.02401        | 0.01978        | 0.12110        | 0.07166        | 0.02337        | 0.33758 | 0.11785        | 0.27380        | 0.08060         | 0.17643         | 0.02624         | 0.07046 | 0.12173         | 0.03584         | 0.05335         | 0.05362         | 0.27112 | 0.10296         | 0.19903         |
| 28         | 0.23713            | 0.02359        | 0.01488        | 0.04495        | 0.07501        | 0.07995        | 0.25127 | 0.17311        | 0.09843        | 0.06299         | 0.04579         | 0.22783         | 0.01723 | 0.27840         | 0.22927         | 0.02988         | 0.07733         | 0.11596 | 0.08060         | 0.07118         |
| 29         | 0.34053            | 0.05042        | 0.01655        | 0.15040        | 0.14072        | 0.14386        | 0.07239 | 0.22436        | 0.02417        | 0.23732         | 0.11502         | 0.02285         | 0.01150 | 0.09621         | 0.16395         | 0.02673         | 0.16850         | 0.05055 | 0.17106         | 0.11849         |
| 30         | 0.05929            | 0.14072        | 0.06937        | 0.54817        | 0.13614        | 0.07679        | 0.04728 | 0.20820        | 0.42507        | 0.06385         | 0.03923         | 0.01619         | 0.12981 | 0.55777         | 0.14037         | 0.07874         | 0.04234         | 0.19463 | 0.05519         | 0.17337         |
| $\bar{x}$  | 0.12344            | 0.05130        | 0.06092        | 0.16968        | 0.12495        | 0.06729        | 0.21068 | 0.14971        | 0.19404        | 0.15260         | 0.11334         | 0.05906         | 0.04289 | 0.17342         | 0.01167         | 0.06531         | 0.14078         | 0.15215 | 0.15154         | 0.12729         |
| $\sigma^2$ | 0.00918            | 0.00194        | 0.00440        | 0.02386        | 0.01242        | 0.00528        | 0.04220 | 0.01484        | 0.04208        | 0.02100         | 0.00519         | 0.00363         | 0.00151 | 0.02207         | 0.10801         | 0.00635         | 0.01696         | 0.01789 | 0.01139         | 0.00661         |
| $\sigma$   | 0.09583            | 0.04402        | 0.06635        | 0.15446        | 0.11147        | 0.07264        | 0.20543 | 0.12184        | 0.20513        | 0.14491         | 0.07203         | 0.06027         | 0.03890 | 0.14857         | 0.10711         | 0.07970         | 0.13023         | 0.13374 | 0.10671         | 0.08128         |

<span id="page-96-0"></span>Tabela 20 – Eficiências classificadas por grupo: Série SP&500

|                | Funções de Fitness |                |                |                |                |         |                |                |                |                 |                 |                 |                 |                 |                 |                 |                 |                 |                 |         |
|----------------|--------------------|----------------|----------------|----------------|----------------|---------|----------------|----------------|----------------|-----------------|-----------------|-----------------|-----------------|-----------------|-----------------|-----------------|-----------------|-----------------|-----------------|---------|
|                | F <sub>1</sub>     | F <sub>2</sub> | F <sub>3</sub> | F <sub>4</sub> | F <sub>5</sub> | F6      | F <sub>7</sub> | F <sub>8</sub> | F <sub>9</sub> | F <sub>10</sub> | F <sub>11</sub> | F <sub>12</sub> | F <sub>13</sub> | F <sub>14</sub> | F <sub>15</sub> | F <sub>16</sub> | F <sub>17</sub> | F <sub>18</sub> | F <sub>19</sub> | F20     |
|                | 0.73760            | 0.30391        | 0.47957        | 0.50349        | 0.70723        | 0.28593 | 0.53039        | 0.38419        | 0.54954        | 0.37258         | 0.23677         | 0.12883         | 0.15339         | 0.27428         | 0.46064         | 0.13716         | 0.43452         | 0.26513         | 0.21439         | 0.34759 |
| $\overline{c}$ | 0.64528            | 0.48234        | 0.27865        | 0.43381        | 0.74161        | 0.48026 | 0.57226        | 0.39740        | 0.54729        | 0.37577         | 0.25612         | 0.64701         | 0.16695         | 0.58568         | 0.26422         | 0.17709         | 0.73285         | 0.55773         | 0.30425         | 0.61224 |
| 3              | 0.71093            | 0.67326        | 0.27002        | 0.33608        | 0.31472        | 0.20978 | 0.35931        | 0.55845        | 0.49798        | 0.36558         | 0.37920         | 0.16587         | 0.20947         | 0.22112         | 0.23783         | 0.23203         | 0.28002         | 0.37481         | 0.45550         | 0.31412 |
| 4              | 0.60065            | 0.34661        | 0.39184        | 0.55429        | 0.51892        | 0.37813 | 0.32722        | 0.25767        | 0.77330        | 0.58539         | 0.80961         | 0.31117         | 0.19918         | 0.34712         | 0.22705         | 0.23167         | 0.22494         | 0.47327         | 0.56314         | 0.39595 |
| 5              | 0.69808            | 0.30225        | 0.25472        | 0.76747        | 0.57819        | 0.45289 | 0.45688        | 0.32626        | 0.58401        | 0.66892         | 0.41051         | 0.15453         | 0.23108         | 0.58169         | 0.23903         | 0.21047         | 0.24973         | 0.28159         | 0.31149         | 0.32330 |
| 6              | 0.55678            | 0.29454        | 0.24373        | 0.53128        | 0.39404        | 0.23560 | 0.41609        | 0.42598        | 0.40217        | 0.41344         | 0.17659         | 0.16591         | 0.20542         | 0.32448         | 0.24776         | 0.20751         | 0.21151         | 0.50151         | 0.25503         | 0.38288 |
| 7              | 0.76695            | 0.24397        | 0.21295        | 0.61350        | 0.63483        | 0.52663 | 0.38785        | 0.40522        | 0.40918        | 0.41586         | 0.29153         | 0.27691         | 0.26719         | 0.25912         | 0.29925         | 0.21170         | 0.44717         | 0.27060         | 0.26092         | 0.25904 |
| 8              | 0.42166            | 0.39864        | 0.28514        | 0.40902        | 0.48998        | 0.38865 | 0.54341        | 0.55423        | 0.69953        | 0.45213         | 0.26060         | 0.27214         | 0.23468         | 0.43639         | 0.47517         | 0.50317         | 0.58812         | 0.20213         | 0.58120         | 0.38881 |
| 9              | 0.35072            | 0.63475        | 0.52267        | 0.50905        | 0.42078        | 0.27996 | 0.60076        | 0.41672        | 0.78721        | 0.59864         | 0.25965         | 0.19517         | 0.27262         | 0.23329         | 0.26757         | 0.45263         | 0.33083         | 0.30381         | 0.27067         | 0.24986 |
| 10             | 0.3872             | 0.53290        | 0.41479        | 0.67070        | 0.58819        | 0.28213 | 0.37056        | 0.74453        | 0.69089        | 0.50536         | 0.39266         | 0.15124         | 0.15367         | 0.35466         | 0.29383         | 0.22496         | 0.40657         | 0.34223         | 0.41609         | 0.27111 |
| 11             | 0.31794            | 0.32764        | 0.78565        | 0.45867        | 0.50891        | 0.31494 | 0.28143        | 0.49647        | 0.56252        | 0.73907         | 0.34517         | 0.14096         | 0.16362         | 0.67063         | 0.25679         | 0.15201         | 0.39874         | 0.28237         | 0.28085         | 0.36623 |
| 12             | 0.40585            | 0.35617        | 0.47901        | 0.58159        | 0.37012        | 0.24696 | 0.87395        | 0.35215        | 0.67693        | 0.47845         | 0.21318         | 0.19678         | 0.18950         | 0.66879         | 0.24474         | 0.14589         | 0.87162         | 0.42267         | 0.25106         | 0.60915 |
| 13             | 0.37870            | 0.30083        | 0.60238        | 0.64725        | 0.53706        | 0.27233 | 0.79472        | 0.64905        | 0.75708        | 0.40676         | 0.25826         | 0.17731         | 0.14946         | 0.71090         | 0.27675         | 0.16351         | 0.51002         | 0.23373         | 0.71066         | 0.40959 |
| 14             | 0.74357            | 0.33746        | 0.64481        | 0.27487        | 0.30990        | 0.31196 | 0.45120        | 0.31896        | 0.58295        | 0.50878         | 0.34231         | 0.16639         | 0.21490         | 0.50496         | 0.42117         | 0.14011         | 0.61620         | 0.83740         | 0.40798         | 0.28125 |
| 15             | 0.43105            | 0.41595        | 0.37799        | 0.46945        | 0.42767        | 0.25243 | 0.85950        | 0.68244        | 0.68216        | 0.79939         | 0.41260         | 0.18450         | 0.20321         | 0.38249         | 0.26429         | 0.21838         | 0.27074         | 0.33612         | 0.52685         | 0.46073 |
| 16             | 0.78740            | 0.45006        | 0.31649        | 0.52029        | 0.58203        | 0.62823 | 0.51983        | 0.40968        | 0.39972        | 0.51674         | 0.31409         | 0.19674         | 0.17329         | 0.61599         | 0.33935         | 0.17964         | 0.48717         | 0.51491         | 0.35855         | 0.32090 |
| 17             | 0.56518            | 0.50343        | 0.68075        | 0.62283        | 0.26694        | 0.30960 | 0.38379        | 0.43465        | 0.35693        | 0.50825         | 0.31062         | 0.33771         | 0.21961         | 0.49608         | 0.28645         | 0.15766         | 0.38545         | 0.28656         | 0.28576         | 0.47379 |
| 18             | 0.46200            | 0.34729        | 0.72834        | 0.44307        | 0.73998        | 0.33953 | 0.61108        | 0.31406        | 0.30080        | 0.6838          | 0.52916         | 0.15239         | 0.24519         | 0.30675         | 0.45308         | 0.25657         | 0.30069         | 0.54497         | 0.45864         | 0.31711 |
| 19             | 0.31520            | 0.61378        | 0.75569        | 0.36012        | 0.30464        | 0.31895 | 0.39742        | 0.24350        | 0.59350        | 0.54288         | 0.32291         | 0.14971         | 0.30091         | 0.41800         | 0.42788         | 0.15802         | 0.25965         | 0.67561         | 0.34622         | 0.28824 |
| 20             | 0.36809            | 0.54222        | 0.25258        | 0.37252        | 0.74956        | 0.22392 | 0.52503        | 0.55113        | 0.49210        | 0.63983         | 0.31510         | 0.24722         | 0.16186         | 0.33109         | 0.83955         | 0.56638         | 0.34586         | 0.22008         | 0.73690         | 0.58744 |
| 21             | 0.31827            | 0.49378        | 0.26093        | 0.70087        | 0.43814        | 0.56703 | 0.43009        | 0.42349        | 0.33448        | 0.53893         | 0.27880         | 0.18761         | 0.25829         | 0.49739         | 0.54536         | 0.25211         | 0.32896         | 0.46008         | 0.68295         | 0.96609 |
| 22             | 0.40808            | 0.48678        | 0.73205        | 0.50725        | 0.31538        | 0.24694 | 0.66990        | 0.47422        | 0.43034        | 0.92248         | 0.26038         | 0.17244         | 0.23853         | 0.31253         | 0.52923         | 0.23297         | 0.39269         | 0.63216         | 0.50103         | 0.25667 |
| 23             | 0.30204            | 0.33102        | 0.19948        | 0.66395        | 0.56334        | 0.33398 | 0.6499         | 0.65224        | 0.52044        | 0.68445         | 0.39513         | 0.23480         | 0.15696         | 0.43044         | 0.29161         | 0.17614         | 0.23888         | 0.27404         | 0.33123         | 0.29280 |
| 24             | 0.45880            | 0.33071        | 0.44347        | 0.43701        | 0.41602        | 0.32842 | 0.75017        | 0.41387        | 0.62244        | 0.55122         | 0.29107         | 0.17764         | 0.15785         | 0.33931         | 0.24595         | 0.21757         | 0.41313         | 0.30608         | 0.62934         | 0.69088 |
| 25             | 0.45923            | 0.53679        | 0.34773        | 0.45130        | 0.68767        | 0.37151 | 0.39023        | 0.67234        | 0.28902        | 0.46360         | 0.24945         | 0.20631         | 0.20945         | 0.43955         | 0.41826         | 0.67124         | 0.26251         | 0.44620         | 0.42620         | 0.45592 |
| 26             | 0.43067            | 0.44365        | 0.33378        | 0.53124        | 0.50428        | 0.29018 | 0.93083        | 0.40846        | 0.63708        | 0.77455         | 0.26870         | 0.15211         | 0.34190         | 0.52116         | 0.31046         | 0.13524         | 0.26394         | 0.33814         | 0.22418         | 0.49937 |
| 27             | 0.33270            | 0.43328        | 0.38480        | 0.70709        | 0.58067        | 0.56162 | 1.00000        | 0.57609        | 0.38211        | 0.46279         | 0.27105         | 0.18798         | 0.27881         | 0.29580         | 0.22240         | 0.24369         | 0.32301         | 0.30406         | 0.28249         | 0.61878 |
| 28             | 0.25559            | 0.34577        | 0.72219        | 0.79408        | 0.74399        | 0.29350 | 0.46036        | 0.34107        | 0.46172        | 0.80943         | 0.30690         | 0.17964         | 0.18389         | 0.25466         | 0.38877         | 0.17845         | 0.31654         | 0.43278         | 0.39618         | 0.52648 |
| 29             | 0.44762            | 0.23875        | 0.33361        | 0.40462        | 0.64001        | 0.30520 | 0.61145        | 0.69337        | 0.49131        | 0.33720         | 0.22813         | 0.15982         | 0.19482         | 0.27366         | 0.54401         | 0.15816         | 0.25149         | 1.00000         | 0.61874         | 0.53915 |
| 30             | 0.44538            | 0.65133        | 0.23129        | 0.41932        | 0.50050        | 0.16709 | 0.47222        | 0.41305        | 0.78447        | 0.48047         | 0.28122         | 0.18286         | 0.22306         | 0.38498         | 0.45608         | 0.13943         | 0.26263         | 0.25563         | 0.38719         | 0.63752 |
| $\bar{x}$      | 0.48364            | 0.42333        | 0.43224        | 0.52320        | 0.51918        | 0.34014 | 0.55426        | 0.46636        | 0.54331        | 0.55342         | 0.32225         | 0.20866         | 0.21196         | 0.41577         | 0.35915         | 0.23772         | 0.38021         | 0.41255         | 0.41586         | 0.43810 |
| $\sigma^2$     | 0.02489            | 0.01510        | 0.03551        | 0.01713        | 0.02149        | 0.01294 | 0.03595        | 0.01873        | 0.02188        | 0.02260         | 0.01368         | 0.00937         | 0.00234         | 0.01988         | 0.0190          | 0.01762         | 0.02436         | 0.03480         | 0.02374         | 0.02744 |
| $\sigma$       | 0.15778            | 0.12287        | 0.18844        | 0.13088        | 0.14660        | 0.11376 | 0.18960        | 0.13686        | 0.14791        | 0.15034         | 0.11697         | 0.09680         | 0.04841         | 0.14101         | 0.13787         | 0.13276         | 0.15609         | 0.18655         | 0.15408         | 0.16564 |

<span id="page-97-0"></span>**Tabela 21** – Eficiências classificadas por grupo: Série Produção de Leite

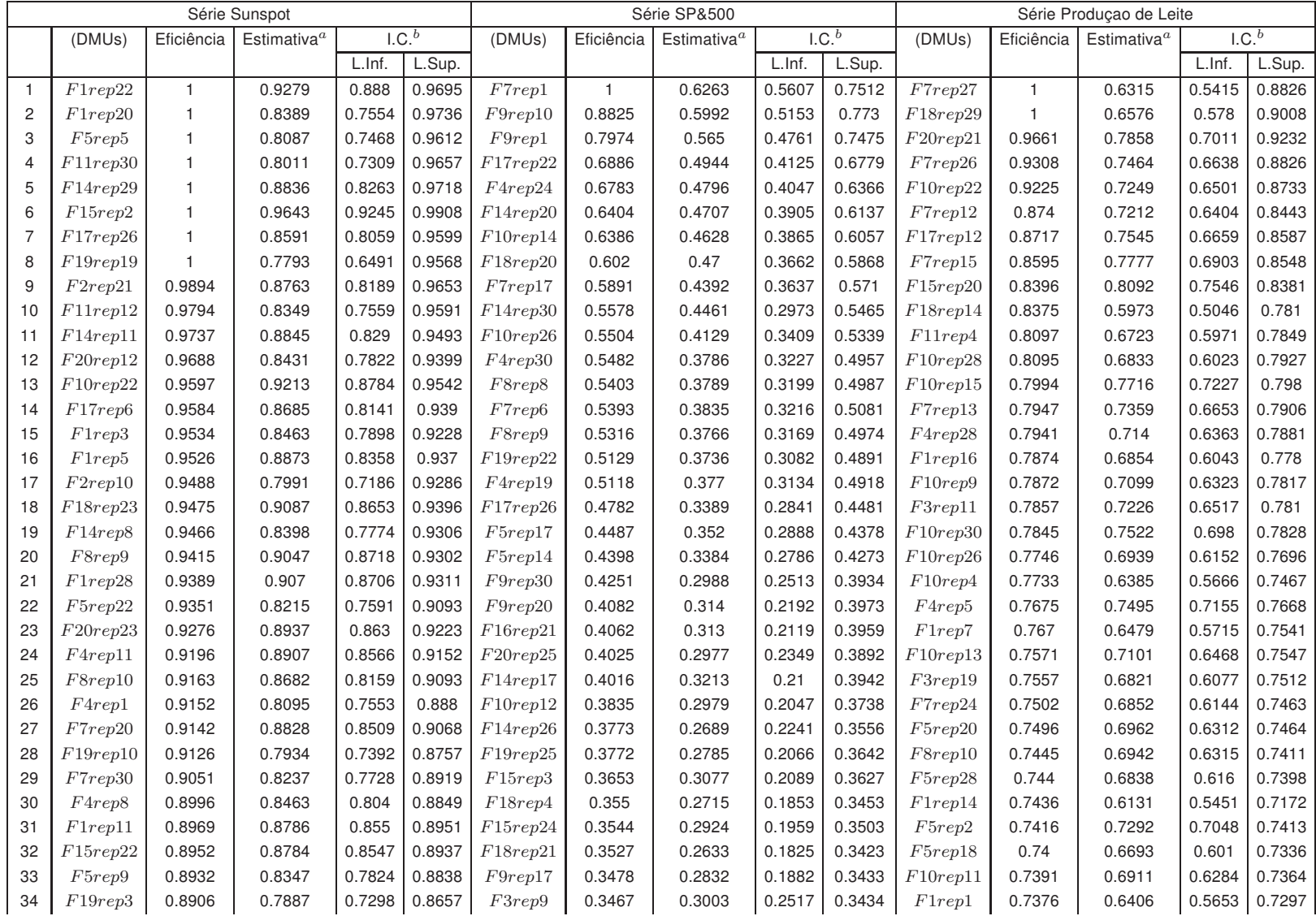

<span id="page-98-0"></span>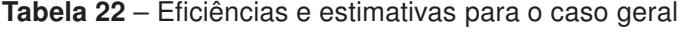

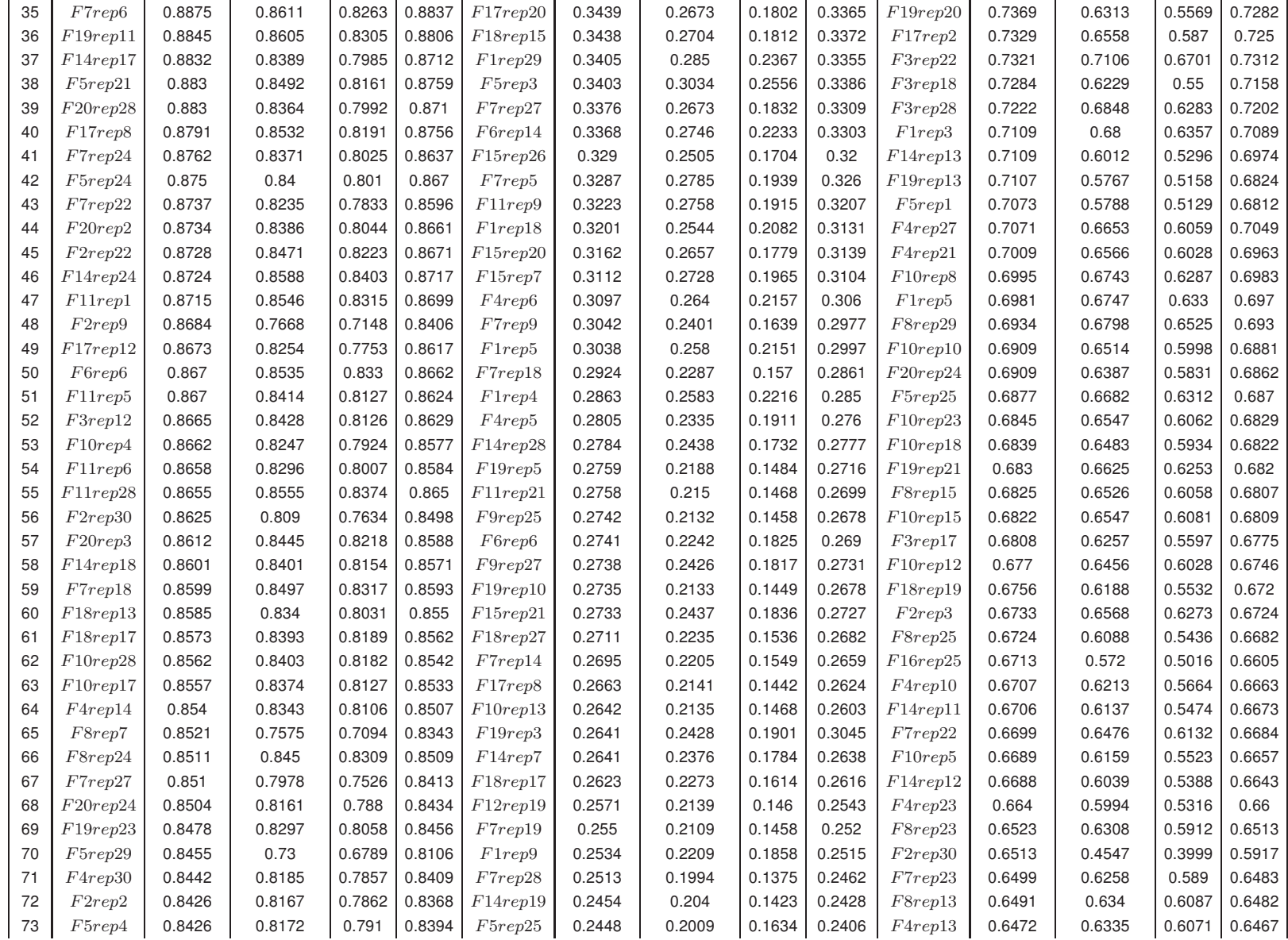

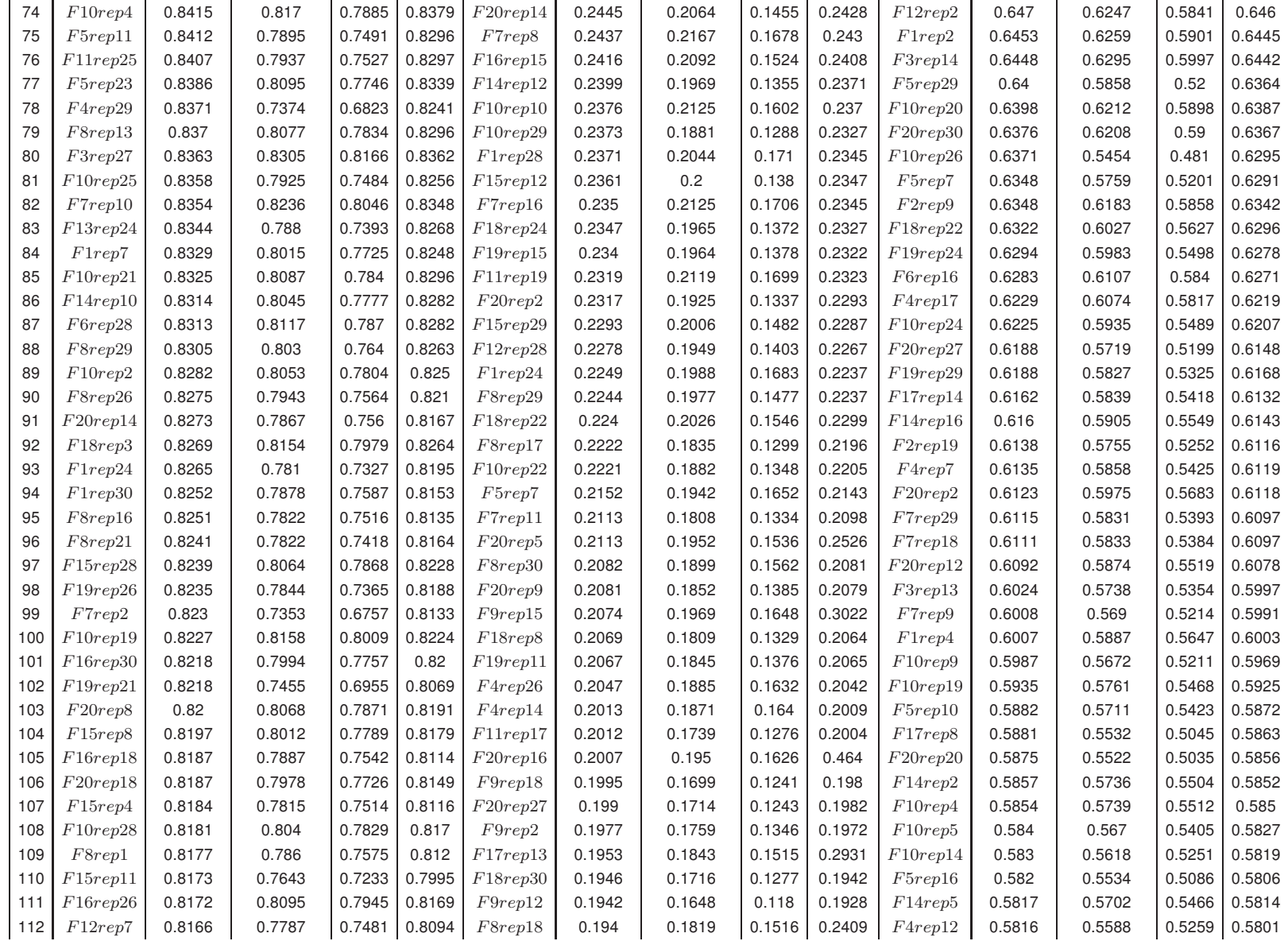

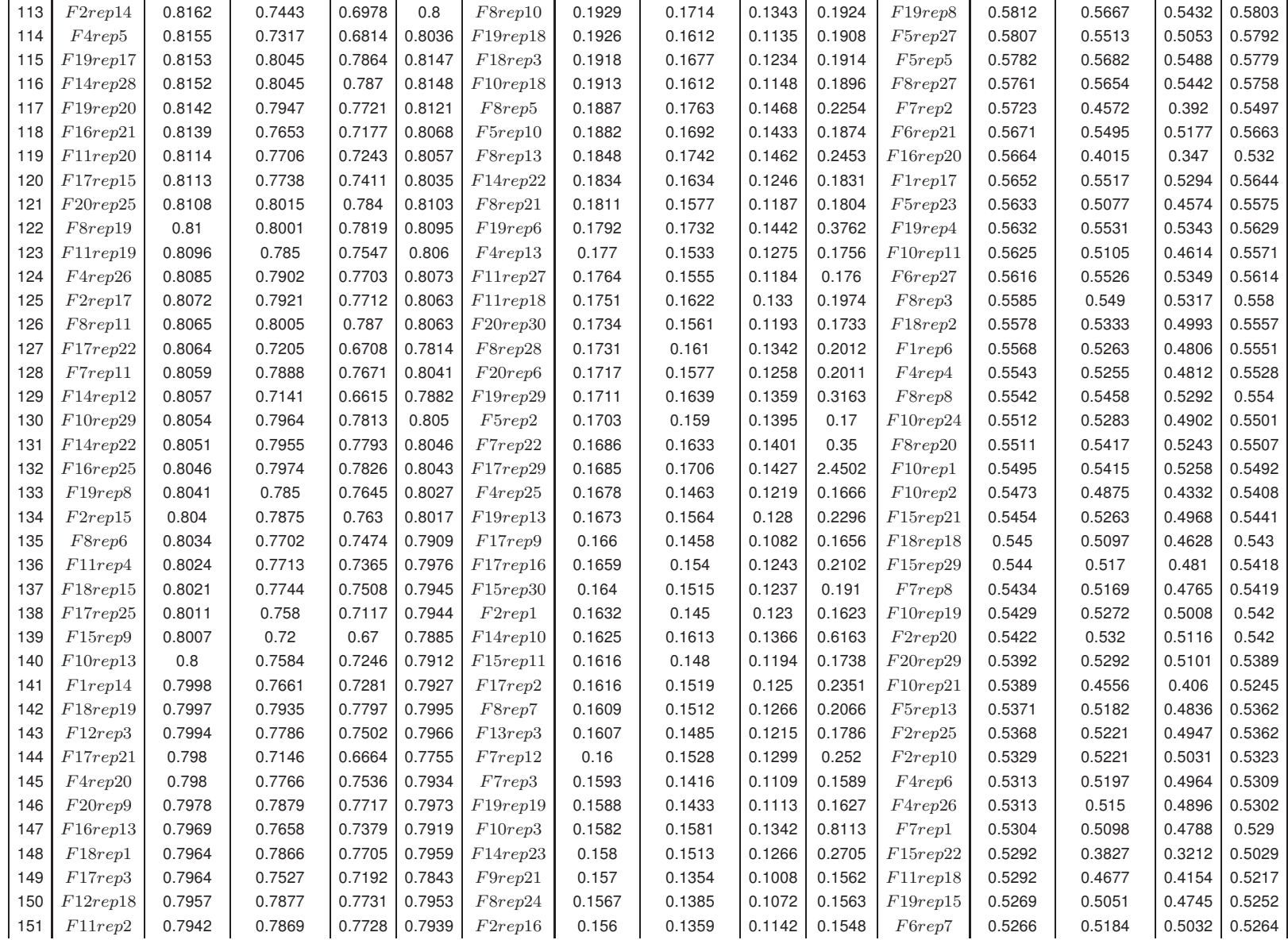

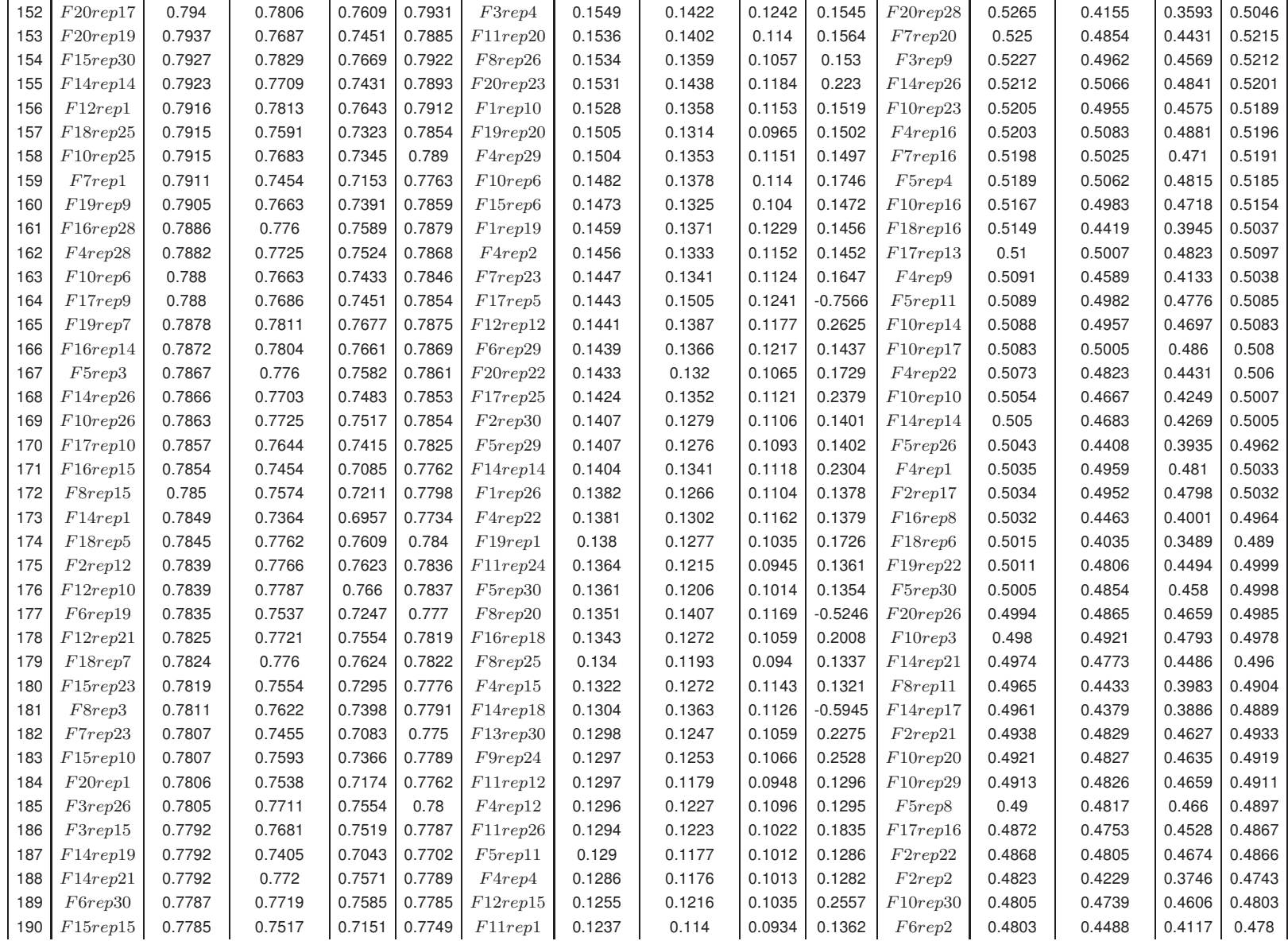

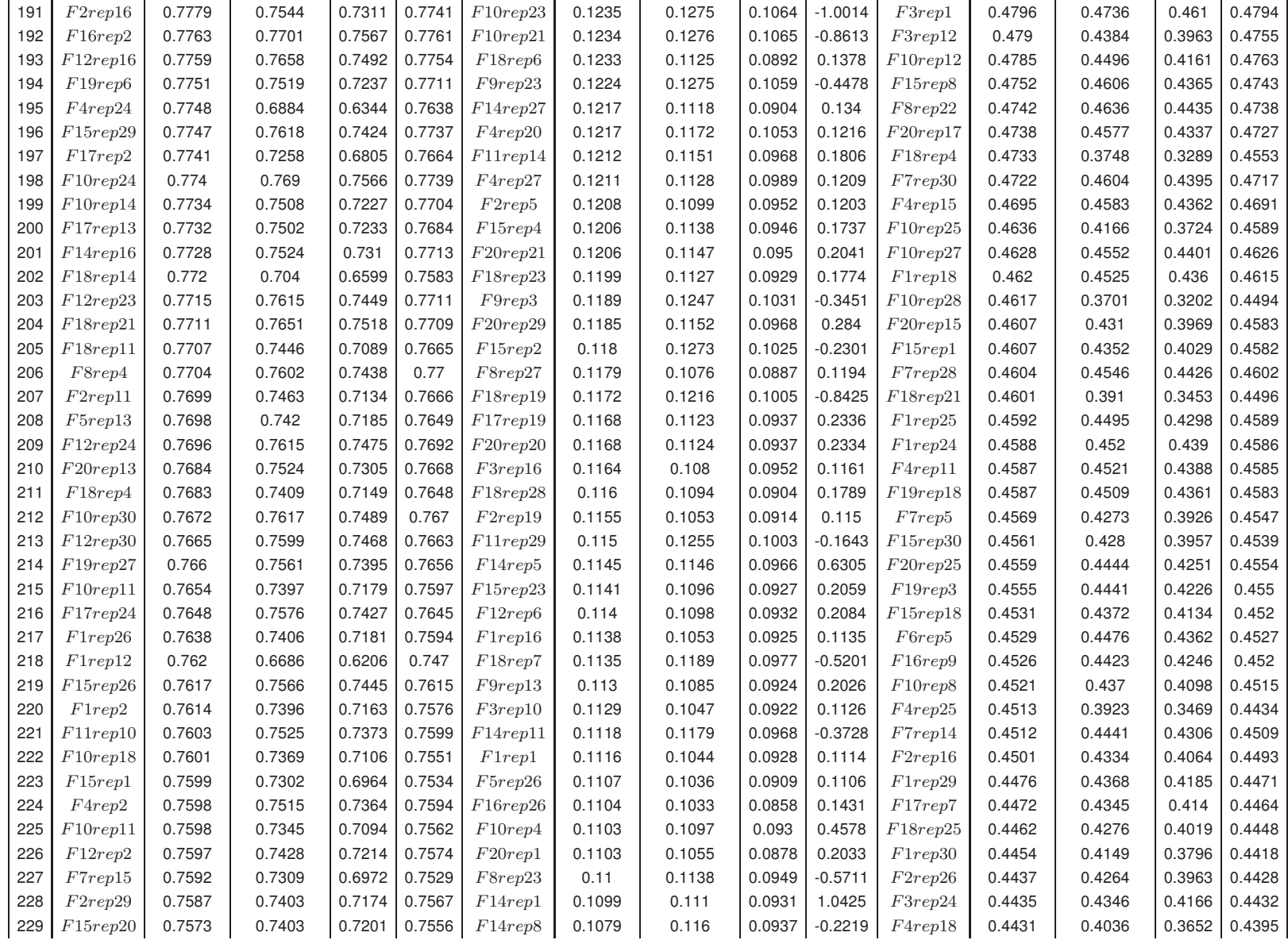

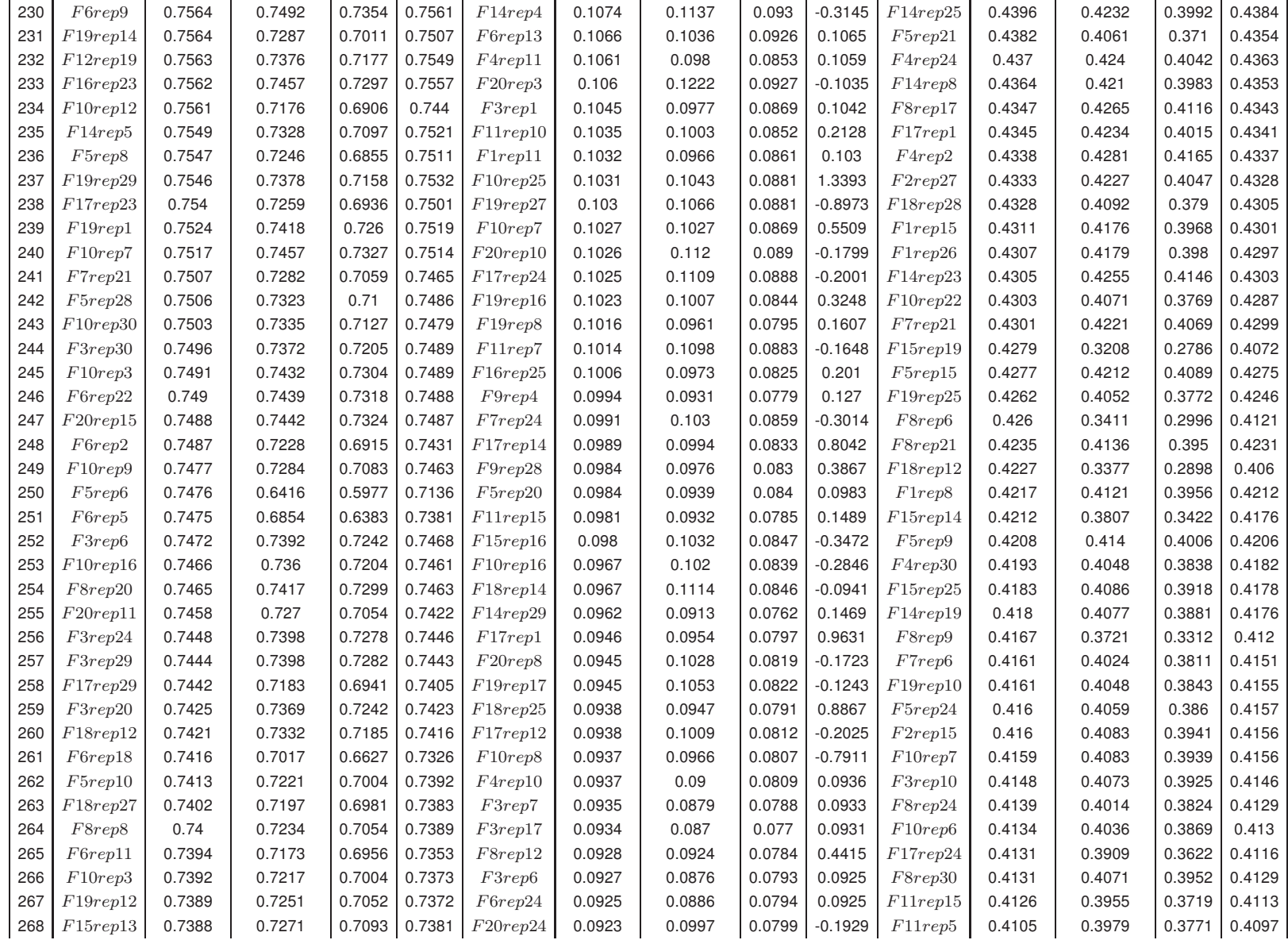

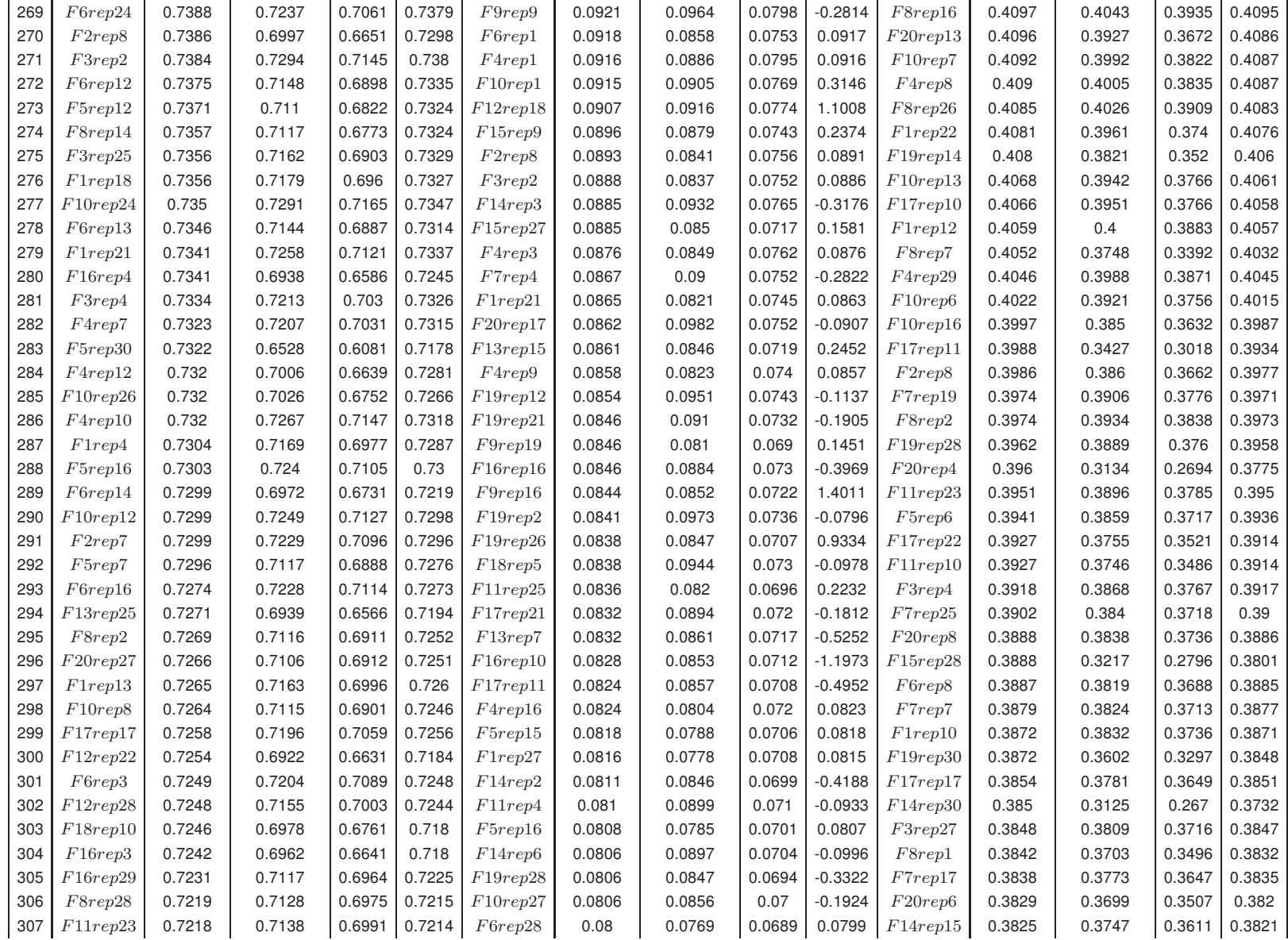

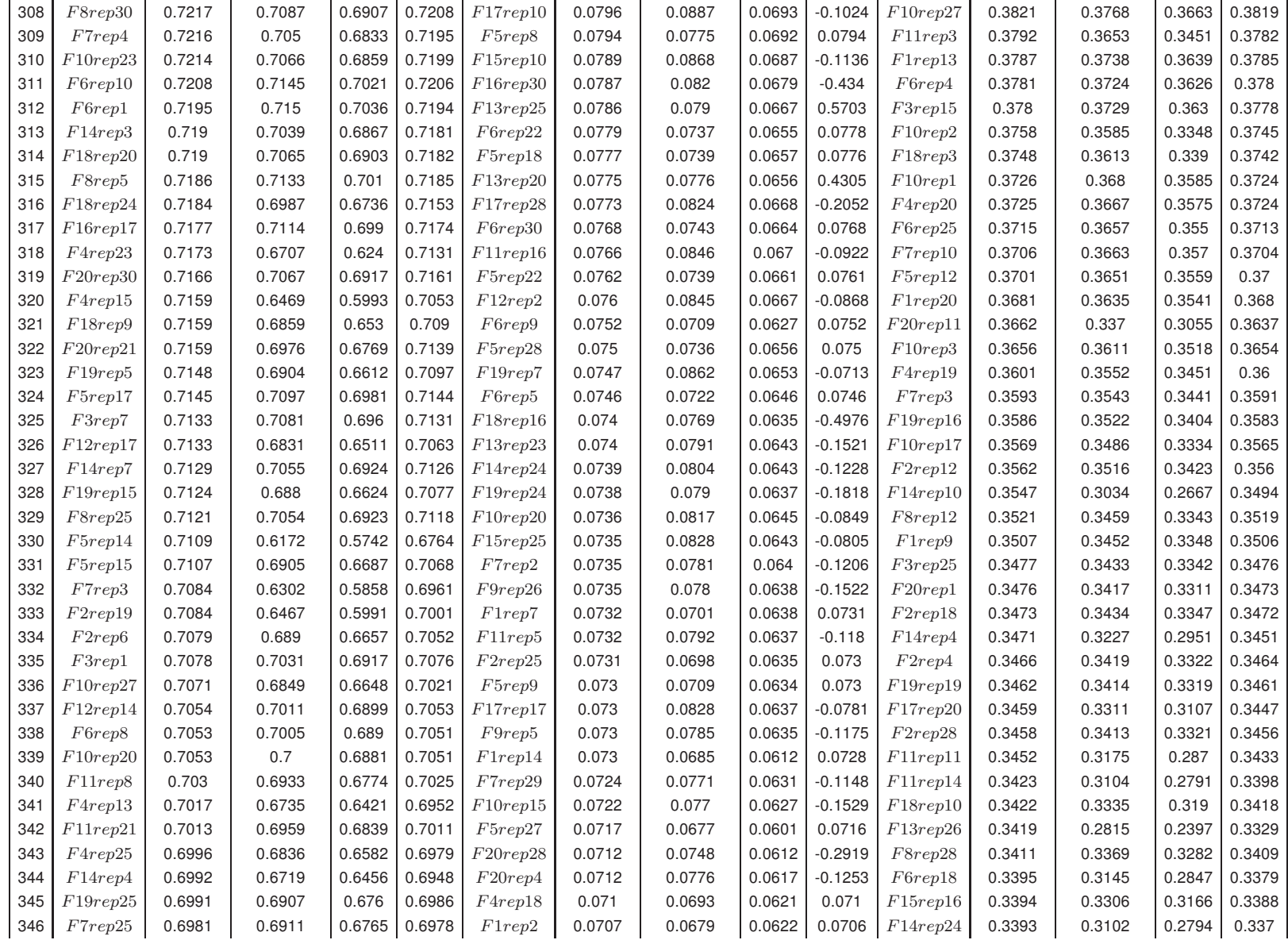

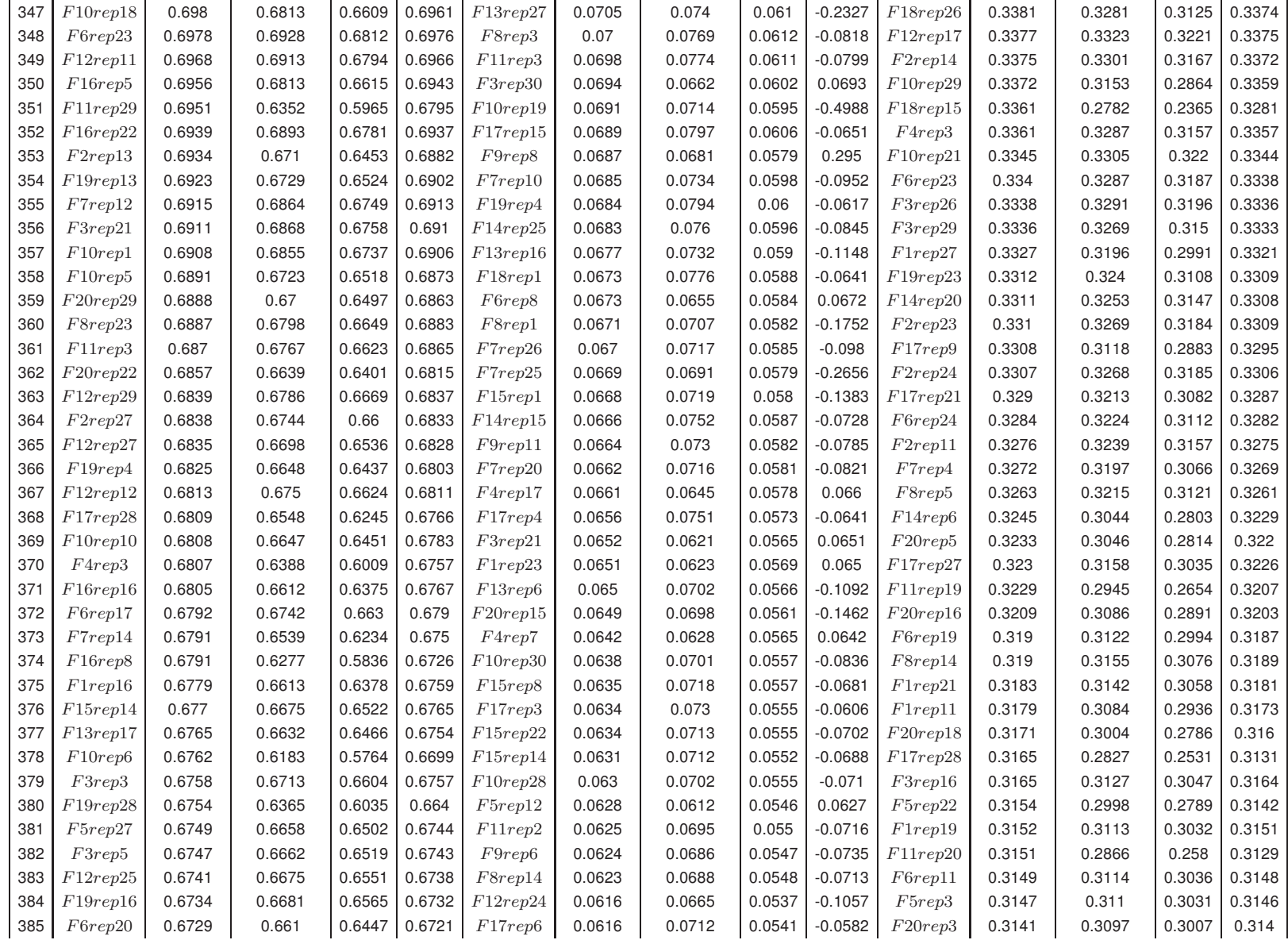
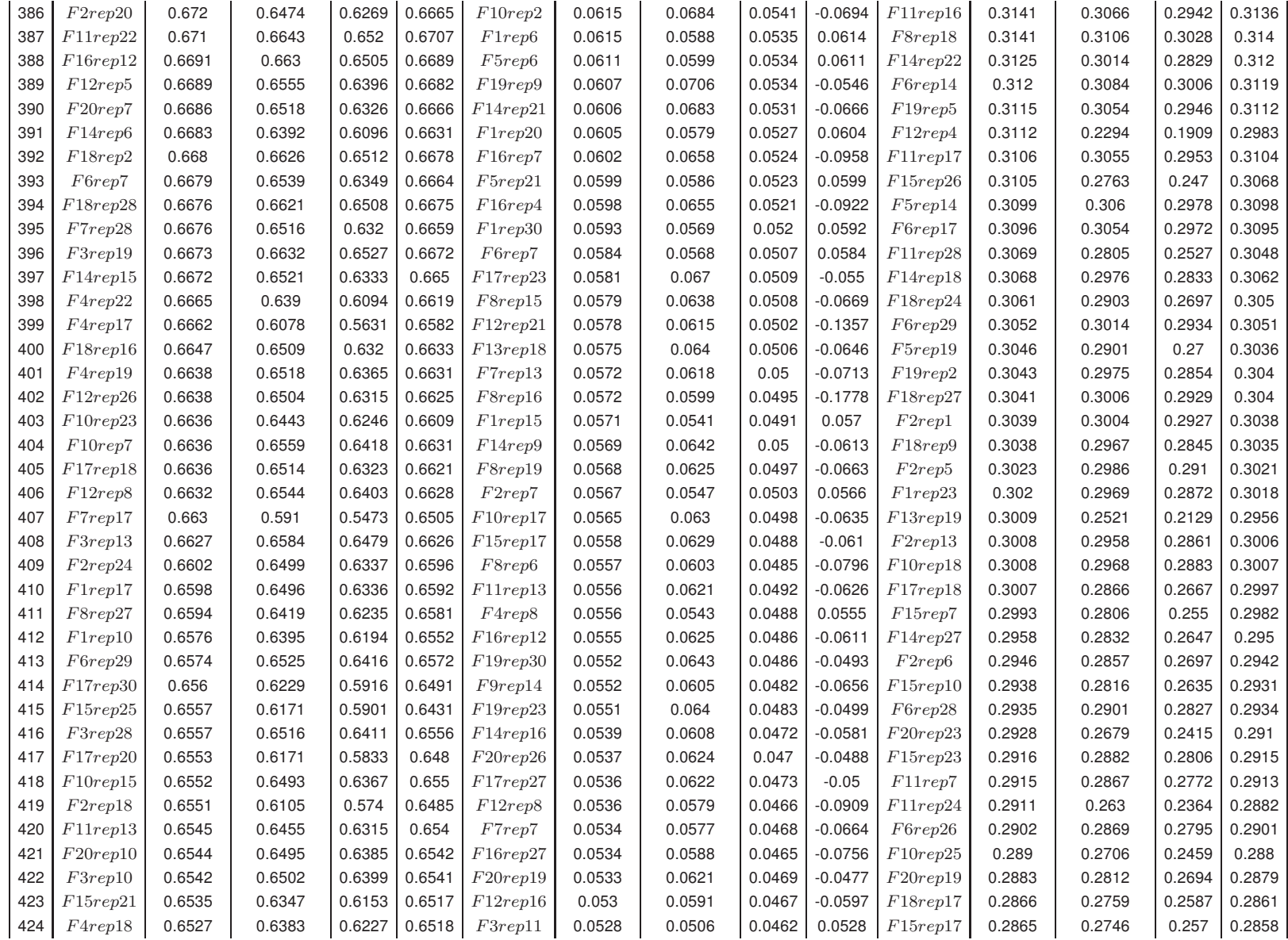

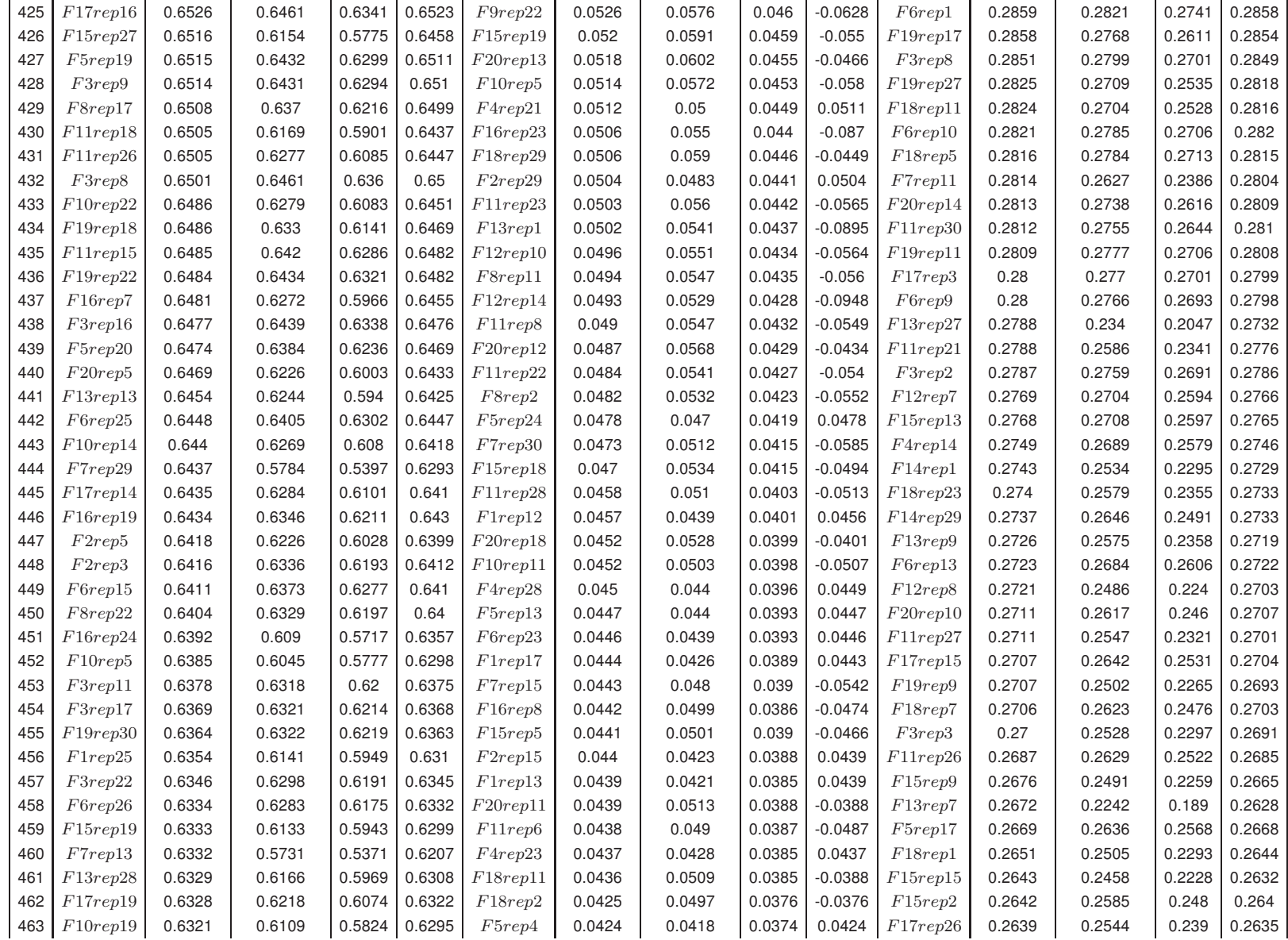

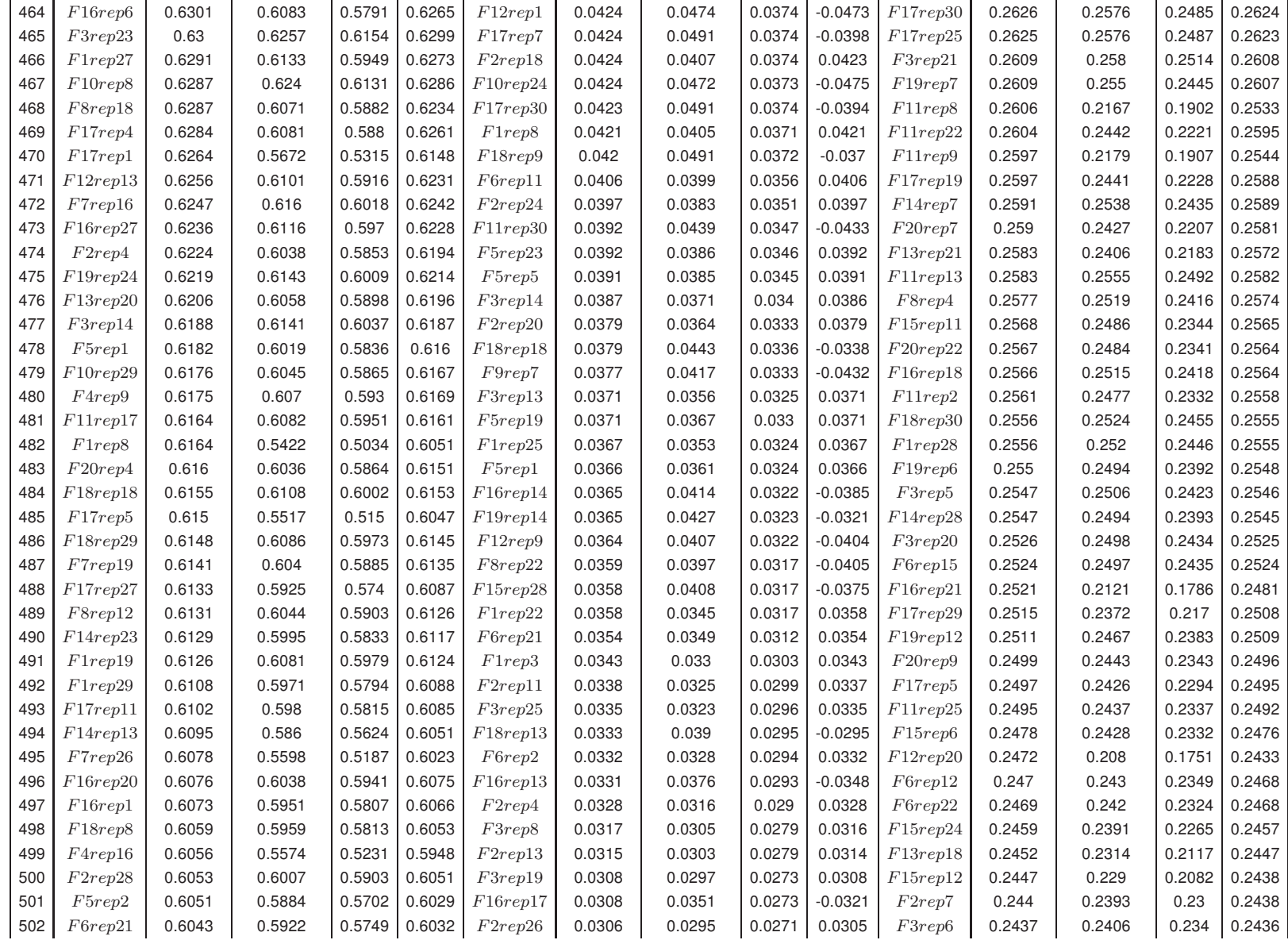

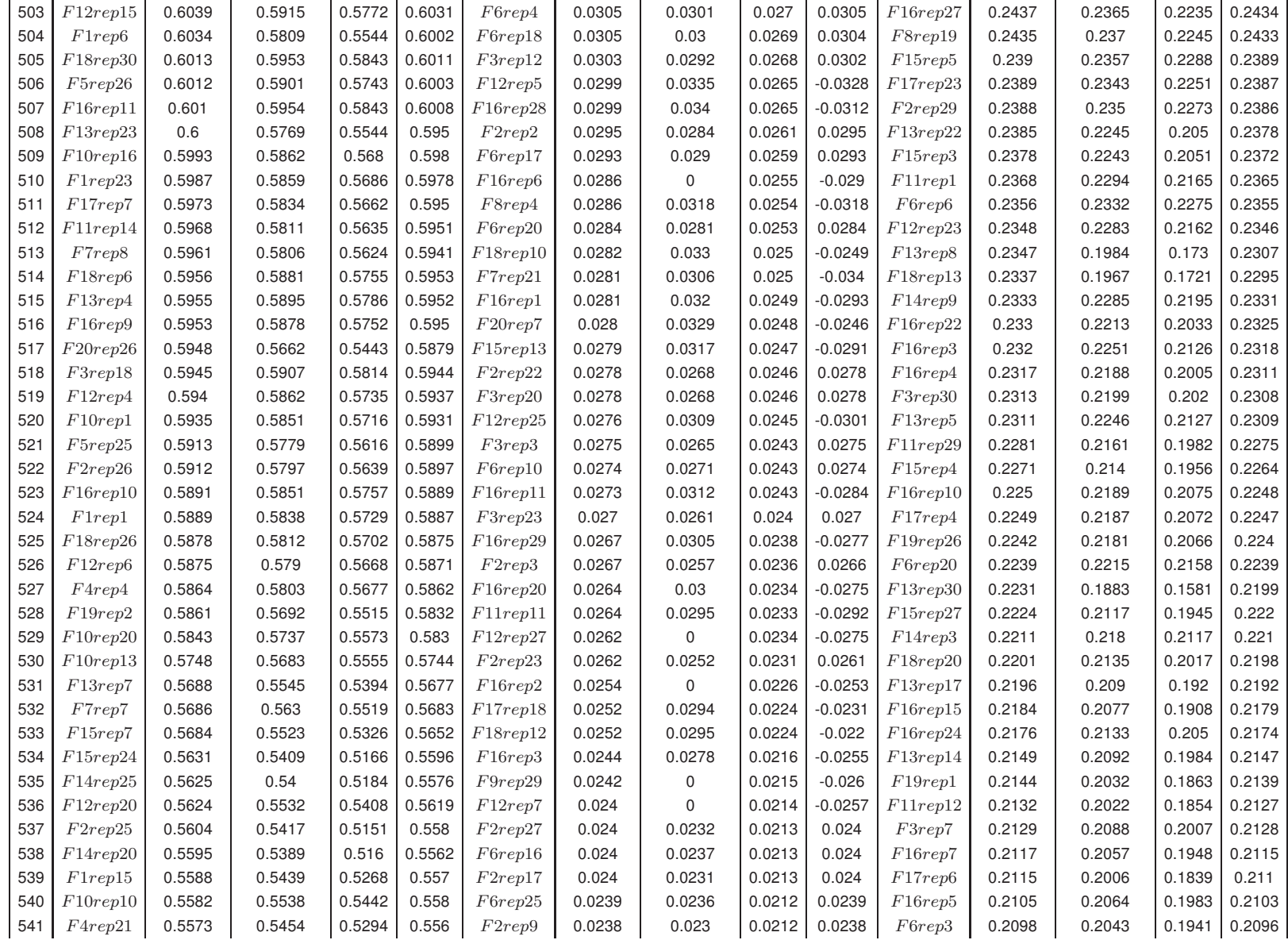

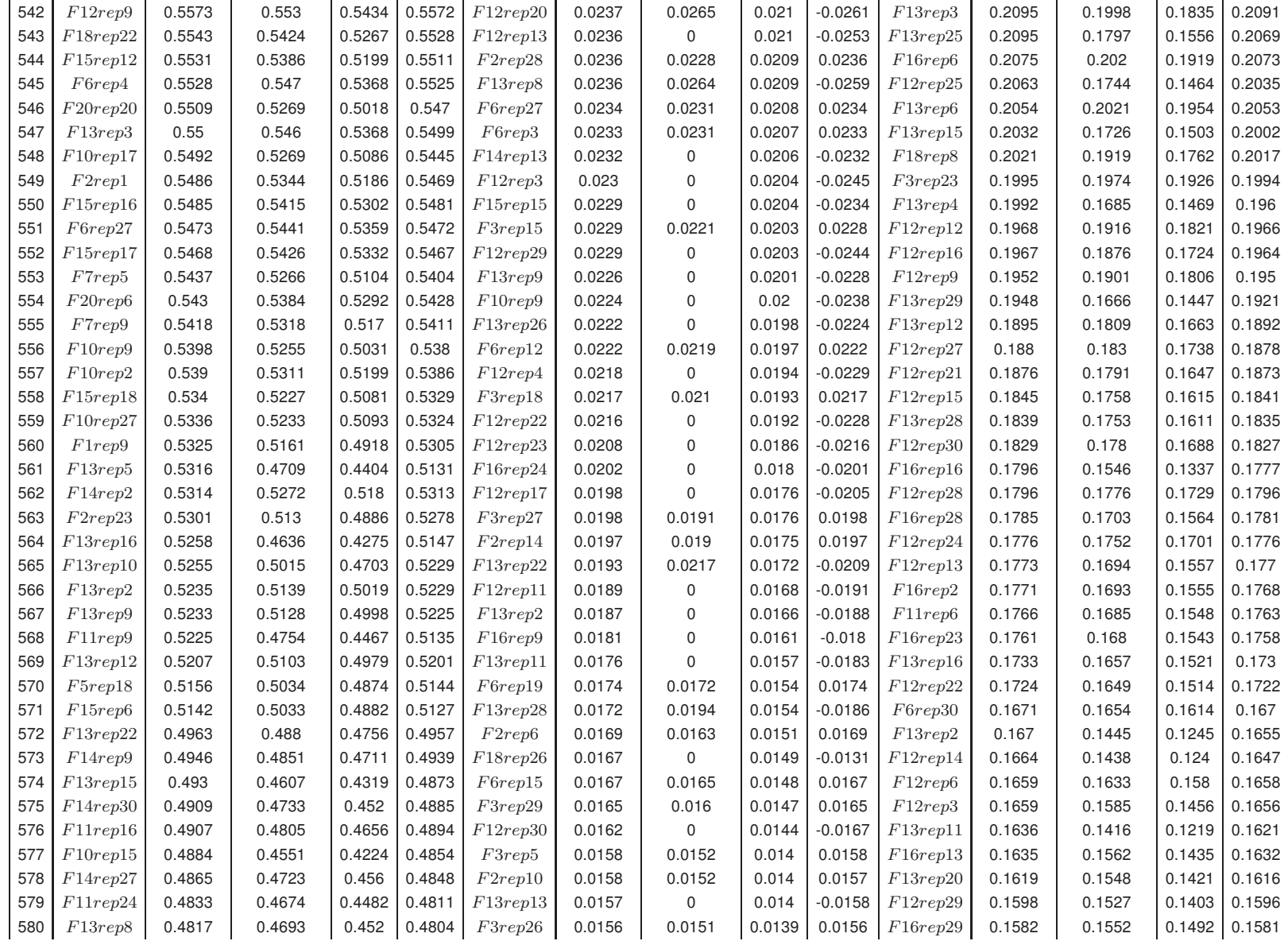

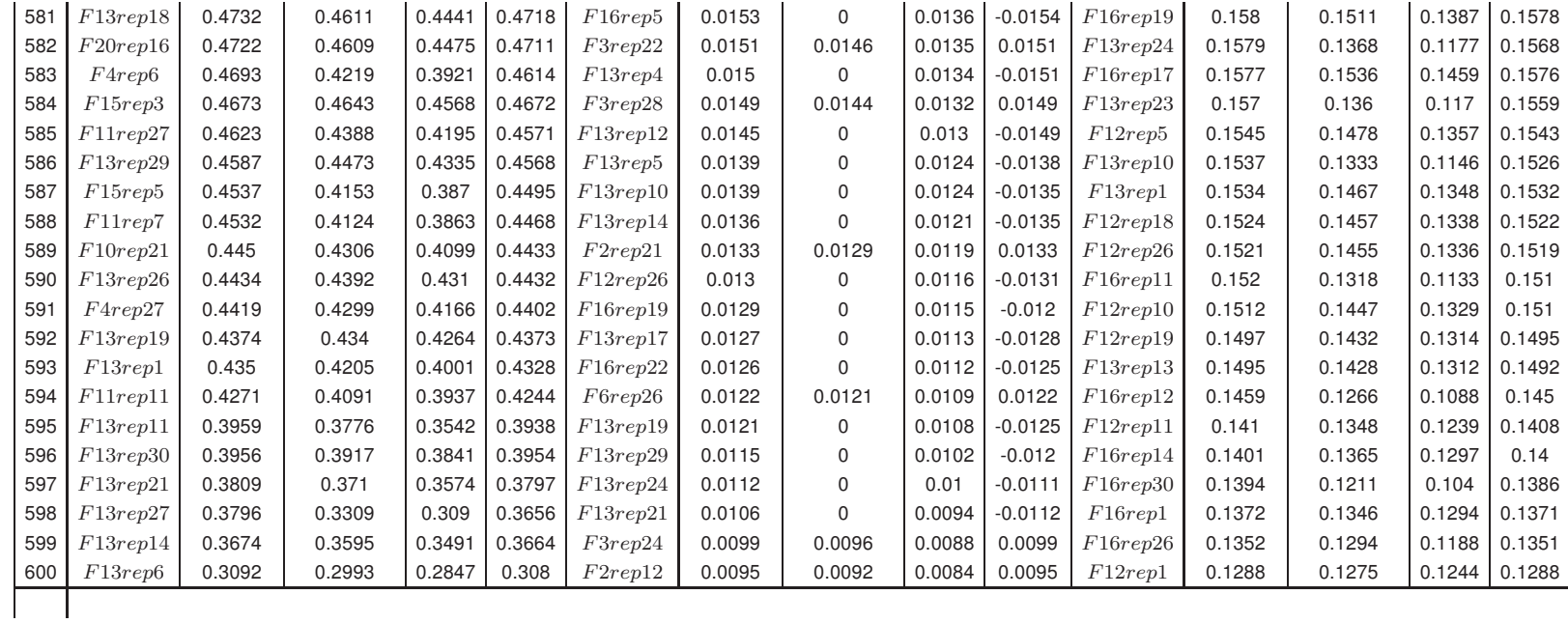

<sup>&</sup>lt;sup>a</sup>Estimativa da Eficiência com correção de viés<br><sup>b</sup>Intervalo de Confiança para a estimativa da eficiência a um nível de confiança  $\alpha$ = 0.05

## Bibliografia

- [1] MCCLOSKEY, D. The art of forecasting: From ancient to modern times. Cato Journal, CATO INSTITUTE, v. 12, p. 23–23, 1992. ISSN 0273-3072.
- [2] BOX, G. et al. Time series analysis: forecasting and control. [S.I.]: Holden-day San Francisco, 1976.
- [3] ENGLE, R. Autoregressive conditional heteroscedasticity with estimates of the variance of United Kingdom inflation. Econometrica: Journal of the Econometric Society, JSTOR, p. 987–1007, 1982. ISSN 0012-9682.
- [4] BOLLERSLEV, T. Generalized autoregressive conditional heteroskedasticity. Journal of econometrics, Elsevier, v. 31, n. 3, p. 307–327, 1986. ISSN 0304-4076.
- [5] HAYKIN, S. Neural networks: a comprehensive foundation. [S.I.]: Prentice hall, 1999. ISBN 0132733501.
- [6] EIBEN, A.; SMITH, J. *Introduction to evolutionary computing*. [S.I.]: Springer Verlag, 2003. ISBN 3540401849.
- [7] FERREIRA, T.; VASCONCELOS, G.; ADEODATO, P. A new evolutionary method for time series forecasting. In: ACM. Proceedings of the 2005 conference on Genetic and evolutionary computation. [S.l.], 2005. p. 2221–2222. ISBN 1595930108.
- [8] RODRIGUES, A.; NETO, P. de M.; FERREIRA, T. A prime step in the time series forecasting with hybrid methods: The fitness function choice. In: IEEE. Neural Networks, 2009. IJCNN 2009. International Joint Conference on. [S.l.], 2009. p. 2703–2710. ISSN 1098-7576.
- [9] KASSAI, S. Utilização da análise por envoltória de dados (DEA) na análise de demonstrações contábeis. Tese (Doutorado) — Universidade de São Paulo, 2002.
- [10] WU, D.; YANG, Z.; LIANG, L. Using dea-neural network approach to evaluate branch efficiency of a large canadian bank. Expert Systems with Applications, Elsevier, v. 31, n. 1, p. 108–115, 2006.
- [11] MORETTIN, P.; TOLOI, C. de C. Análise de séries temporais. [S.I.]: Edgard Blucher, 2006. ISBN 8521203896.
- [12] BROCKWELL, P.; DAVIS, R. Introduction to time series and forecasting. [S.I.]: Springer Verlag, 2002. ISBN 0387953515.
- [13] CHATFIELD, C. The analysis of time series: an introduction. [S.I.]: CRC press, 2004. ISBN 1584883170.
- [14] EHLERS, R. Análise de séries temporais. Departamento de Estatıstica, UFPR, Disponıvel em www. leg. ufpr. br/ehlers/notas, v. 14, n. 03, 2008.
- [15] BEZERRA, M. Apostila de Análise de séries temporais . DMEC / FCT / UNESP Curso de Estatística, 2006.
- [16] GUJARATI, D. N. Basic Econometrics. [S.I.]: McGraw-Hill Irwin, 2003. ISBN 0072335424.
- [17] SPITZER, F. Principles of random walk. [S.I.]: Springer Verlag, 2001. ISBN 0387951547.
- [18] MALKIEL, B. A random walk down Wall Street. [S.l.]: WW Norton & Company, 2000. ISBN 0393320405.
- [19] ABRAHAM, B.; LEDOLTER, J. Statistical methods for forecasting. [S.I.]: Wiley, 1983. ISBN 0471867640.
- [20] ARMSTRONG, J.; FORECASTING, L. From Crystal Ball to Computer. [S.I.]: Wiley, New York, 1978.
- [21] FAN, J.; YAO, Q. Nonlinear time series: nonparametric and parametric methods. [S.l.]: Springer Verlag, 2005.
- [22] ZHANG, G.; PATUWO, B. E. et al. Forecasting with artificial neural networks: The state of the art. International journal of forecasting, Elsevier, v. 14, n. 1, p. 35–62, 1998. ISSN 0169-2070.
- [23] FAUSETT, L. Fundamentals of neural networks: architectures, algorithms, and applications. [S.l.]: Prentice-Hall Englewood Cliffs, NJ, 1994. ISBN 0133341860.
- [24] NIGRIN, A. Neural networks for pattern recognition. [S.l.]: The MIT press, 1993. ISBN 0262140543.
- [25] RIPLEY, B. Pattern recognition and neural networks. [S.l.]: Cambridge Univ Pr, 2008.
- [26] MILLER, D.; KAMINSKY, E.; RANA, S. Neural network classification of remote-sensing data. Computers & Geosciences, Elsevier, v. 21, n. 3, p. 377–386, 1995. ISSN 0098- 3004.
- [27] FERREIRA, T. A new Intelligent Hybrid Methodology for the Time Serie Forecasting. Tese (Doutorado) — PhD thesis, Federal University of Pernambuco, 50732-970, Recife-PE, Brazil, Febuary, 2006.
- [28] CYBENKO, G. Approximation by superpositions of a sigmoidal function. Mathematics of Control, Signals, and Systems (MCSS), Springer, v. 2, n. 4, p. 303–314, 1989. ISSN 0932-4194.
- [30] HEITKOETTER, J.; BEASLEY, D. The Hitch-Hiker's Guide to Evolutionary Computation: A list of Frequently Asked Questions (FAQ). USENET: comp. ai. genetic, Available via anonymous FTP from rtfm. [S.l.]: mit. edu:/pub/usenet/news. answers/ai-faq/genetic, 1997.
- [31] SCHWEFEL, H. Evolution and Optimum Seeking: The Sixth Generation. [S.l.]: John Wiley & Sons, Inc., 1993. ISBN 0471571482.
- [32] BEYER, H. The theory of evolution strategies. [S.I.]: Springer Verlag, 2001. ISBN 3540672974.
- [33] MEZURA-MONTES, E.; COELLO, C. An empirical study about the usefulness of evolution strategies to solve constrained optimization problems. International Journal of General Systems, Taylor & Francis, v. 37, n. 4, p. 443–473, 2008. ISSN 0308-1079.
- [34] BEYER, H.; SCHWEFEL, H. Evolution strategies–A comprehensive introduction. Natural computing, Springer, v. 1, n. 1, p. 3–52, 2002. ISSN 1567-7818.
- [35] WIDROW, B.; LEHR, M. 30 years of adaptive neural networks: Perceptron, madaline, and backpropagation. Proceedings of the IEEE, IEEE, v. 78, n. 9, p. 1415–1442, 1990. ISSN 0018-9219.
- [36] YAO, X. A review of evolutionary artificial neural networks. International journal of intelligent systems, Wiley Online Library, v. 8, n. 4, p. 539–567, 1993. ISSN 1098-111X.
- [37] FARRELL, M. The measurement of productive efficiency. Journal of the Royal Statistical Society. Series A (General), JSTOR, v. 120, n. 3, p. 253–290, 1957.
- [38] CHARNES, A. Data envelopment analysis: theory, methodology, and application. [S.I.]: Springer, 1994. ISBN 0792394798.
- [39] SOARES, D. JCCB; Angulo Meza, L.; Gomes, EG; Biondi Neto, L. Curso de Análise Envoltória de Dados. Anais do XXXVII SBPO–Simpósio Brasileiro de Pesquisa Operacional, [s.d.].
- [40] COOPER, W.; SEIFORD, L.; TONE, K. Data envelopment analysis: a comprehensive text with models, applications, references and DEA-solver software. [S.l.]: Springer Verlag, 2007. ISBN 0387452818.
- [41] MEZA, L.; GOMES, E.; FERNANDES, A. Selecção de variáveis em DEA aplicada a uma análise do mercado de energia eléctrica. Inv. Op, v. 27, n. 1, p. 21–36, 2007.
- [42] COOPER, W.; SEIFORD, L.; TONE, K. Introduction to data envelopment analysis and its uses: with DEA-solver software and references. [S.l.]: Springer Verlag, 2006. ISBN 0387285806.
- [43] BANKER, R.; CHARNES, A.; COOPER, W. Some models for estimating technical and scale inefficiencies in data envelopment analysis. Management science, JSTOR, v. 30, n. 9, p. 1078–1092, 1984. ISSN 0025-1909.
- [44] EZEQUIEL, E. et al. O número de manchas solares, índice da atividade do sol. Revista Brasileira de Ensino de Física, v. 25, [s.d.]. ISSN 0102-4744.
- [45] MARRA, S.; MORABITO, F. Solar activity forecasting by incorporating prior knowledge from nonlinear dynamics into neural networks. In: IEEE. Neural Networks, 2006. IJCNN'06. International Joint Conference on. [S.l.], 2007. p. 3722–3728. ISBN 0780394909.
- [46] LINDEN R. A. M., t. S. t. Van der. *Online catalogue of the sunspot index*. 2011. [acesso em: 07 fev. 2011]. Disponível em: <<http://sidc.oma.be/html/sunspot.html>>.
- [47] INDEX, S. . P. . 2011. [acesso em: 07 fev. 2011]. Disponível em: <http://www- .standardandpoors.com>[.](http://www.standardandpoors.com)
- [48] VILELA, D. A importância econômica, social e nutricional do leite. Revista Batavo, 2001.
- [49] EMBRAPA, A. D. I. Agronegócio do leite. 2011. [acesso em: 07 fev. 2011]. Disponível em: <<http://www.agencia.cnptia.embrapa.br/Agencia8/AG01/Abertura.html>>.
- [50] SERVICE(NASS), N. A. S. Milk Production. 2011. [acesso em: 07 fev. 2011]. Disponível em: <<http://usda.mannlib.cornell.edu/MannUsda/homepage.do>>.
- [51] ARMSTRONG, J.; COLLOPY, F. Error measures for generalizing about forecasting methods: Empirical comparisons. International Journal of Forecasting, v. 8, n. 1, p. 69– 80, 1992.
- [52] COLLOPY, F.; ARMSTRONG, J.; DEPT, W. S. M. Another error measure for selection of the best forecasting method: the unbiased absolute percentage error. [S.l.]: Wharton School, University of Pennsylvania, Marketing Dept., 1994.
- [53] FILDES, R. The evaluation of extrapolative forecasting methods. International Journal of Forecasting, Elsevier, v. 8, n. 1, p. 81–98, 1992.
- [54] CHATFIELD, C. Apples, oranges and mean square error. *International Journal of Fore*casting, Elsevier, v. 4, n. 4, p. 515–518, 1988.
- [55] GOODWIN, P.; LAWTON, R. On the asymmetry of the symmetric MAPE. International Journal of Forecasting, Elsevier, v. 15, n. 4, p. 405–408, 1999. ISSN 0169-2070.
- [56] JO, T. The Prediction of the Annual Number of Sunspots with Virtual Terms Generation Schemes. The Proceeding of PACES/SPICIS, v. 97, p. 135–141, 1997.
- [57] KAHN, K. Benchmarking sales forecasting performance measures. THE JOURNAL OF BUSINESS, v. 99, 1998.
- [58] TASHMAN, L. Out-of-sample tests of forecasting accuracy: an analysis and review. International Journal of Forecasting, Elsevier, v. 16, n. 4, p. 437–450, 2000.
- [59] THEIL, H. Applied economic forecasting. [S.I.]: North-Holland Pub. Co., 1966.
- [60] TEAM, R. D. C. R: A language and environment for statistical computing. r foundation for statistical computing, vienna, austria. ISBN, p. 3–900051, 2009.
- [61] BOGETOFT, P.; OTTO, L. Benchmarking with DEA and SFA. [S.I.], 2011. R package version 0.19.
- [62] WILSON, P. Fear: A software package for frontier efficiency analysis with r. Socio-Economic Planning Sciences, Elsevier, v. 42, n. 4, p. 247–254, 2008.
- [63] PRECHELT, L. et al. Proben1: A set of neural network benchmark problems and benchmarking rules. Fakultät für Informatik, Univ. Karlsruhe, Karlsruhe, Germany, Tech. Rep, Citeseer, v. 21, p. 94, 1994.
- [64] GOLANY, B.; ROLL, Y. An application procedure for DEA. Omega, Elsevier, v. 17, n. 3, p. 237–250, 1989. ISSN 0305-0483.
- [65] BOGETOFT, P.; OTTO, L. Benchmarking with DEA, SFA, and R; [S.I.]: Springer, 2011. ISBN 978-1-4419-7960-5.
- [66] SIMAR, L.; WILSON, P. Sensitivity analysis of efficiency scores: How to bootstrap in nonparametric frontier models. Management science, JSTOR, p. 49–61, 1998.
- [67] SIMAR, L.; WILSON, P. A general methodology for bootstrapping in non-parametric frontier models. Journal of applied statistics, Routledge, part of the Taylor & Francis Group, v. 27, n. 6, p. 779–802, 2000.
- [68] SIEGEL, S. Estatística não-paramétrica para as ciências do comportamento. Estatística não-paramétrica para as ciências do comportamento, McGraw-Hill do Brasil, 1975.
- [69] AKAIKE, H. A new look at the statistical model identification. Automatic Control, IEEE Transactions on, IEEE, v. 19, n. 6, p. 716–723, 1974.
- [70] SCHWARZ, G. Estimating the dimension of a model. The annals of statistics, JSTOR, p. 461–464, 1978.
- [71] WEINBERG, S.; ABRAMOWITZ, S. Data analysis for the behavioral sciences using SPSS. [S.l.]: Cambridge Univ Pr, 2002.
- [72] DEPRINS, D.; SIMAR, L.; TULKENS, H. Measuring labor-efficiency in post offices. Public goods, environmental externalities and fiscal competition, Springer, p. 285–309, 2006.
- [73] BÄCK, T.; HOFFMEISTER, F.; SCHWEFEL, H. A survey of evolution strategies. In: Proceedings of the Fourth International Conference on Genetic Algorithms. [S.l.]: Morgan Kaufmann, 1991. p. 2–9.
- [74] EFRON, B.; TIBSHIRANI, R. An introduction to the bootstrap. [S.I.]: Chapman & Hall/CRC, 1993.
- [75] BANKER, R. D. Hypothesis tests using data envelopment analysis. Journal of Productivity Analysis, Springer Netherlands, v. 7, p. 139–159, 1996. ISSN 0895-562X. 10.1007/BF00157038. Disponível em: <<http://dx.doi.org/10.1007/BF00157038>>.